الجمهورية الجزائرية الديمقراطية الشعبية République Algérienne Démocratique et Populaire وزارة التعليم العالي و البحث العلمي Ministère de l'Enseignement Supérieur et de la Recherche Scientifique

Université Mohamed Khider – Biskra

Faculté des Sciences et de la technologie

Département : Génie électrique

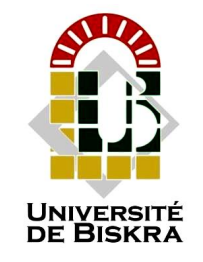

جامعة محمد خيضر بسكرة كلية العلوم و التكنولوجيا

قسم : الهندسة الكهربائية

المرجع.............

Ref :………………

#### **Sciences et Technologies Electrotechnique Commande Electrique**

Mémoire présenté en vue de l'obtentiondu diplôme de

**Master en : Commande Electrique**

## **Optimisation de la Commande Vectorielle de la Machine Synchrone à Aimants Permanents par la Technique « HHO »**

Le : ………………………………………………….

Présenté par :

### **SAOULI Chihab eddine MOURKSI Younes**

#### Devant le jury composé de :

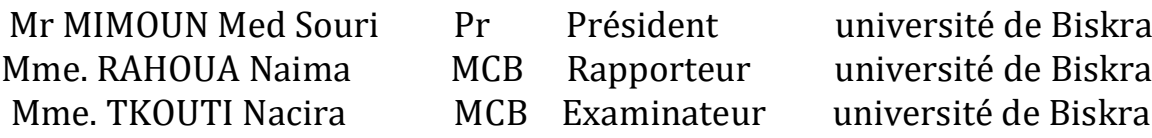

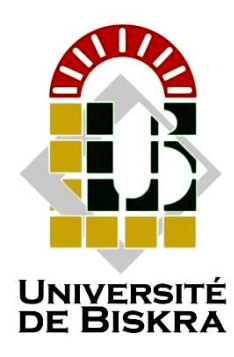

Université Mohamed Khider de Biskra Faculté des Sciences et de la Technologie Département de génie électrique

**Sciences et Technologies**

**Electrotechnique**

**Commande Electrique**

Le : ………………………………………………….

## **Optimisation de la Commande Vectorielle de la Machine Synchrone à Aimants Permanents par la Technique « HHO »**

Présenté par : <br> Avis favorable de l'encadreur :

**MOURKSI Younes RAOUHA Naima**

**SAOULI Chihabeddine**

**Signature Avis favorable du Président du Jury**

**Cachet et signature**

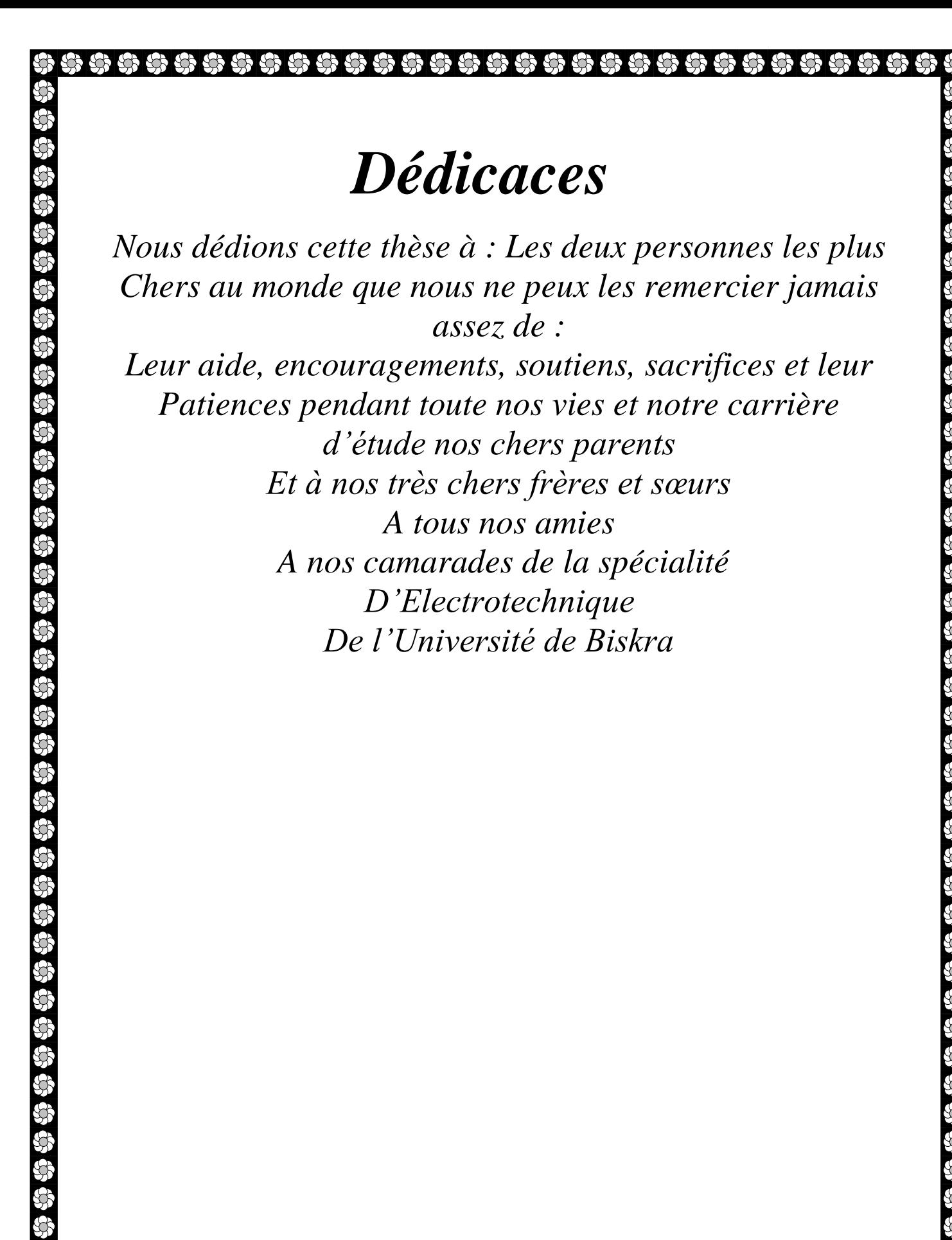

*Saouli Chihab eddin , Mourksi Younes*

*Nous remercions Allah le tout puissant, qui nous a Donné la foi, la force et la patience pour aller jusqu'au Bout de ce travail. Au terme de ce travail de fin D'études nous tenons à exprimer notre gratitude et nos Remerciements pour toutes les personnes qui ont Contribués à ce travail. Nous tenons tout d'abord à Remercier notre Encadreur Mme RAHOUA Naima Pour son aide, ses conseils, son encouragement Ainsi que Mlle BETKA Abir notre co-encadreur pour son aide sa disponibilité dans ce mémoire. Nous tenons à remercier pour .membres de jury ,qui ont Accepté d'examiner et de corriger notre travail Et aussi tous nos professeurs qui nous ont enseigné Durant nos études à la faculté de Technologie Nos profonds remerciements pour les membres de jury Qui ont accepté d'évaluer ce travail. A la fin nous tenons à remercier tous nos collègues D'études particulièrement notre promotion et nos familles*

*.*

## **Sommaire**

### <span id="page-5-0"></span>Sommaire:

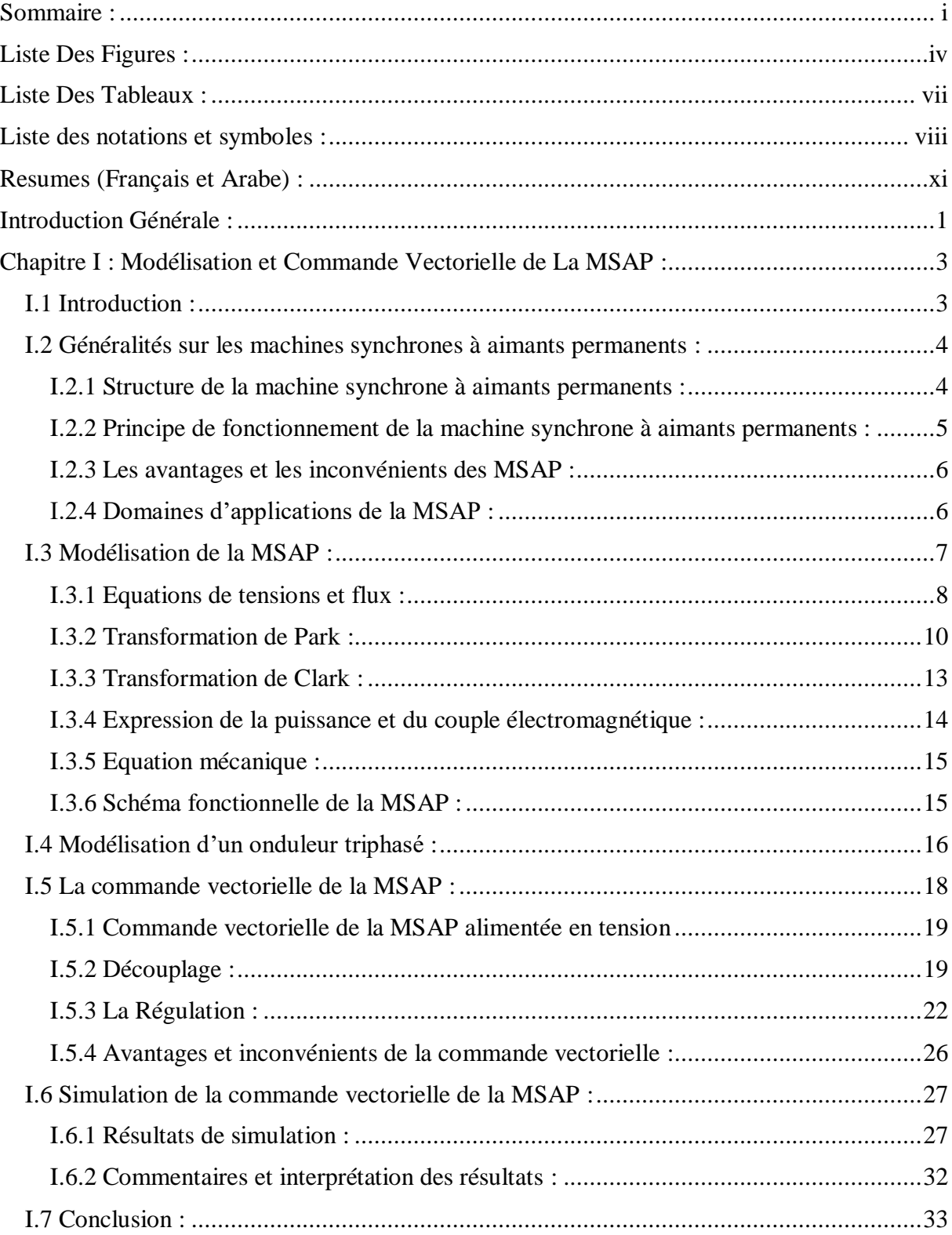

#### **Sommaire**

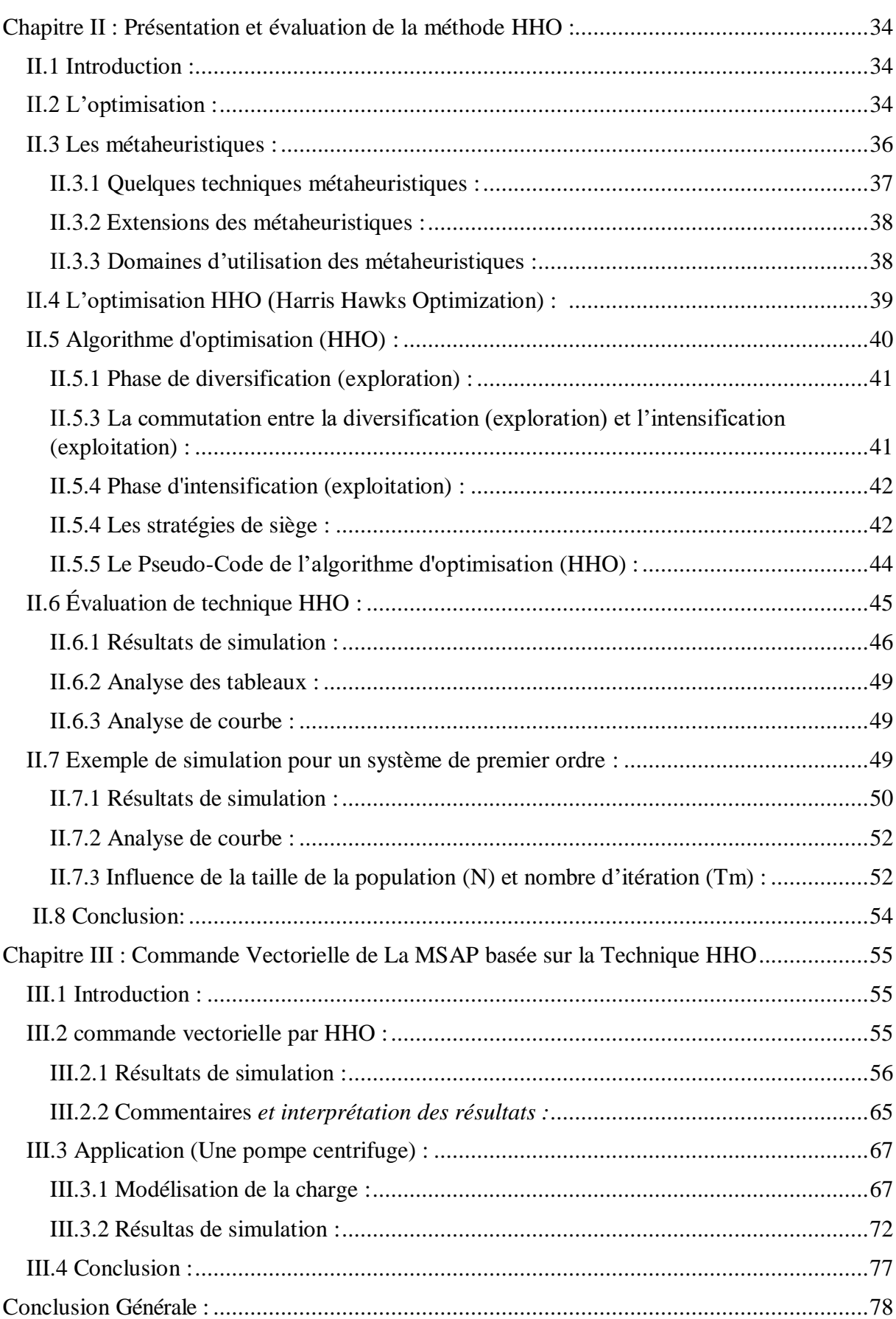

#### **Sommaire**

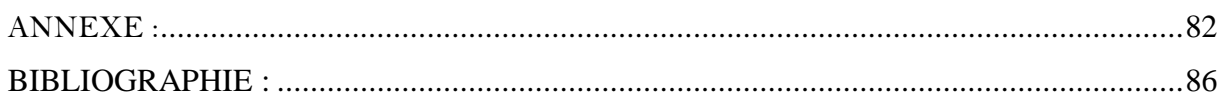

# **Liste Des Figures**

### **Liste Des Figures :**

<span id="page-9-0"></span>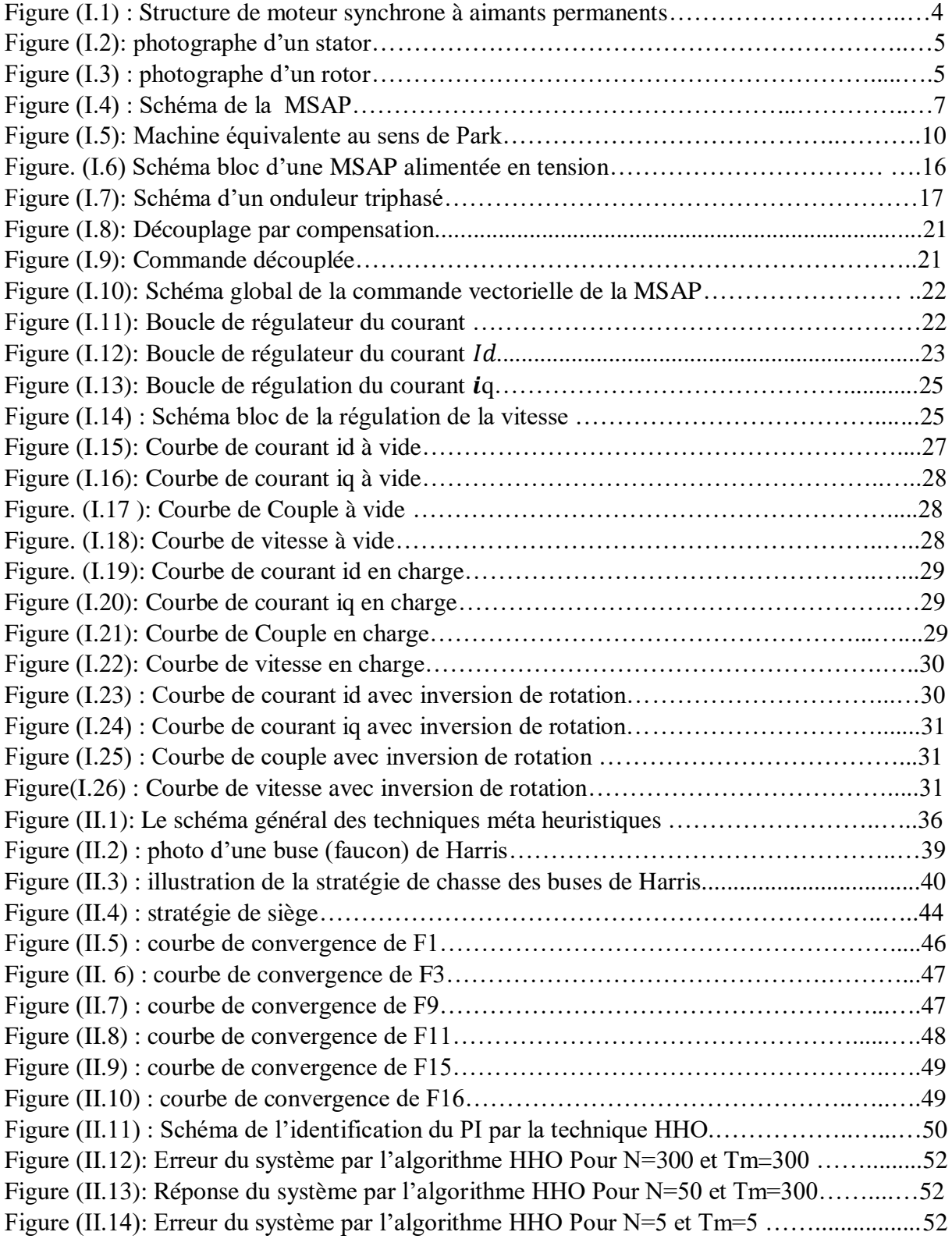

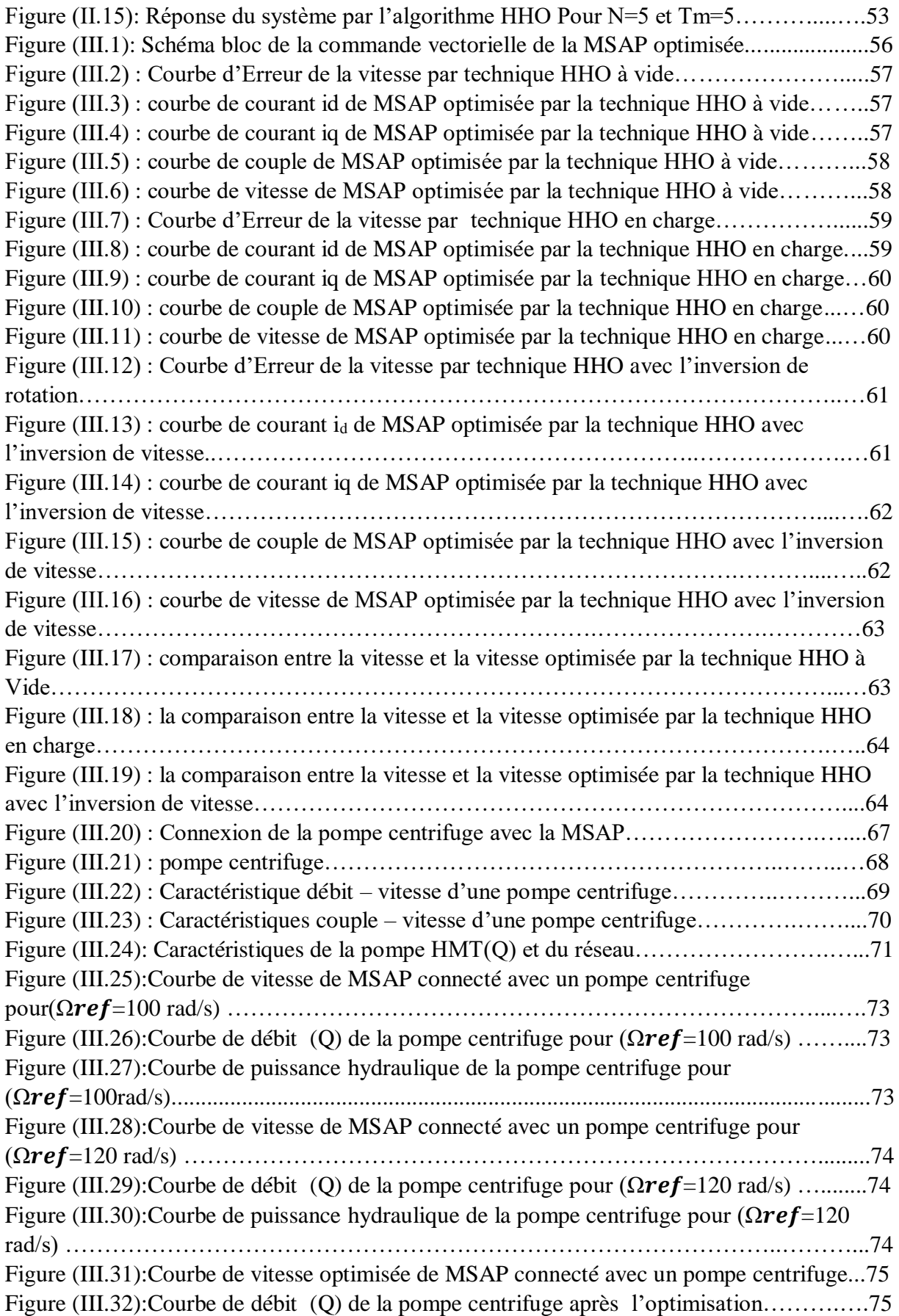

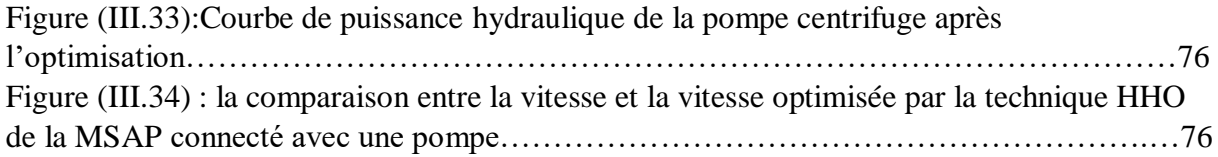

## **Liste Des Tableau**

### <span id="page-13-0"></span>**Liste Des Tableaux :**

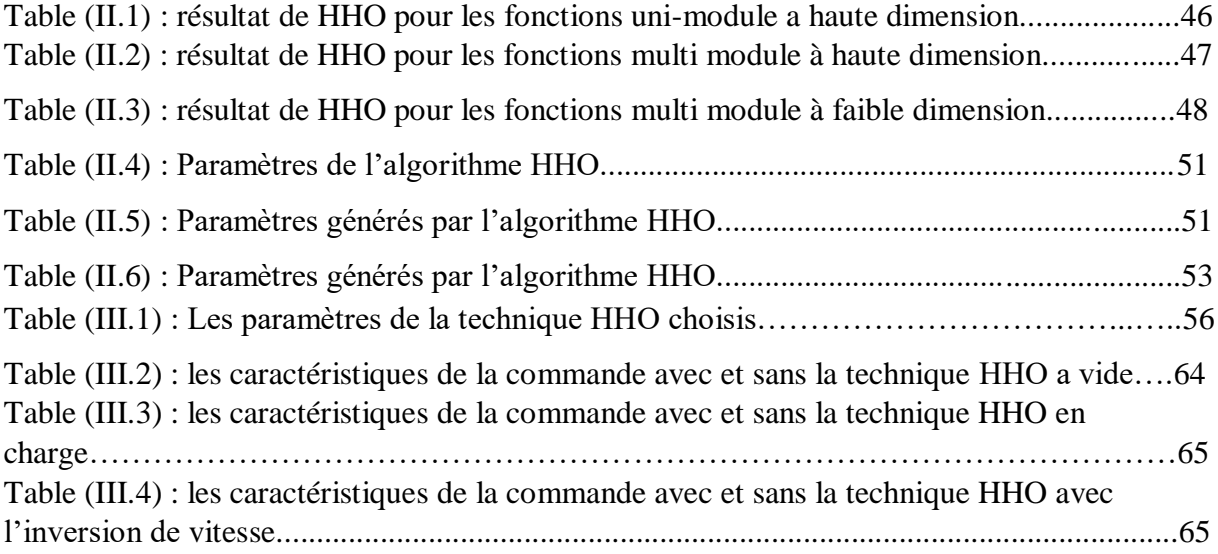

#### **Liste des notations et symboles :**

<span id="page-14-0"></span>**MSAP :** Machine (moteur) synchrone à aimants permanents.

**MCC** : machine à courant continu .

**BLDC** : machine à courant continu sans balais .

**SmCo :** Samarium Cobalt (aiment permanent)

**NdFeB :** aiment au néodyme.

**F.M.M :** la force électromagnétique

**(,):** Axes longitudinal et transversal (transformation de Park).

**(,,):** Tensions de phases statoriques

 $(a,b,c)$ : Courants de phases statoriques

 $\Phi_{s}(a,.)$ : flux statoriques

 $\Phi_{sf}$ : flux créé par l'aimant à travers l'enroulement statorique.

**:** Flux magnétique du rotor

**:** Flux rotorique

 $\mathbf{L}_{s2}$  (θ) : inductance en fonction de l'angle θ

**:** la position mécanique du rotor par rapport au stator.

R<sub>s</sub>: Résistance d'une phase statorique

**:** Inductance propre d'une phase statorique

*M***0** : inductance mutuelle entre deux phases statoriques

**L<sub>ss</sub>**: la matrice des inductances statoriques

: Position angulaire du rotor par rapport au stator

 $\theta_0$ : L'angle électrique initial.

: La pulsation des grandeurs électriques

: Inductance dans l'axe Longitudinal

L<sub>a</sub>: Inductance dans l'axe transversal

: Moment d'inertie de la partie tournante

: Couple électromagnétique de la machine

 $C_r$ : Couple résistant, ou de charge.

**:** Puissance perdue par effet joule .

p<sub>em</sub>:Puissance électromagnétique.

:La variation d'énergie magnétique emmagasinée .

**:** Vitesse mécanique du rotor

 $\omega_r$ : Vitesse électrique du rotor.

 $\omega_s$ : La pulsation statorique.

: Matrice de passage directe de Park.

A<sup>-1</sup> : Matrice de passage inverse de Park.

**k**: facteur peu prendre la valeur (2/3) ou  $\frac{2}{3}$ 3

 $I_d$ : courant statorique sur l'axe (d).

 $I_q$ : courant statorique sur l'axe  $(q)$ .  $V_d$ : tension statoriques sur l'axe  $(d)$  $V_q$ : tension statoriques sur l'axe  $(q)$  $I_{\text{dref}}$ ,  $I_{\text{arref}}$  : les coutants de référence.  $V_{\text{dref}}$ ,  $V_{\text{gref}}$ : les tensions de référence.  $\Phi_{q}$ : flux statoriques sur l'axe (q).  $\Phi_d$ : flux statoriques sur l'axe (d).  $i_{\alpha}$ : courant sur l'axe  $\alpha$ .  $i_{\beta}$ : courant sur l'axe  $\beta$ . **[] :** vecteur de commande  $V_{q0}$ ,  $V_{ho}$ ,  $V_{co}$ : sont les tensions d'entrée de l'onduleur.  $V_{\text{no}}$ : Tension fictive entre le neutre de la MSAP et le point fictif o.  $S_{a,b,c}$ : grandeurs logiques **Ti , Ti' :** transistors (supposée des interrupteurs idéaux) **:** La pulsation des grandeurs électriques. **,p :** Opérateurs de Laplace. **e**<sub>d</sub>, **e**<sub>q</sub>: variables de commande obtenus à partir de Découplage par compensation. **:** Nombre de paires de pôles. **:** Gain proportionnel. **:** Gain intégral. t<sub>r</sub> :temps de réponse  $T_d$ : est la constante de temps électrique relative à l'axe d  $\tau_d$ : La constante de temps en boucle fermée.  $\omega_n$ : pulsation nominale. : coeficion d'amortissement  $K$ ,  $K_{pq}$ ,  $K_{pq}$ : Gains proportionnels de régulation des courants *id* et *iq* et de vitesse. **K**,  $K_{iq} K_{iq}$ : Gains intégraux de régulation des courants *id* et *iq* et de vitesse. **HHO** : l'optimisation des faucons de Harris « Harris Hawks Optimization ». **ACO :** Les colonies de fourmis. BFO :optimisation du butinage bactérien **TS :** La Recherche avec tabous. **PSO :** Les essaims particulaires.  $X(t)$ : la position actuelle du faucon.  $X_m^t$  : la position de chaque solution "faucon" en itération t.  $X^{t+1}$ : vecteur de position  $\Delta X^t$ : vecteur de déférence entre le vecteur de position du lapin et l'emplacement actuel  $r_1$ ,  $r_2$ ,  $r_3$ ,  $r_4$ : des nombres aléatoires.  $r_3$ : Coefficient aléatoire. *p*: nombre aléatoire. **N** : le nombre total de solutions. **E** : l'énergie d'évasion du lapin.

 $E_0$ : l'énergie initiale.

**LF** : vol Levy.

#### **Liste Des Notions et Symboles**

**σ** : l'écart type.

**μ** : valeurs moyennes.

**dim** : dimension.

**lb** : bande inferieure.

**lmax** : bande supérieur.

**Tm** : nombre itération max.

**ITAE** : l'intégrale de l'erreur quadratique.

H: hauteur totale du pompage.

Hs: hauteur statique qui est la distance entre le niveau statique de l'eau dans le puits

jusqu'au point le plus élevé auquel on doit pomper l'eau .

Hd: est la somme des pertes linéaires et singuliers

**:** puissance mécanique

 $C_{mec}$ : Couple mécanique.

#### **RESUMES (Français et Arabe)**

#### <span id="page-17-0"></span>**Résumé** *:*

Les machines à aimants permanents ont connu un développement fulgurant ces dernières années du fait de l'amélioration de la qualité des aimants permanents (plus précisément à l'aide des terres rares), du développement de l'électronique de puissance et du développement des techniques de commande non linéaires.

Ce travail porte sur l'optimisation de la commande vectorielle de la MSAP par un nouveau technique métaheuristique nommée « l'optimisation des buses de Harris » , ou bien en anglais « Harris Hawks Optimization » (HHO) afin d'obtenir les paramètres optimaux de régulateur de vitesse (PI).

**Mots clés** :MSAP, commande vectorielle, optimisation, HHO , régulateur PI.

#### **Abstract :**

Permanent magnet machines have experienced rapid development in recent years due to the improvement in the quality of permanent magnets (more precisely using rare earths), the development of power electronics and the development of techniques nonlinear control. This work focuses on the optimization of the vector control of the PMSM by a new metaheuristic technique called "Harris Hawks Optimization" (HHO) in order to obtain the optimal parameters of the speed controler (PI).

**Key words**: PMSM, vector control, optimization, HHO, PI controler.

#### **ملخص:**

شهدت آلات المغناطيس الدائم تطورًا سريعًا في السنوات الأخيرة بسبب التحسن في جودة المغناطيس الدائم (بشكل أكثر دقة باستخدام العناصر الأرضية النادرة)، وتطوير إلكترونيات الطاقة وتطوير تقنيات التحكم غير الخطي. يركز هذا العمل على تحسين التحكم الشعاعي لآللة التزامنية بالمغناطيس الدائم باستعمال طريقة تحسين صقور ِ هاريس من اجل الحصول على الاعدادات المثالية للمتحكم التناسبي التفاضلي للسرعة

**الكلمات المفتاحية** : ماكنة تزامنية ذات مغناطيس دائم ، التحكم الشعاعي ، التحسين ، تحسين صقور هاريس ، المتحكم التناسبي التفاضلي.

# **Introduction Générale**

#### **Introduction Générale :**

<span id="page-19-0"></span>Dans le domaine de la vitesse variable. Les Machines Synchrones à Aimants Permanents (MSAP) sont de plus en plus utilisés dans l'industrie en raison de leurs nombreux avantages, fiabilité, vitesse de rotation proportionnelle à la fréquence d'alimentation, et en raison de l'élimination de la source d'excitation, ils sont plus petits que les moteurs à courant continu, avec une dissipation thermique minimale et un haut couple de masse.

La machine synchrone à aimants permanents est connue par sa robustesse qui permet de créer des commandes de vitesse et de couple avec précision et des performances dynamiques très intéressantes (actionneurs de robotiques, servomoteurs, entrainement à vitesse variable…etc.). Mais sa commande est plus compliquée que celle d'une machine à courant continue

L'évolution de l'électronique de puissance, la micro-électronique et la microinformatique ont permis de surmonter le problème de la non linéarité de la machine et de réaliser des algorithmes de commande pouvant faire de la machine synchrone un redoutable concurrent de vitesse variable. Ainsi, des différentes commandes ont été développées, pour en faire de cette machine un véritable variateur de vitesse tel que la commande vectorielle [1].

Toutefois, lorsque la machine est soumise à cette commande, elle est exposée à des contraintes (non-linéarité, variabilité des paramètres de la machine...) qui peuvent affecter potentiellement ses performances pour la régulation de vitesse qui est assuré par le régulateur classique PI où il est directement calculé à partir des paramètres de la machine.

Pour résoudre ce problème, de multiples recherches dans ce contexte sont présentées, tout en optimisant le régulateur classique. Plus récemment, une méthode d'optimisation nommée « l'optimisation des buses de Harris », soit en anglais « Harris Hawks Optimization » (HHO) basés sur la population et inspirés de la nature. Cette méthode d'optimisation est caractérisée par une façon décentralisée de travail qui imite la stratégie de chasse des buses de Harris. L'avantage de ces approches sur les techniques traditionnelles est la robustesse et la flexibilité [2]**.**

Le travail effectué dans ce mémoire est présenté dans les trois chapitres suivants :

#### **Introduction Générale**

**Dans le premier chapitre**, en premier lieu, nous présenterons une modélisation de la dynamique de la machine synchrone à aimants permanents et de l'onduleur. Dans un deuxième temps, nous exposerons la commande vectorielle appliquée à la MSAP en l'associant à des régulateurs PI. A la fin de ce chapitre nous donnerons les résultats de simulation de la commande vectorielle

**Le deuxième chapitre,** sera consacré à la Présentation et l'évaluation de la méthode HHO. Un exemple d'optimisation sera traité par cette technique, dans le but d'optimiser les gains du régulateur PI.

**Dans le troisième chapitre,** on va appliquer la technique HHO à la commande vectorielle de la MSAP pour trouver les paramètres de régulateur optimaux pour la régulation de vitesse. Une comparaison entre la commande vectorielle classique et la commande vectorielle basé sur la technique HHO sera présenté. Ensuite on va l'appliquer sur une charge réelle(moto-pompe) pour voir l'efficacité de cette technique d'optimisation afin d'avoir une commande robuste.

Nous terminons le présent mémoire par une conclusion générale et perspective.

## **Chapitre I :** Modélisation et Commande Vectorielle du MSAP

#### <span id="page-22-0"></span>**Chapitre I : Modélisation et Commande Vectorielle de La MSAP :**

#### <span id="page-22-1"></span>**I.1 Introduction :**

Depuis plusieurs années, l'industrie utilise le moteur à courant continu qui offre le principal avantage d'être facilement contrôlable grâce au découplage naturel du flux et du couple. Il devient de plus en plus courant l'utilisation des machines à courant alternatif alimentées par des convertisseurs statiques pour en faire des actionneurs à vitesse variable dans les applications où l'on cherche des puissances importantes avec des performances dynamiques et statiques élevées.

Parmi ces machines électriques utilisées, on retrouve les machines synchrones à aimants permanents (MSAP). Celles-ci ont une inertie très faible, un couple volumique élevé et elles ont des inductances relativement faibles, ce qui entraîne des réponses rapides des courants et du couple. La modélisation de la MSAP est une phase primordiale pour élaborer une loi de commande. En effet la commande de la machine nécessite l'emploi de méthodes pour obtenir un modèle simple (biphasé) pour simuler les paramètres de la machine.

En 1971, BLASCHKE et HASS ont proposé une nouvelle théorie de commande par orientation du champ où le vecteur courant statorique sera décomposé en deux composantes l'une assure le contrôle de flux et l'autre agit sur le couple et rend sa dynamique identique à celle de la machine à courant continu a excitation séparée. Cette technique est connue sous le nom de la commande vectorielle [3].

Dans ce chapitre, nous allons connaître les généralités et la modélisation d'une Machine synchrone à aimants permanents. Ensuite nous présenterons la commande vectorielle dont la régulation est conçue par PI classique ainsi des résultats de simulation sont présentés pour montrer les performances de la régulation.

#### <span id="page-23-0"></span>**I.2 Généralités sur les machines synchrones à aimants permanents :**

Les machines à aimants permanents représentent une famille des machines synchrones

Pour laquelle l'excitation du circuit magnétique s'effectue par des aimants permanents. En fonction des courants parcourant les phases statoriques, on peut distinguer entre les machines synchrones à aimants permanents (MSAP) pour des courants sinusoïdaux et les machines à courant continu (MCC), à courant continu sans balais (ou en anglais BrushLess DC (BLDC)) et les moteurs pas à pas (MPP) pour des courants non sinusoïdaux. En raison de leur flux quasi-sinusoïdal dans l'entrefer et de leurs meilleures performances que leurs consœurs à aimants, Les MSAP sont les mieux adaptés à une variété de domaines industriels, malgré leur coût relativement élevé et leur électronique de commande et de puissance complexe. Par conséquent, notre choix s'arrête dans cette étude sur la MSAP et nous passons en revue sa structure, son mode de fonctionnement et sa modélisation dans cette section [4].

#### <span id="page-23-1"></span>**I.2.1 Structure de la machine synchrone à aimants permanents :**

La machine synchrone à aimants permanents est un dispositif électromécanique qui comprend un stator et un rotor. Le stator est une partie fixe où se trouvent les enroulements liés à la source. Le rotor est une partie mobile qui est monté sur l'axe de rotation.

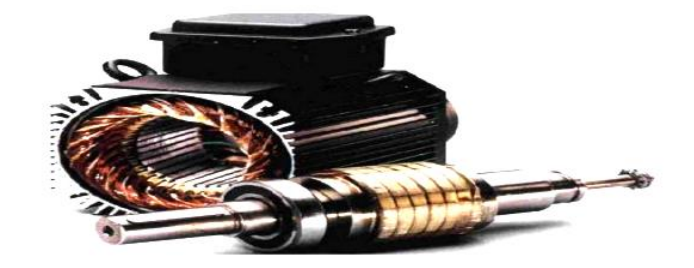

Figure (I.1) : Structure de moteur synchrone à aimants permanents [5].

#### *I.2.1.1 Structure de stator :*

C'est une partie fixe où se trouve l'enroulement relié à la source, il s'agit d'un enroulement de distribution triphasé, de sorte que la force électromotrice générée par la rotation du champ rotorique soit sinusoïdale ou trapézoïdale. Cet enroulement est situé dans des rainures crantées du circuit magnétique fixe. Il est laminé pour réduire les courants de

Foucault et réduire les pertes fer. Il est généralement constitué d'une feuille d'alliage fersilicium, qui peut fournir une induction élevée.

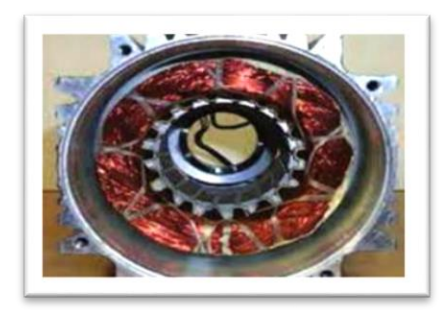

Figure (I.2) : photographe d'un stator [6].

#### *I.2.1.2 Structure de rotor :*

 Le rotor est une partie mobile il se compose d'un aimant permanent. Les aimants permanents ont l'avantage d'éliminer les pertes des ballais et de rotor ainsi que le besoin d'une source de courant d'excitation [7,8]. L'excitation rotorique est créée par des aimants permanents au rotor de MSAP. On pense que ces aimants sont durs et ont une perméabilité proche de l'air.

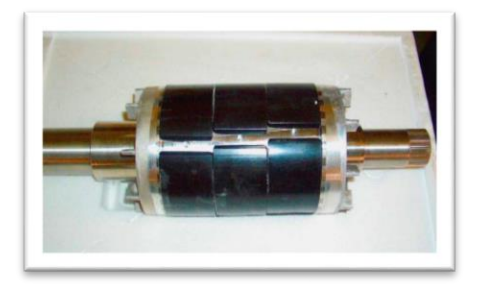

Figure (I.3) : photographe d'un rotor.

#### <span id="page-24-0"></span>**I.2.2 Principe de fonctionnement de la machine synchrone à aimants permanents :**

Le fonctionnement d'un moteur synchrone à aimants permanents est beaucoup plus simple que celui d'un moteur à courant continu : les bobinages (phases) du stator sont reliés à une source de tension sinusoïdale triphasée. Les trois flux magnétiques sont superposés par les trois bobines du stator pour produire un flux magnétique sinusoïdal qui tourne à la fréquence de la source de tension. Ce flux magnétique tournant interagit avec le flux rotorique dans l'entrefer séparant le stator du rotor, générant ainsi des forces électromagnétiques. Cette

force fait tourner le rotor. La vitesse de rotation du rotor est proportionnelle à la fréquence de la source de tension.

#### <span id="page-25-0"></span>**I.2.3 Les avantages et les inconvénients des MSAP :**

#### *I.2.3.1 Avantage :*

- Meilleures caractéristiques thermiques la localisation de pertes joules et pertes fer au stator simplifie le refroidissement de la machine.
- Moins des pertes de cuivre, les pertes viennent surtout du stator.
- Excellent rendement et facteur de puissance élevé.
- <sup>+</sup>La puissance nominale, le rendement d'un moteur synchrone est élevé par rapport à un moteur asynchrone.
- Fonctionnement à très haute vitesses.
- Absence de contacts glissants.

#### *I.2.3.2 Inconvénients :*

- <sup>+</sup> Construction plus compliquée du moteur synchrone et par conséquent un prix élevé.
- Risque de démagnétisation irréversible des aimants par la réaction d'induit.
- Impossibilité de régler l'excitation.
- La non-régulation de ce flux ne permet pas une souplesse de contrôle sur une très large plage de vitesse.
- $\frac{1}{\sqrt{1}}$  Diminution de l'aimantation selon loi logarithmique en fonction du temps.

#### <span id="page-25-1"></span>**I.2.4 Domaines d'applications de la MSAP :**

La machine synchrone à aimants permanents est utilisée largement dans plusieurs applications comme :

- $\leftarrow$  Les Véhicules.
- $\overline{\phantom{a}}$  Les équipements de l'informatique.
- $\overline{\phantom{a}}$  Les applications robotiques.
- **⊥** La production d'électricité.
- Les applications de l'énergie de l'éolienne.
- $\overline{\phantom{a}}$  La traction électrique.

La propulsion des véhicules électriques et la propulsion des sous-marins.

#### <span id="page-26-0"></span>**I.3 Modélisation de la MSAP :**

 La machine utilisée pour notre étude est un moteur à distribution sinusoïdale qui se distingue par ces caractéristiques :

- L'absence des amortisseurs, donc seuls les enroulements d'induit sont parcourus par des courants.
- En raison de l'absence des pièces polaires, cette machine a une structure à pôles saillants, dont les aimants sont de type terre rares (SmCo, NdFeB).
- L'absence de tout dispositif auxiliaire au niveau de l'inducteur constitué par l'aimant permanent (flux d'excitation constant).

Dans cette modélisation, nous prenons en considération les hypothèses simplificatrices suivantes :

- $\perp$  L'absence de saturation dans le circuit magnétique.
- La distribution sinusoïdale de le F.M.M crée par les enroulements du stator.
- L'hystérésis est négligée avec les courants de Foucault et l'effet de peau.
- **↓** L'effet d'encochage est négligeable.
- La résistance des enroulements ne varie pas avec la température.

La structure générale d'une machine synchrone bipolaire à aimants permanents est présentée par la figure ci-dessous.

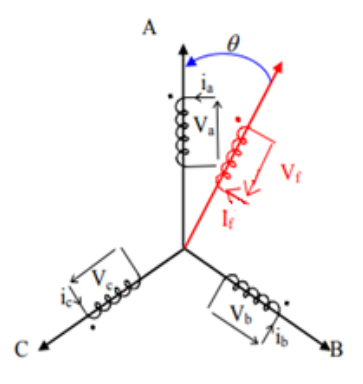

Figure (I.4): Schéma de la MSAP [9].

Le stator comporte trois phases a, b et c identiques et décalées l'une par rapport à l'autre par un angle électrique de  $2\pi/3$ , par contre le rotor comprend deux axes caractérisés par :

- $\downarrow$  Un axe d'aimantation rotorique longitudinale (d)
- $\frac{1}{\sqrt{2}}$  Un axe en quadrature (q), déphase de π/3 par rapport à l'axe (d)
- $\frac{1}{\sqrt{2}}$  La position du rotor est repérée par l'angle électrique

$$
\theta = \theta_0 + \omega t \tag{I.1}
$$

 $\theta_0$ : L'angle électrique initial.

 $\omega$ : La pulsation des grandeurs électriques.

#### <span id="page-27-0"></span>**I.3.1 Equations de tensions et flux :**

Les tensions, flux et courants statorique triphasés, sont écrits avec les notations vectorielles suivantes  $[V_s]$ ,  $[\Phi_s]$  et  $[I_s]$  respectivement. L'équation tension dans le référentiel du stator s'écrit :

$$
[VS] = [RS][IS] + \frac{d[\PhiS]}{dt}
$$
\n(1.2)

Avec:  $] = [V_{as} \quad V_{bs} \quad V_{cs}]^T$ 

$$
[I_s] = [I_{as} \quad I_{bs} \quad I_{cs}]^T
$$

 $[\Phi_s$  $] = [\Phi_{as} \quad \Phi_{bs} \quad \Phi_{cs}]^T$ 

$$
[R_s] = \begin{bmatrix} R_s & 0 & 0 \\ 0 & R_s & 0 \\ 0 & 0 & R_s \end{bmatrix}
$$

 $R_s$ : Résistance des enroulements statoriques.

Les flux statoriques et rotoriques ont pour expression :

$$
[\Phi_s] = [L_{ss}][I_s] + [\Phi_f]
$$
\n(1.3)

Avec :

$$
\[\Phi_f\] = \Phi_{sf} \begin{bmatrix} \cos(\theta) \\ \cos(\theta - \frac{2\pi}{3}) \\ \cos(\theta - \frac{4\pi}{3}) \end{bmatrix}
$$

Où :

 $\Phi_{sf}$ : Valeur crête (constante) du flux crée par l'aimant permanent à travers les enroulements statoriques.

: Position absolue du rotor en degré électrique.

 $[L_{ss}]$ : Étant la matrice des inductances statoriques.

Dans la machine à pôles saillants, la matrice des inductances propre statorique  $[L_{ss}]$ est fonction de la position. Elle contient deux termes : [ $L_{s0}$ ] qui est constant, et [ $L_{s2}(\theta)$ ] qui est en fonction de l'angle  $\theta = p \theta_m$ ,  $\theta$  étant l'angle électrique et  $\theta_m$  est la position mécanique du rotor par rapport au stator.

$$
[L_{ss}] = [L_{s0}] + [L_{s2}(\theta)] \tag{I.4}
$$

Le terme  $[L_{s0}]$  à pour expression :

$$
[L_{s0}] = \begin{bmatrix} L_{s0} & M_{s0} & M_{s0} \\ M_{s0} & L_{s0} & M_{s0} \\ M_{s0} & M_{s0} & L_{s0} \end{bmatrix}
$$

Le terme  $[L_{s2}]$  s'écrit, dans le cadre de la théorie du premier harmonique

$$
[L_{s2}(\theta)] = L_{s2} \begin{bmatrix} \cos(2\theta) & \cos 2\left(\theta - \frac{2\pi}{3}\right) & \cos 2\left(\theta + \frac{4\pi}{3}\right) \\ \cos 2\left(\theta - \frac{2\pi}{3}\right) & \cos 2\left(\theta + \frac{4\pi}{3}\right) & \cos(2\theta) \\ \cos 2\left(\theta + \frac{4\pi}{3}\right) & \cos(2\theta) & \cos 2\left(\theta - \frac{2\pi}{3}\right) \end{bmatrix}
$$

Les inductances propre et mutuelle  $L_{s0}$ ,  $M_{s0}$ et  $L_{s2}$  sont des constantes.

On a donc la tension  $V_s$ :

$$
[V_s] = [R_s][I_s] + \frac{d}{dt}([L_{ss}][I_s] + [\Phi_f])
$$
\n(1.5)

On remarque que cette équation est non linéaire et couplée. Donc pour supprimer ce problème on adopte des changements de variable et des transformations qui réduisent la complexité du système. Dans ce cas nous procédons à la Transformation de Park, qui consiste à transformer les enroulements immobiles (a, b, c) par des enroulements (d, q) tourne avec le rotor.

#### <span id="page-29-0"></span>**I.3.2 Transformation de Park :**

Dans les machines électriques triphasées, ce changement de variable consiste à transformer les trois enroulements relatifs aux trois phases à des enroulements orthogonaux (d, q), tournant à une vitesse ωr. L'équation qui traduit le passage du système triphasé au système biphasé (d, q) est donnée par :

$$
[F_{dqo}] = [A] [F_{abc}] \tag{I.6}
$$

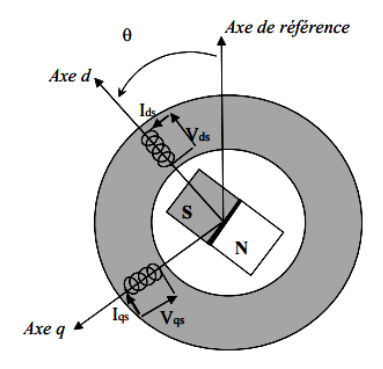

Fig. (I.5) : Machine équivalente au sens de Park [11].

$$
\text{Tel que : } A = \frac{2}{3} \begin{bmatrix} \cos \theta & \cos \left( \theta - \frac{2\pi}{3} \right) & \cos \left( \theta - \frac{4\pi}{3} \right) \\ \sin \theta & \sin \left( \theta - \frac{2\pi}{3} \right) & \sin \left( \theta - \frac{4\pi}{3} \right) \\ \frac{1}{2} & \frac{1}{2} & \frac{1}{2} \end{bmatrix} \tag{I.7}
$$

Ce facteur est choisi de façon à ce que la matrice A soit orthogonale ce qui facilite le calcul de la matrice inverse.

Donc la matrice A inverse devient :

$$
A^{-1} = \begin{bmatrix} \cos \theta & \sin \theta & 1\\ \cos \left(\theta - \frac{2\pi}{3}\right) & \sin \left(\theta - \frac{2\pi}{3}\right) & 1\\ \cos \left(\theta - \frac{4\pi}{3}\right) & \sin \left(\theta - \frac{4\pi}{3}\right) & 1 \end{bmatrix}
$$
(I.7)

La même transformation de Park définira les courants, les flux et les tensions d'axes (dqo). Cette transformation faite de l'égalité des amplitudes ne conduit pas à équivalence des puissances.

Une Deuxième transformation s'impose. La transformation modifie de Park repose sur l'invariance des puissances instantanées dans les deux systèmes d'axes (abc) et (dqo), ce qui conduit, de toute évidence, à leur équivalence physique.

La matrice de passage de Park n'est pas orthogonale. En divisant chaque vecteur colonne par sa norme, on obtient une matrice orthogonale dite transformation de Park modifies [12].

$$
A = k \begin{bmatrix} \cos \theta & \cos \left(\theta - \frac{2\pi}{3}\right) & \cos \left(\theta + \frac{2\pi}{3}\right) \\ -\sin \theta & -\sin \left(\theta - \frac{2\pi}{3}\right) & -\sin \left(\theta + \frac{2\pi}{3}\right) \\ \frac{1}{\sqrt{2}} & \frac{1}{\sqrt{2}} & \frac{1}{\sqrt{2}} \end{bmatrix} \tag{I.8}
$$

$$
A^{-1} = k \begin{bmatrix} \cos \theta & -\sin \theta & \frac{1}{\sqrt{2}} \\ \cos \left(\theta - \frac{2\pi}{3}\right) & -\sin \left(\theta - \frac{2\pi}{3}\right) & \frac{1}{\sqrt{2}} \\ \cos \left(\theta - \frac{4\pi}{3}\right) & -\sin \left(\theta - \frac{4\pi}{3}\right) & \frac{1}{\sqrt{2}} \end{bmatrix}
$$
(I.9)

Le facteur k peu prendre la valeur (2/3) pour la transformation avec conservation de l'amplitude ou la valeur de  $\frac{2}{3}$  $\frac{2}{3}$  pour la transformation avec conservation de puissance [18]. Hormis l'invariance de la puissance, cette nouvelle transformation conduit à des schémas où les inductances sont réciproques.

Lorsque les sommes des composantes réelles (abc) sont nulles, l'équation traduisant la composante homopolaire, toujours vérifiée car identiquement nulle, devient inutile [12]. L'angle  $\theta$  est définit comme suit :

$$
\theta = \int_{a}^{t} \omega \text{ (t)dt} \tag{I.10}
$$

Tel que :

- $\theta$ : Angle entre l'axe magnétique (a) et l'axe longitudinal (d).
- ω : Vitesse de rotation du référentiel choisi.

Selon le choix de ω, on distingue Les déférents cas de position de repère :

- Référentiel lié au stator Tant que le stator est fixe, la vitesse du repère de PARK est :  $\omega =0$
- $\overline{\phantom{a}}$  Référentiel lié au rotor Dans ce cas la vitesse du repère (d, q) est celle du rotor c'est- $\hat{a}$ -dire  $\omega = \omega_r$
- Référentiel lié au champ tournant La vitesse du repère de PARK est celle du champ tournant :  $\omega = \omega_s$

En faisant l'hypothèse que toutes les grandeurs homopolaires sont nulles, le passage du système triphasé au système (d, q) lié au rotor se fait en utilisant la transformation de Park.

$$
[V_{dqo}] = [A][V_{abc}] \tag{I.11}
$$

$$
\begin{bmatrix} V_d \\ V_q \\ V_o \end{bmatrix} = \sqrt{\frac{2}{3}} \begin{bmatrix} \cos \theta & \cos \left(\theta - \frac{2\pi}{3}\right) & \cos \left(\theta + \frac{2\pi}{3}\right) \\ -\sin \theta & -\sin \left(\theta - \frac{2\pi}{3}\right) & -\sin \left(\theta + \frac{2\pi}{3}\right) \\ \frac{1}{\sqrt{2}} & \frac{1}{\sqrt{2}} & \frac{1}{\sqrt{2}} \end{bmatrix} \begin{bmatrix} V_a \\ V_b \\ V_c \end{bmatrix} \tag{I.12}
$$

Les équations électriques dans le repère de Park :

$$
\begin{cases}\nV_d = R_s I_d + \frac{d}{dt} \Phi_d - \omega_r \Phi_q \\
V_q = R_s I_q + \frac{d}{dt} \Phi_q + \omega_r \Phi_d\n\end{cases}
$$
\n(I.13)

Les flux s'écrivent :

$$
\begin{cases} \Phi_d = L_d I_d + \Phi_f \\ \Phi_q = L_q I_q \end{cases}
$$
\n(1.14)

Le modèle électrique du MSAP sous la forme suivante :

$$
\begin{cases}\nV_d = R_s I_d + L_d \frac{dI_d}{dt} - \omega_r L_q I_q \\
V_q = R_s I_q + L_q \frac{dI_q}{dt} + \omega_r L_d I_d + \omega_r \Phi_f\n\end{cases}
$$
\n(I.15)

$$
\begin{cases}\n\frac{dI_d}{dt} = \frac{V_d}{L_d} - \frac{R_s}{L_d} I_d - \omega_r \frac{L_q}{L_d} I_q \\
\frac{dIq}{dt} = \frac{V_q}{L_q} - \frac{R_s}{L_q} I_q - \omega_r \frac{L_d}{L_q} I_d - \frac{\omega_r}{L_q} \Phi_f\n\end{cases}
$$
\n(I.16)

#### <span id="page-32-0"></span>**I.3.3 Transformation de Clark :**

La transformée de Clarke, est un outil mathématique utilisé pour la [commande](https://fr.wikipedia.org/wiki/Commande_vectorielle)  [vectorielle,](https://fr.wikipedia.org/wiki/Commande_vectorielle) afin de modéliser un système [triphasé](https://fr.wikipedia.org/wiki/Triphas%C3%A9) grâce à un modèle diphasé. Il s'agit d'un changement de repère. Les deux premiers axes dans la nouvelle base sont traditionnellement nommés α, β. Les grandeurs transformées sont généralement des courants, des tensions ou des flux. Dans le cas d'une machine synchrone, le repère de Clarke est fixé au stator.

Soit a, b et c le repère initial d'un système triphasé. α, β et o est le repère d'arrivée. La matrice de Clarke vaut :

$$
\begin{bmatrix} i_{\alpha} \\ i_{\beta} \\ i_{o} \end{bmatrix} = \frac{2}{3} \begin{bmatrix} 1 & -\frac{1}{2} & -\frac{1}{2} \\ 0 & \frac{\sqrt{3}}{2} & -\frac{\sqrt{3}}{2} \\ \frac{1}{2} & \frac{1}{2} & \frac{1}{2} \end{bmatrix} \begin{bmatrix} i_{a} \\ i_{b} \\ i_{c} \end{bmatrix}
$$
(I.17)

#### <span id="page-33-0"></span>**I.3.4 Expression de la puissance et du couple électromagnétique : [13,14]**

Le calcul de couple Électromagnétique de la machine synchrone a aimant permanant se base sur la connaissance de la puissance instantanée p(t), qu'ès 'exprime selon Park par :

$$
p(t) = \frac{3}{2} (V_d \cdot I_d + V_q \cdot I_d)
$$
 (I.18)

En remplaçant les courants et les tensions dans cette expression par leurs similaires dans le système d, q. La puissance électrique absorbée par la machine dans le référentiel de Park devient :

$$
p(t) = \frac{3}{2} \Big[ \omega_r \left( \left( L_d - L_q \right) I_d I_q + \Phi_f I_q \right) + R \left( I_d^2 - I_q^2 \right) + \left( I_d L_d \frac{dI_d}{dt} + I_q L_q \frac{dI_q}{dt} \right) \Big] \tag{I.19}
$$

Cette puissance est composée de :

$$
\frac{1}{2} \text{Puissance perdue par effet joule } p_j = \frac{3}{2} R(I_d^2 - I_q^2) \tag{I.20}
$$

$$
\frac{1}{2} \text{ Puissance électronagnétique : } \mathbf{p}_{em} = \frac{3}{2} \left[ \mathbf{p} \Omega \left( \left( \mathbf{L}_d - \mathbf{L}_q \right) \mathbf{I}_d \mathbf{I}_q + \Phi_f \mathbf{I}_q \right) \right] \tag{I.21}
$$

$$
D' \text{od } p\Omega = \omega_r \tag{I.22}
$$

La variation d'énergie magnétique emmagasinée :  $p_r = \frac{3}{2}$  $\frac{3}{2} \left( I_d L_d \frac{dI_d}{dt} + I_q L_q \frac{dI_q}{dt} \right)$  (I.22) Sachant que :

$$
P_e = Ce.\Omega \tag{I.23}
$$

$$
D' \text{où} : \nCe = \frac{3}{2} p [\Phi_d I_q - \Phi_q I_d] \tag{I.24}
$$

En remplacent  $\Phi_{ds}$  et  $\Phi_{as}$  par leur expressions il vient :

$$
Ce = \frac{3}{2} p [(L_d - L_q) I_d I_q + \Phi_f I_q]
$$
\n(1.25)

Avec :

p : nombre de pair de pôles.

#### <span id="page-34-0"></span>**I.3.5 Equation mécanique :**

La conversion de l'énergie électrique en énergie mécanique dans les machines synchrones à aiment permanent est donnée par la relation suivante :

$$
J \cdot \frac{d\Omega}{dt} + f \Omega = C_e - C_r \tag{I.26}
$$

Avec :

J : Le couple d'inertie des masses tournantes ;

C<sup>r</sup> : Couple résistant (ou statique) imposé par la charge mécanique ;

C<sup>e</sup> : Couple électromagnétique ;

Ω: vitesse mécanique de rotation ;

 $f$ : Coefficients des frottements visqueux

#### <span id="page-34-1"></span>**I.3.6 Schéma fonctionnelle de la MSAP :**

D'après les équations (I.16,25,26), on obtient le système d'équations suivant :

<span id="page-35-0"></span>
$$
\begin{cases}\n\frac{d}{dt}I_d = \frac{1}{L_d}(V_d - R_sI_d + \omega_r L_qI_q) \\
\frac{d}{dt}I_q = \frac{1}{L_q}(V_q - R_sI_q - L_d\omega_rI_d - \omega_r\Phi_f) \\
Ce = \frac{3}{2}p[(L_d - L_q)I_dI_q + \Phi_fI_q] \\
Ce - Cr - f\Omega = J\frac{d\Omega}{dt}\n\end{cases}
$$

A partir de ce système d'équation, on peut établir le schéma bloc suivant :

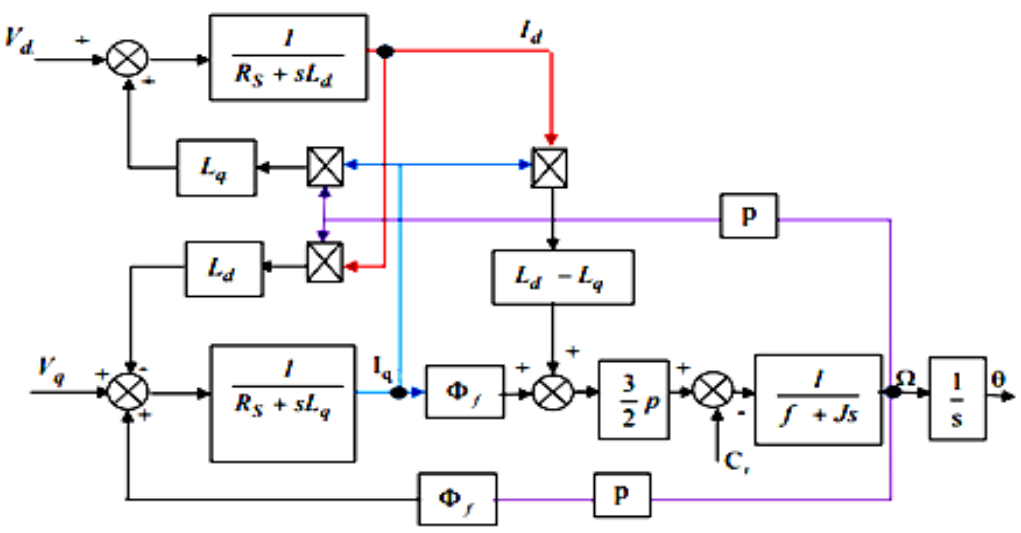

Figure (I.6) : Schéma bloc d'une MSAP alimentée en tension.

#### **I.4 Modélisation d'un onduleur triphasé :**

L'onduleur se compose de six interrupteurs (transistors) est une source de tension continue La figure (I.7) représente le schéma bloc d'un onduleur triphasé.
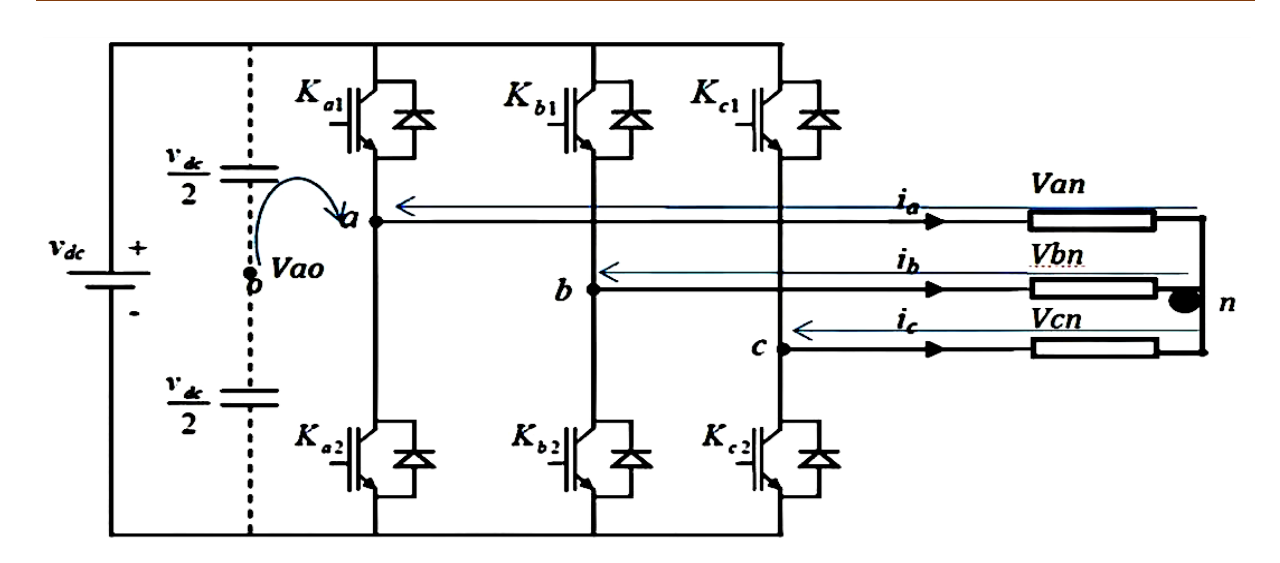

Figure (I.7) : Schéma d'un onduleur triphasé

La machine a été modélisée à partir des tensions simples qui nous notons,  $V_{an}$ ,  $V_{bn}$ ,  $V_{cn}$ . l'onduleur est commandé à partir des grandeurs logiques  $S_i$ : (i= a,b, c).

On appelle Ti , Ti' :(i=a,b,c) les transistors (supposée des interrupteurs idéaux),et on a  $K_{i1}$  et  $K_{i2}$  :(i=a,b,c) sont des interpréteurs de même branche :

Si  $K_{i1} = 1 \rightarrow K_{i2} 0$  et si  $K_{i1} = 0 \rightarrow K_{i2} = 1$ .

- Si  $S_i$  =1 Alors Ti est passant et T'i est ouvert ( $K_{i1}$  est fermée et  $K_{i2}$  est ouvert).
- Si  $S_i$ =0 Alors Ti est ouvert et T'i est passant ( $K_{i1}$ est ouvert et  $K_{i2}$ est fermé)

$$
V_{ao} = \begin{cases} \frac{V_{dc}}{2}, S_a = 1\\ -\frac{V_{dc}}{2}, S_a = 0 \end{cases} \rightarrow V_{ao} = K_a \frac{V_{dc}}{2}
$$
  

$$
V_{bo} = \begin{cases} \frac{V_{dc}}{2}, S_b = 1\\ -\frac{V_{dc}}{2}, S_b = 0 \end{cases} \rightarrow V_{bo} = K_b \frac{V_{dc}}{2}
$$
  

$$
V_{co} = \begin{cases} \frac{V_{dc}}{2}, S_c = 1\\ -\frac{V_{dc}}{2}, S_c = 0 \end{cases} \rightarrow V_{co} = K_c \frac{V_{dc}}{2}
$$
 (I.27)

On a :

\n The value 
$$
K_i(i = a, b, c) = 1
$$
 is  $S_i(i = a, b, c) = 1$  is  $K_i(i = a, b, c) = -1$  is  $S_i(i = a, b, c) = 0$ .\n

\n\n The value  $V_{an} + V_{bn} + V_{cn} = 0$  is  $S_i(i = a, b, c) = 1$ .\n

D'après le loi des mailles 
$$
\begin{cases} V_{oa} + V_{an} = V_{on} \\ V_{ob} + V_{bn} = V_{on} \\ V_{oc} + V_{cn} = V_{on} \end{cases}
$$
 (I.29)

Après la sommation des équations (I.28), on obtient : 
$$
V_{on} = -\frac{1}{3}(V_{ao} + V_{bo} + V_{co})
$$
 (I.30)

Donc:

$$
\begin{cases}\nV_{an} = \frac{2}{3}V_{ao} - \frac{1}{3}V_{bo} - \frac{1}{3}V_{co} \\
V_{bn} = -\frac{1}{3}V_{ao} + \frac{2}{3}V_{bo} - \frac{1}{3}V_{co} \\
V_{cn} = -\frac{1}{3}V_{ao} - \frac{1}{3}V_{bo} + \frac{2}{3}V_{co}\n\end{cases}
$$
\n(I.31)

Alors: 
$$
\begin{bmatrix} V_{an} \\ V_{bn} \\ V_{cn} \end{bmatrix} = \begin{bmatrix} \frac{2}{3} & -\frac{1}{3} & -\frac{1}{3} \\ -\frac{1}{3} & \frac{2}{3} & -\frac{1}{3} \\ -\frac{1}{3} & -\frac{1}{3} & \frac{2}{3} \end{bmatrix} \begin{bmatrix} V_{ao} \\ V_{bo} \\ V_{ca} \end{bmatrix}
$$
(I.32)

Done: 
$$
\begin{bmatrix} V_{an} \\ V_{bn} \\ V_{cn} \end{bmatrix} = \frac{1}{3} \cdot \frac{v_{dc}}{2} \begin{bmatrix} 2 & -1 & -1 \\ -1 & 2 & -1 \\ -1 & -1 & 2 \end{bmatrix} \begin{bmatrix} K_a \\ K_b \\ K_c \end{bmatrix}
$$
 (I.33)

Il reste à déterminer les fonctions  $S_i$ , celles-ci dépendent de la stratégie de commande de l'onduleur.

L'onduleur a pour objectif de générer à sa sortie, des tensions le plus sinusoïdal possible, à cet effet, différentes stratégies de commande permettant de déterminer les trois fonctions logiques  $S_i$  (a, b, c). Dans notre travail, on a appliqué la technique de la MLI pour la commande de l'onduleur.

### **I.5 La commande vectorielle de la MSAP :**

La commande vectorielle contrôle les courants des phases statoriques en fonction du module et de l'angle désirés pour s'assurer que ceux-ci soit sinusoïdaux et toujours en quadrature avec le flux rotorique. Puisque la machine utilisée est synchrone, l'angle du flux est lié à la position des aimants permanents et donc du rotor. Le module du flux est fixe au rotor et le module des courants au stator est fixé selon le couple désiré [15].

Le principe de cette commande est le même à celui de la commande d'une machine à courant continu à excitation séparée. Il faut cependant se placer dans un repère particulier où le couple électromagnétique s'exprime simplement en fonction des composantes des courants suivant les deux axes (axe  $d$  et axe  $q$ ) d'après l'équation(I-25) [18].

Parmi les stratégies de commande, on utilise souvent celle qui consiste à maintenir la composante  $i_d$  nulle. Cette stratégie permet de l'obtention d'une loi de commande simplifiée avec une relation linéaire entre le couple et le courant. On retrouve alors une caractéristique similaire à celle de la machine à courant continu a excitation séparée.

$$
i_d = 0 \implies i_q = i_s \tag{I.34}
$$

Avec  $i_s$ : le courant statorique est la somme vectorielle des courant  $i_d$  et  $i_q$ 

$$
Donc: \Phi_d = \Phi_f \tag{I.35}
$$

La forme du couple électromagnétique est donnée par :

$$
Ce = p\Phi_f \; i_q \tag{I.36}
$$

Comme le flux est constant, le couple est directement proportionnel à  $i_q$ , d'où la représentation suivante:  $C_e = k_c i_q$  $i_q$  (I.37)

$$
Avec: k_c = p\Phi_f \tag{I.38}
$$

#### **I.5.1 Commande vectorielle de la MSAP alimentée en tension**

La commande vectorielle porte en général sur des machines alimentées en tension et régulées en courant sur les axes d et q. Cette méthode permet une meilleure dynamique dans la commande du couple tout en évitant les inconvénients d'une alimentation en courant.

#### **I.5.2 Découplage :**

Le modèle de machine synchrone dans le référentiel de Park conduit au système des équations différentielles des courants  $i_d$ ,  $i_q$  qui ne sont pas indépendantes les unes des autres. Ils sont liés par Lq  $\omega$  iq et Lq  $\omega$  id , ces sont des termes non linéaires . D'après l'équation (I.15) on obtient :

$$
\begin{cases}\nV_d + \omega_r L_q i_q = R_s i_d + L_d \frac{di_d}{dt} \\
V_q - \omega_r (L_d i_d + \varphi_f) = R_s i_q + L_q \frac{di_q}{dt}\n\end{cases}
$$
\n(I.39)

Ce couplage est éliminé par une méthode consiste à faire ajouter des termes afin de rendre les axes d et q complètements indépendants cette dernières s'appelle la méthode de compensation.

# *Découplage par compensation :*

Le découplage permet d'écrire les équations de la machine et de la partie régulation d'une manière plus simple et ainsi de calculer facilement les coefficients des régulateurs, à partir de découpler les axes d et q.

Le principe de Découplage par compensation revient à définir deux nouvelles variables de commande ;  $e_d$  et  $e_q$  Tel que :

$$
\begin{cases}\nV_{d} = V_{d1} - e_{d} \\
V_{q} = V_{q1} + e_{q}\n\end{cases}
$$
\n(1.40)

$$
\begin{cases}\nV_{d1} = L_d \frac{di_d}{dt} + R_s i_d \\
V_{q1} = L_q \frac{di_q}{dt} + R_s i_q\n\end{cases}
$$
\n(I.41)

$$
\begin{cases} e_d = L_q \omega i_q \\ e_q = \omega (L_d i_d + \varphi_f) \end{cases} \tag{I.42}
$$

On remarque que le courant i<sub>d</sub> ne dépend que de  $V_{d1}$ et i<sub>q</sub> ne dépend que  $V_{q1}$ , donc on peut dire que les courants  $i_d$  et  $i_q$  sont découplés.

$$
\begin{cases}\n id = \frac{\text{vd1}}{\text{Rs} + \text{p}} \\
 iq = \frac{\text{vq}}{\text{Rs} + \text{pLq}}\n\end{cases}
$$
\n(1.43)

p : opérateur de Laplace

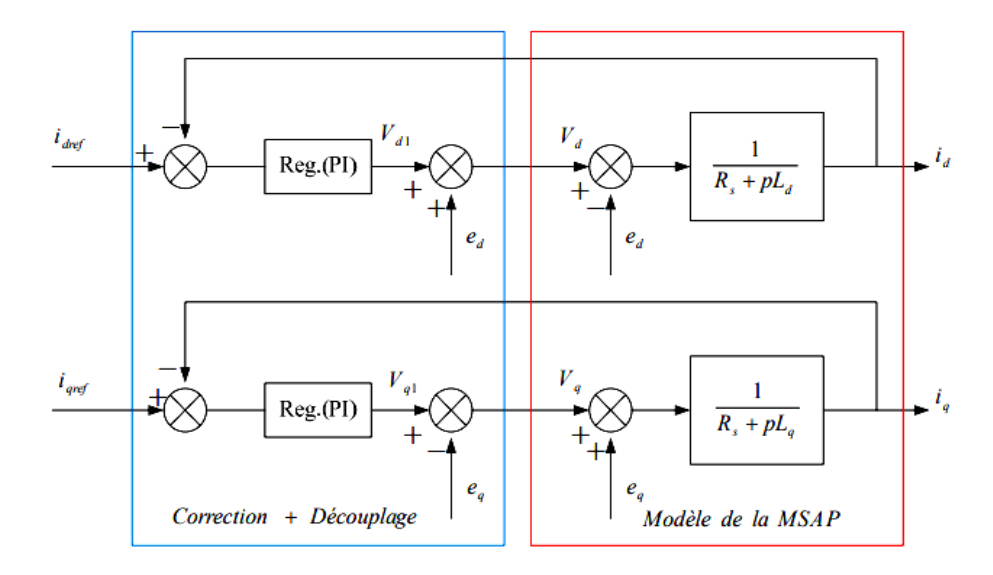

Figure (I.8) : Découplage par compensation [16].

Les actions sur les axes d et q sont donc découplées :

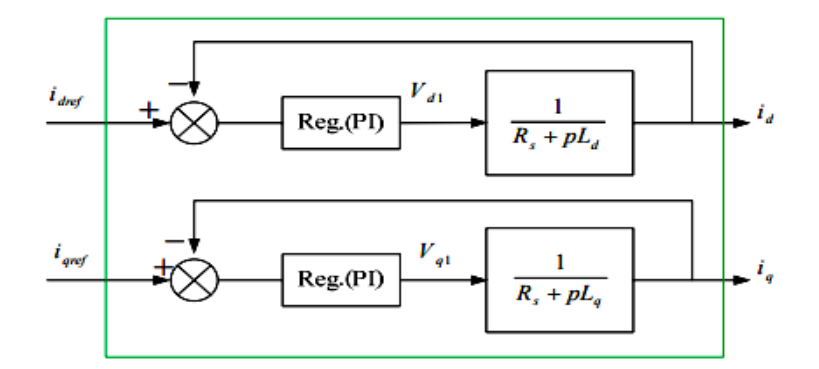

Figure (I.9) : Commande découplée [16].

La figure (I.10) représente le schéma global de la commande vectorielle en vitesse d'une machine synchrone à aimants permanents dans le repère (d, q). Tel que la commande de la vitesse est assurée par un régulateur PI qui fournit la valeur de référence du couple Cref . Le courant de référence i<sub>qref</sub> est calculé à partir de C<sub>eref</sub>. Les tensions V<sub>d</sub> et V<sub>q</sub> appliquées à la machine sont calculées à partir des boucles de régulation des courants de référence idref et iqref. Le découplage des courants est calculé soit à partir des courants mesurés id et iq, soit à partir des courants de référence idref et iqref. Lorsque le courant id est nul, le modèle du système se

réduit à un modèle équivalent à celui d'un moteur à courant continu à excitation indépendante.

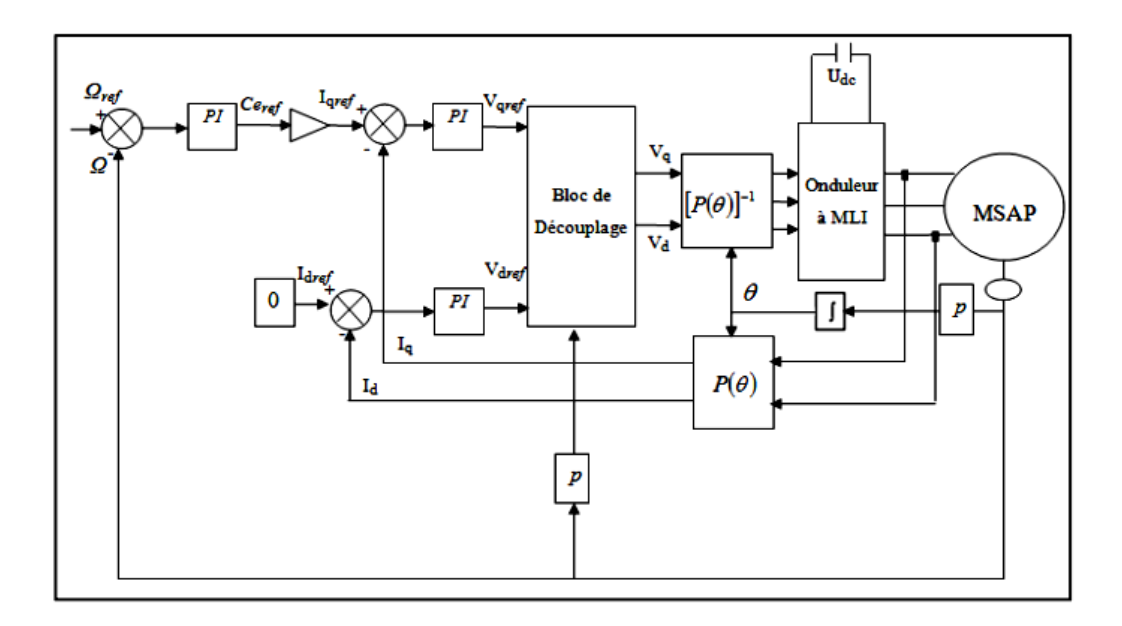

Figure (I.10) : Schéma global de la commande vectorielle de la MSAP [10].

#### **I.5.3 La Régulation :**

Le régulateur de tension a pour mission de stabiliser le circuit régulateur de tension d'une part et d'assurer une meilleure précision et un meilleur temps de réponse d'autre part. Les régulateurs standards de type PI ou PID sont les plus couramment utilisés dans les environnements industriels [17].

#### *I.5.3.1 Conception des Régulateurs :*

Soit Y\*(t) le signal à poursuivre, et Y(t) le signal de sortie du système à contrôler.

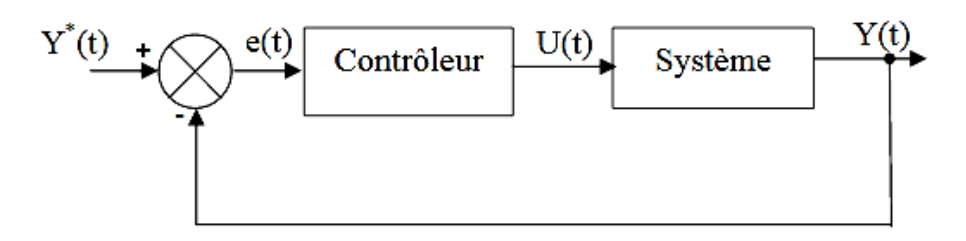

Figure  $(I.11)$ : Boucle de régulateur du courant  $I$  [17].

#### *Action Proportionnelle K(p) :*

- $\frac{1}{\sqrt{2}}$  Si Kp est grand, la correction est plus rapide.
- $\overline{\phantom{a}}$  Si Kp est petit, la correction est lente.

### *Action intégral K(i) :*

L'action intégrale répond progressivement au changement d'erreur et assure le rattrapage progressif de la consigne.

### *I.5.3.2 Calcul des Régulateurs :*

### *Régulation du courant id* :

Le rôle des régulateurs est de maintenir une grandeur de sortie égale a la grandeur de référence imposée. Le schéma fonctionnel de la boucle du courant  $\left(i_d = \frac{V_{dref}}{R_{dust}}\right)$  $\frac{r_{\textit{aref}}}{R_s + s_{\textit{L}_d}}$  est présenté dans La figure ci-dessous.

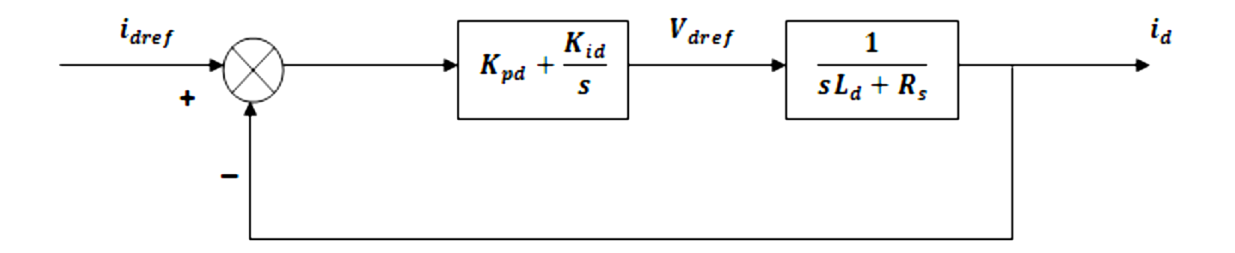

Figure (I.12) : Boucle de régulation du courant  $id$  [18]

La fonction de transfert du régulateur PI est donnée, sous forme générale, par cette équation pour les axes  $d$  et  $q$ :

$$
F(s) = K_p + \frac{K_i}{s} \tag{I.44}
$$

En boucle ouverte  $(bo)$  la fonction de transfert est donnée par :

$$
F_{bod}(s) = \left(K_{pd} + \frac{K_{id}}{s}\right) \left(\frac{1}{R_s + sL_d}\right) = \frac{K_{id}}{s} \left(1 + \frac{K_{pd} \cdot s}{K_{id}}\right) \left(\frac{\frac{1}{R_s}}{1 + \left(\frac{L_d}{R_s}\right)s}\right)
$$

$$
F_{bod}(s) = \frac{\kappa_{id}}{s} \left( 1 + \frac{\kappa_{pd} \cdot s}{\kappa_{id}} \right) \left( \frac{\frac{1}{R_s}}{1 + T_d \cdot s} \right) \tag{I.45}
$$

$$
\text{avec } T_d = \frac{L_d}{R_s} \tag{I.46}
$$

 $T_d$ : Est la constante de temps électrique relative à l'axe d

La fonction de transfert en boucle fermée *(bf)* est donnée par :

$$
F_{bfd}(s) = \frac{F_{bod}(s)}{1 + F_{bod}(s)}\tag{I.47}
$$

### Calcul des paramètres du régulateur (PI) :

en posant :  $\frac{K_{pd}}{K}$  $K_{id}$  $=\frac{L_d}{R}$  $R_{\mathcal{S}}$ les fonctions de transfert en boucle ouverte et fermée seront :

$$
\begin{cases}\nF_{bod} = \frac{K_{id}}{R_s \cdot s} \\
F_{bfd} = \frac{1}{1 + s \frac{R_s}{K_{id}}}\n\end{cases} (1.48)
$$

 $\tau_d=\frac{R_s}{K}$  $K_{id}$ La constante de temps en boucle fermée.

On prend généralement le temps d'établissement pratique suivant :

$$
t_r = 3\tau_d \text{ (Critère de 5%)}
$$

Les gains du régulateur  $PI$  pour un temps de réponse donnée seront calculés comme suit :

$$
\begin{cases}\n t_r = 3\tau_d \\
 \frac{K_{pd}}{K_{id}} = \frac{L_d}{R_s} \n\end{cases}\n\Rightarrow\n\begin{cases}\n K_{id} = \frac{3R_s}{t_r} \\
 K_{pd} = \frac{3L_d}{t_r}\n\end{cases}
$$
\n(1.49)

Tel que :tr c'est le temps de réponse imposé qui a pour valeur 0.003 s.

#### *Régulation du courant <i>iq* :

De la même manière que le calcul précèdent, on détermine le régulateur du courant

 $I_q$ .

Le schéma fonctionnel de la boucle du courant  $\left(i_q = \frac{V_{qref}}{R_e + sL}\right)$  $\frac{v_{qref}}{R_s + sL_q}$  est présenté par la figure ci-dessous :

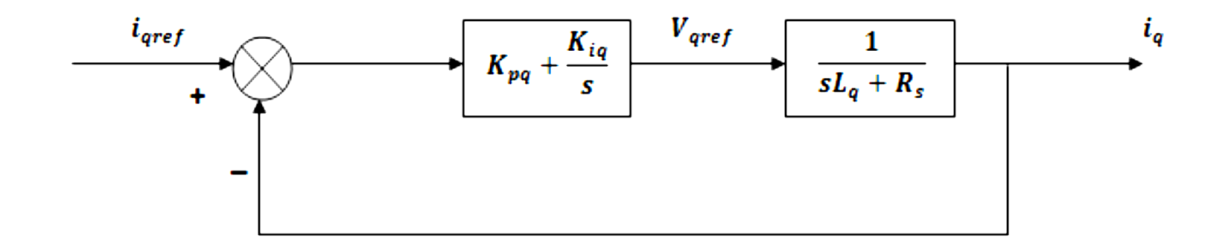

Figure (I.13) : Boucle de régulation du courant  $iq$ . [18]

$$
\begin{cases}\nt_r = 3 \frac{R_s}{K_{iq}} \\
\frac{K_{iq}}{K_{pq}} = \frac{L_q}{R_s}\n\end{cases}\n\qquad\n\begin{cases}\nK_{iq} = \frac{3R_s}{t_r} \\
K_{pq} = \frac{3L_q}{t_r}\n\end{cases}
$$
\n(I.50)

on pose  $t_r = 0.003$  s

#### *Régulateur de vitesse :*

Le contrôle de la vitesse est alors basé sur une dynamique de courant plus rapide iq À dynamique de la vitesse est donnée par l'équation mécanique suivante :

$$
J\frac{d\Omega}{dt} + f_r \Omega = C_e - C_r \Longrightarrow \Omega = \frac{c_e - c_r}{J.p + f_r}
$$
\n(1.51)

Le schéma fonctionnel du contrôle de vitesse est donné par :

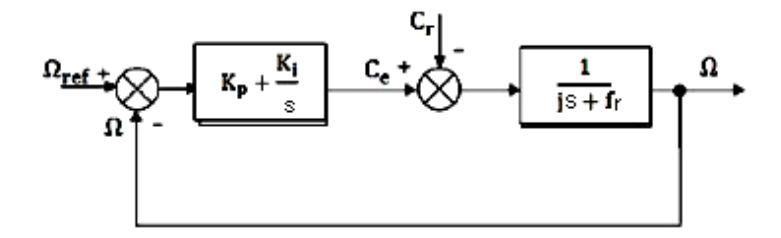

Figure (I.14) : Schéma bloc de la régulation de la vitesse. [19]

La fonction transfert en boucle ouvert :

$$
F_{\text{bo}\Omega}(s) = \left(K_{\text{p}\Omega} + \frac{K_{\text{i}\Omega}}{s}\right)\left(\frac{1}{J \cdot s + f_{\text{r}}}\right) = \frac{K_{\text{p}}}{s}\left(s + \frac{K_{\text{i}}}{K_{\text{p}}}\right)\frac{1}{J s + f_{\text{r}}}
$$
(1.52)

En adoptant la méthode de placement de pôle et la fonction de transfert de la vitesse en boucle fermée est donnée par :

$$
F_{\text{bf}\Omega}(s) = \frac{\kappa_p(s + \frac{\kappa_i}{\kappa_p})}{\text{Js}^2 + (\text{f} + \text{K}_p)s + \text{K}_i}
$$
(I.53)

Ce qui permet d'écrire :  $s^2 + \frac{f + K_p}{I}$  $\frac{K_p}{J}$ s +  $\frac{K_i}{J}$ J  $(I.54)$ 

La F<sub>bfΩ</sub> possède une dynamique de 2ème ordre, par identification à la forme canonique du 2ème ordre l'équation caractéristique peut être représentée comme suit :

$$
s^2 + 2 \cdot \xi \cdot \omega_n \cdot s + \omega_n^2 = 0 \tag{I.55}
$$

Par identification : 
$$
\begin{cases} 2 \cdot \xi \cdot \omega_n = \frac{f_r + K_p}{J} \\ \omega_n^2 = \frac{K_i}{J} \end{cases}
$$
 (I.56)

$$
\text{Donc}: \begin{cases} K_p = 2 \cdot \xi \cdot \omega_n \cdot J - f_r \\ K_i = \omega_n^2 \cdot J \end{cases} \tag{I.57}
$$

Avec  $\omega_n$  : la fréquence naturelle et elle est donnée par  $\omega_n = \frac{3}{t_n}$  $t_r\xi$  (I.58) En imposant le temps de réponse  $t_r = 0.01$ s est  $\xi = 1$ .

### **I.5.4 Avantages et inconvénients de la commande vectorielle :** [19]

#### *I.5.4.1 Avantages de la commande vectorielle :*

- **Elle est précise et rapide.**
- A un contrôle de couple d'arrêt.
- $\overline{\phantom{a}}$  Le contrôle quantitatif est effectué en amplitude et en phase

#### *I.5.4.2 Inconvénients de la commande vectorielle :*

- $\overline{\phantom{a}}$  Très coûteuse.
- Mauvaise stabilité de la variation paramétrique et surtout constante de temps rotorique.
- Grand dépassement dans la courbe de vitesse lors le démarrage.
- Chute de vitesse lorsqu' il y a une charge.

## **I.6 Simulation de la commande vectorielle de la MSAP :**

#### **I.6.1 Résultats de simulation :**

### *I.6.1.1 Essai à vide avec (Ωref=100 rad/s)* :

Courant id:

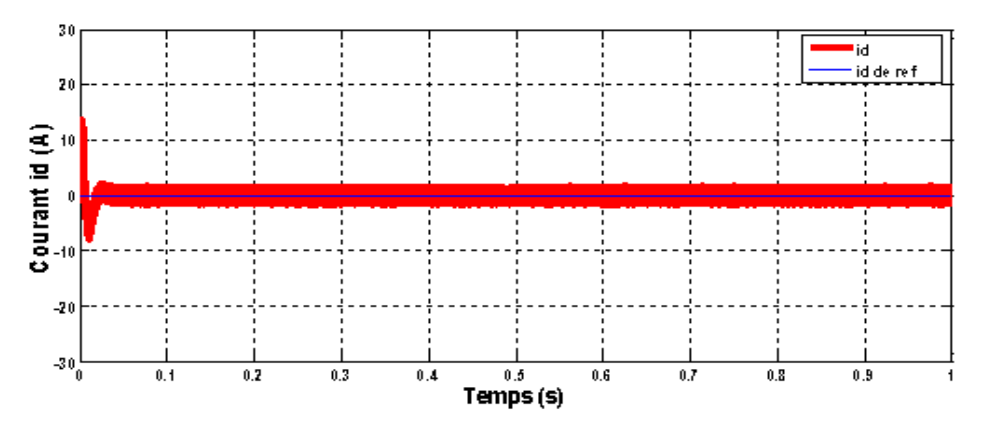

Figure (I.15) : Courbe de courant  $i_d$  à vide.

# Courant iq :

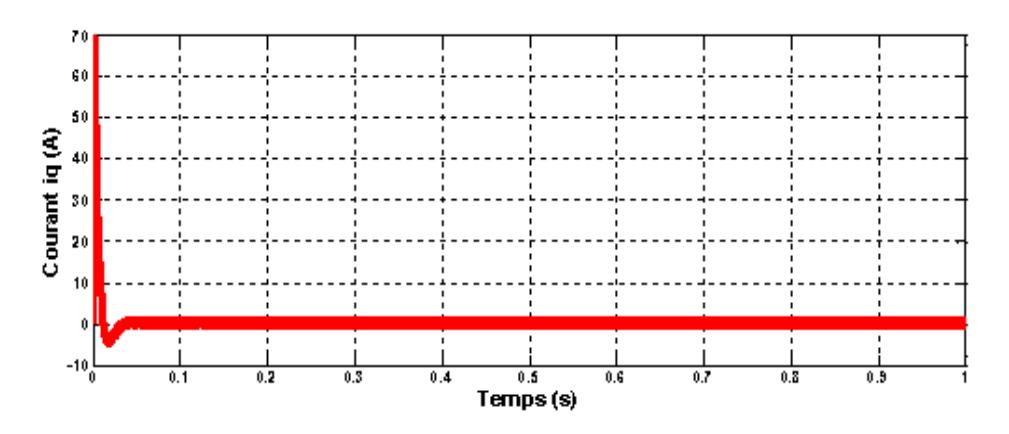

Figure (I.16) : Courbe de courant i<sup>q</sup> à vide

# Couple (N.m) :

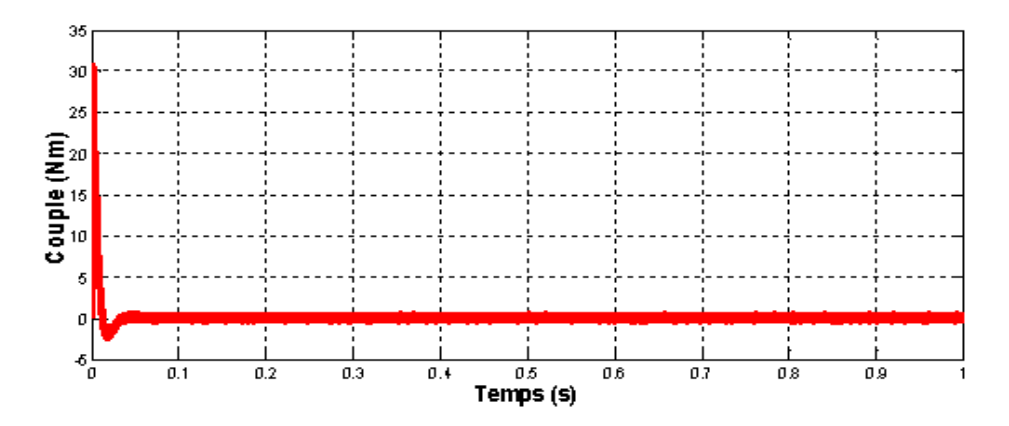

Figure. (I.17) : Courbe de Couple à vide

# Vitesse (rad/s) :

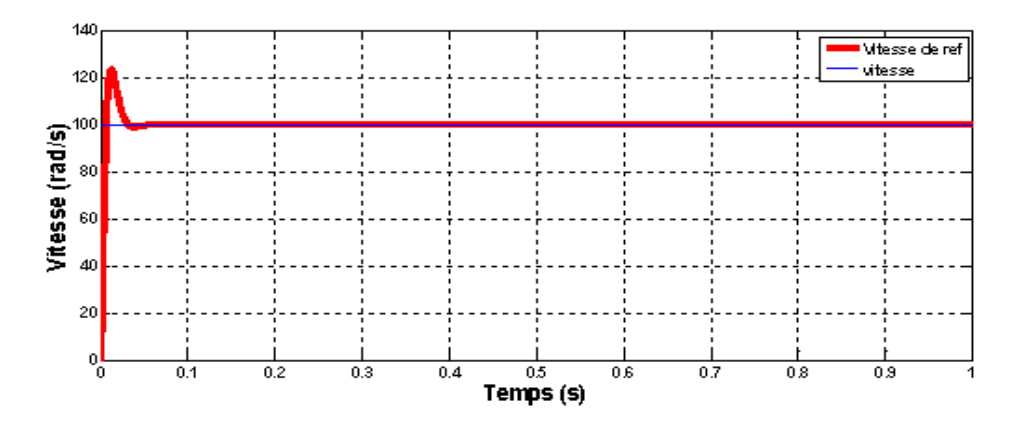

Figure. (I.18): Courbe de vitesse à vide

### *I.6.1.2 Essai en charge (Cr =5Nm) à t=0.5s avec (Ωref=100 rad/s) :*

Courant  $i_d$ :

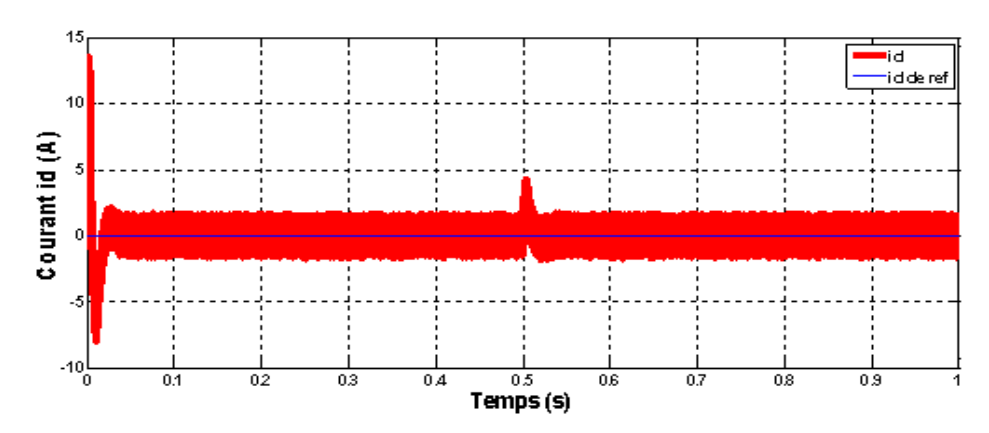

Figure (I.19) : Courbe de courant  $i_d$  en charge

Courant iq :

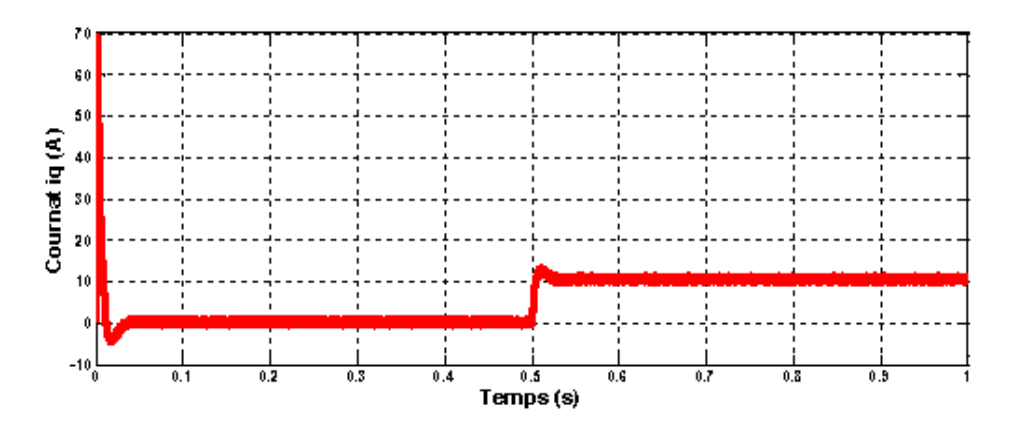

Figure (I.20) : Courbe de courant i<sup>q</sup> en charge

Couple (N.m) :

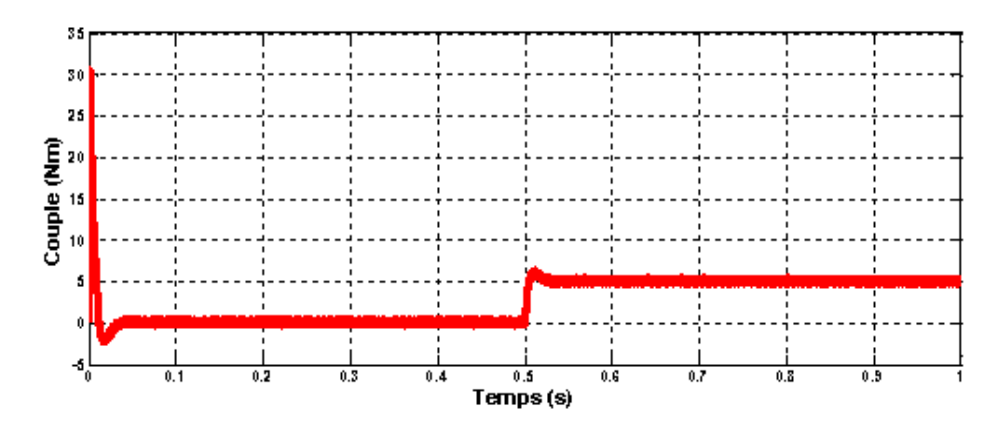

Figure (I.21) : Courbe de Couple en charge

# Vitesse (rad/s) :

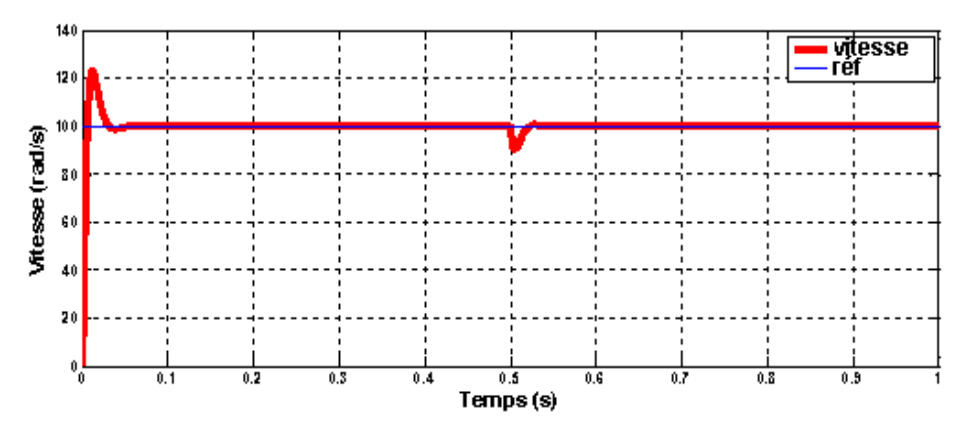

Figure (I.22) : Courbe de vitesse en charge

### *I.6.1.3 Essai avec l' inversion de vitesse à t=0.5s à vide :* **Courant i<sup>d</sup> :**

# Courant id :

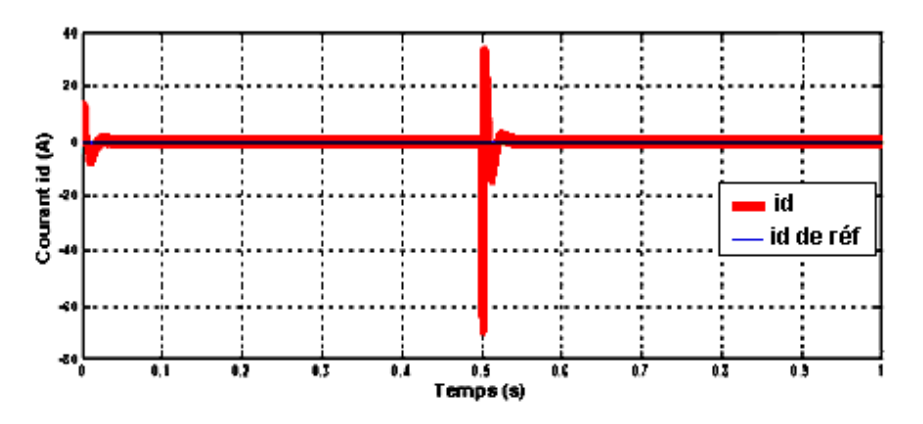

Figure (I.23) : Courbe de courant  $i_d$  avec l'inversion de vitesse.

# Courant iq :

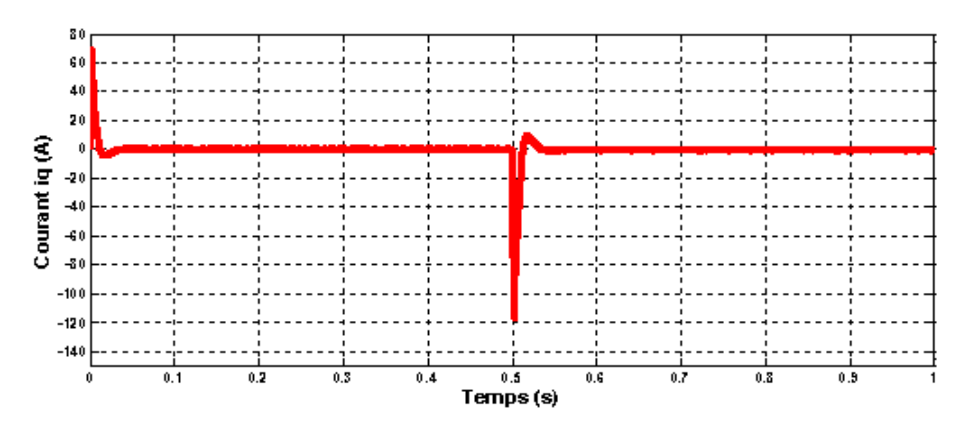

Figure (I.24) : Courbe de courant  $i_q$  *avec* l'inversion de vitesse.

Couple (N.m) :

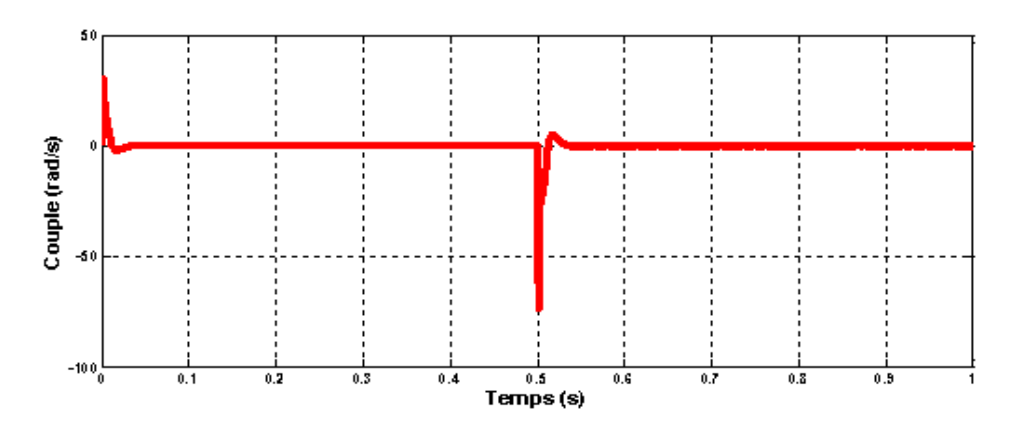

Figure (I.25) : Courbe de Couple avec l'inversion de vitesse.

Vitesse (rad/s) :

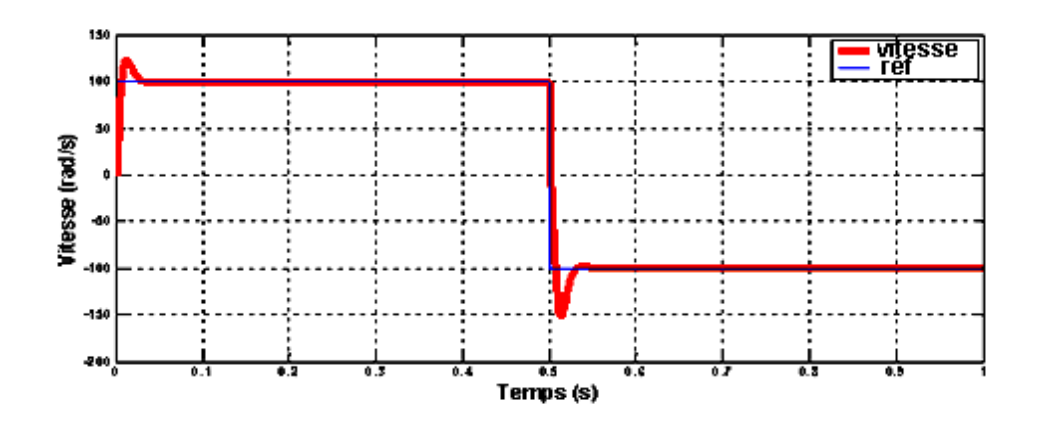

Figure (I.26) : Courbe de vitesse avec inversion de vitesse.

#### **I.6.2 Commentaires et interprétation des résultats :**

#### *I.6.2.1 Pour l'essai à vide :*

D'après les Figures (I.15,16,17,18), Le couple admet une forte valeur avec une oscillation (fort appel de courant au démarrage, bref mais important) et suit parfaitement sa référence puis se rétablit, atteint sa valeur finale à vide Ce=0 Nm. L'allure du courant statorique présente des oscillations au régime transitoire lors du démarrage puis suit la référence  $i_d$ =0 et  $i_q$  suit le couple et ce dernier égal à 0 dans l'essai à vide (découplage). La vitesse atteint la valeur de référence avec dépassement en régime transitoire et se stabilise en régime permanent.

Les oscillations des allures de courant et de couple sont causées par la non linéarité de l'onduleur.

#### *I.6.2.2 Pour un démarrage à vide suivi d'une application de charge (Cr=5 Nm) à t=0.5s :*

D'après les Figures (I 19,20,21,22), L'erreur sur la vitesse provoquée par la charge est très importante. Après une petite déformation la vitesse rejoint sa référence. Le couple en charge atteint la valeur de référence (Ce=Cr=5) et il ne répond pas instantanément .le courant  $i_d$  revient à sa valeur de référence après des oscillation lors l'insertion de la charge .Le courant  $i_q$  est l'image de couple  $(C_e = k_c i_q)$ 

#### *I.6.2.3 Pour un démarrage à vide suivi d'une inversion de rotation à t=0.5s :*

D'après les Figures (I.23,24,25,26,27)à t=0.5s on inverse la consigne de vitesse à -100rd/s, et également le couple de charge pour rester toujours dans le mode fonctionnement moteur  $Ce.\Omega > 0$ . On remarque que la vitesse suit sa référence, le couple admet un pic important à l'instant de l'inversion et également les composantes du courant Is (Id, Iq), les signaux suivent leurs références et le découplage maintient toujours.

### **I.7 Conclusion :**

Dans ce chapitre, nous avons étudié la modélisation de MSAP Ensuite, nous avons établi la technique de la commande vectorielle appliquée à la MSAP, cette stratégie permet le découplage entre le couple électromagnétique et le flux de la machine ce qui rend la machine synchrone à aimants permanents similaire à la machine à courant continu. Le réglage de la vitesse est fait à base du régulateur proportionnel intégrateur PI.

D'après les résultats obtenus, on constate que la commande vectorielle dans le plan de Park de la MSAP donne des performances remarquables mais pas parfaites. Puisque les correcteurs classiques sont dimensionnés à partir des paramètres de la machine. Si ces derniers varient dans une large plage de fonctionnement, les performances sont détériorées ; prenons l'une de ces paramètres variables : la résistances R s qui variée en fonction de température en réalité. Alors il est préférable de voir d'autres techniques de réglage robuste. Si pour cela on va étudier dans le prochaine chapitre une technique d'optimisation qu'elle s'appelle HHO qui permis d'améliorer cette performance.

# **Chapitre II : Présentation et Evaluation de la Méthode HHO**

# **Chapitre II : Présentation et évaluation de la méthode HHO**

### **II.1 Introduction :**

L'optimisation est la branche des mathématiques qui cherche à analyser et à résoudre les Problèmes de détermination analytique ou numérique des éléments optimaux. Le mot vient du latin optimisé, signifiant le meilleur.

L'optimisation se fait par des méthodes exactes ou des méthodes approximatives qui est utilisé pour résoudre les problèmes difficiles lorsque les méthodes exactes échouent, ces méthodes appelé Les méta heuristiques. En général, toutes les techniques méta heuristiques sont explorer l'espace de recherche basé sur des mécanismes stochastiques pour déterminer ou proche de l'optimum global. Des métas heuristiques ont été utilisées dans le domaine Divers tels que le traitement d'images, l'électronique, la mécanique, le cryptage, etc.

Dans ce chapitre, nous présenterons d'abord le principe de l'optimisation et les techniques méta heuristiques.

Puis nous concentrerons sur la technique HHO, en donnant son algorithme et son Évaluation, ensuite nous présenterons un exemple de simulation pour un système de  $1<sup>er</sup>$ ordre. Nous terminons ce chapitre par une conclusion.

#### **II.2 L'optimisation :**

Le problème d'optimisation consiste à trouver que la solution x appartient à l'espace de recherche X. Cette solution réduit ou augmente la fonction objectif « f ».

De plus, il peut avoir un problème d'optimisation de contraintes d'égalité et/ou d'inégalité

Les solutions candidates ; ce sont souvent des conditions supplémentaires qui limitent l'espace de recherche.

Le problème d'optimisation peut être décrit comme suit : Trouver  $x \in X$  et  $x = \begin{bmatrix} x_2 \\ y_1 \end{bmatrix}$  $x_1$  $\left.\frac{1}{2}\right|$  $x_n$ 

qui minimise ou bien maximise la fonction objectif  $f(x)$  (appelée aussi fonction-coût ou fonction de fitness), Sous les contraintes :  $g_i(x)$  j = 1 ··· m.

Où les 
$$
x = \begin{bmatrix} x_1 \\ x_2 \\ \vdots \\ x_n \end{bmatrix}
$$
 sont appelées "variables d'optimisation" [20].

#### **Les techniques d'optimisation :**

Il existe de nombreuses techniques d'optimisation et elles peuvent être divisées en deux catégories selon qu'elles comportent des aspects :

#### **Déterministe (exact) :**

Parmi ces méthodes, nous pouvons citer la méthode de Newton, la méthode du gradient ou la méthode du simplexe, etc. Utilisant souvent ces méthodes réussies. Cependant, leur utilisation présente plusieurs inconvénients :

- Elles nécessitent que la fonction objective soit convexe, continue et dérivable et que le nombre de variables est petit.
- La fonction coût peut avoir des minima locaux différents. Cependant, les méthodes exactes ne le révéleront pas et ne l'empêcheront pas, en convergeant vers le premier optimum trouvé, qui correspond à une valeur de fitness médiocre par rapport au l'optimum absolu.
- $\overline{\phantom{a}}$  Le temps de calcul est trop élevé.

#### **Non déterministes (estimées) :**

Elles fournissent une solution approchée, sans garantie l'optimalité. Parmi ces méthodes, il y a les méthodes constructives, les métas heuristiques et les recherches locales.

### **II.3 Les métaheuristiques :**

 Les métaheuristiques sont des algorithmes d'optimisation stochastique conçus pour résoudre des problèmes d'optimisation difficiles. Les métas heuristiques sont des algorithmes itératifs « Figure (II.1) », commencent par un tirage aléatoire d'un nombre de solutions candidates, ensuite, des processus de recherche aléatoire sont utilisés pour manipuler ces solutions et les faire passer de solutions de mauvaise qualité à la solution optimale. Elles sont adaptables à un grand nombre de problèmes d'optimisation et elles sont inspirées par des phénomènes de la nature tel que la technique ACO qui inspirés du comportement des fourmis, PSO qui s'inspire de la biologie, BFO qui est basé sur le comportement de recherche de nourriture des bactéries Escherichia Coli et la technique HHO qui s'inspires de la stratégie de chasse des faucons de Harris.

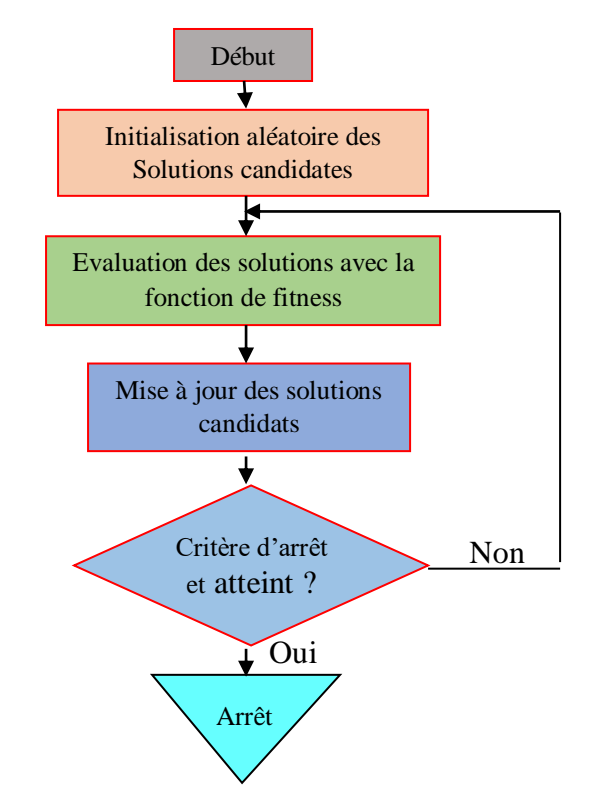

Figure (II.1) : Le schéma général des techniques métaheuristiques

#### **II.3.1 Quelques techniques métaheuristiques :**

#### *II.3.1.1 Les colonies de fourmis (Ant Colony Optimization : ACO) :* [21]

Cette méta heuristique a été introduite pour la première fois par Dorigo (1992) et a été inspirée des études du comportement de fourmis réelles pour résoudre naturellement des problèmes relativement complexes.

Le premier algorithme de cette méta heuristique a été appliqué pour résoudre le problème du voyageur de commerce, le principe de cet algorithme est simple. Lorsqu' une fourmi k se déplace de la ville i à la ville j, elle laisse une trace sur le chemin. De plus, elle choisit la prochaine ville à visiter à l'aide d'une probabilité basée sur un compromis entre l'intensité de la trace et la visibilité qui représente l'inverse de la distance entre i et j.(dij).

#### *II.3.1.2 La Recherche avec tabous (Taboo Search : TS):*

La méthode de recherche tabou, a été formalisée en 1986 par Glover et Laguana (1997). L'idée principale de cette technique consiste à explorer le voisinage d'une position donnée en effectuant des déplacements qui n'améliorent pas forcément la solution.

#### *II.3.1.3 Les essaims particulaires (Particle Swarm Optimization : PSO)* : [21]

PSO est une métaheuristique proposée par Kennedy et Eberhart (1995). Elle est basée sur la métaphore des interactions et communications sociales. Au départ de l'algorithme, un essaim est réparti au hasard dans l'espace de recherche, chaque particule ayant également une vitesse aléatoire. Ensuite, à chaque pas de temps

- Chaque particule est capable d'évaluer la qualité de sa position et de garder en mémoire sa meilleure performance, c'est-à-dire la meilleure position qu'elle a atteinte jusqu'ici (qui peut en fait être parfois la position courante) et sa qualité (la valeur en cette position de la fonction à optimiser).
- Chaque particule est capable d'interroger un certain nombre de ses voisins et d'obtenir de chacune d'entre elles sa propre meilleure performance (et la qualité afférente).

 $\overline{+}$  A chaque pas de temps, chaque particule choisit la meilleure des meilleures performances dont elle a connaissance, modifie sa vitesse en fonction de cette information et de ses propres données et se déplace en conséquence.

#### **II.3.2 Extensions des métaheuristiques : [20]**

Une caractéristique très intéressante des techniques méta heuristiques est qu'elles se Prêtent naturellement à des extensions dont le but est d'adapter les métas heuristiques à un grand nombre de problèmes d'optimisation. Parmi ces extensions, on peut citer :

- **Multi-objectif :** Cette méthode ne cherche pas une solution optimale unique, mais un ensemble de solutions optimales.
- $\text{Multi-population : }$  plusieurs populations (ou essaims) utilisent plusieurs Sous-populations pour effectuer des tâches différentes, avec la présence ou non de chevauchement (ou fusion) entre les sous-populations.
- **Parallèle :** cette implémentation est utilisée pour accélérer l'exécution par la distribution des tâches de calcul aux plusieurs processeurs.
- **Hybride :** elle consiste à combiner les techniques méta heuristiques, avec une autre méthodes d'optimisation.

#### **II.3.3 Domaines d'utilisation des métaheuristiques :**

Les métaheuristiques sont utilisés pour résoudre les problèmes d'optimisation difficile qui sont des problèmes pour lesquelles aucune méthode exacte n'est capable de résoudre exactement en un temps raisonnable. Ces problèmes peuvent se découper en deux types de problèmes : les problèmes discrets et les problèmes continus.

- Certains problèmes d'optimisation discrète, pour lesquels on ne connaît pas d'algorithme exact polynomial (c'est à dire dont le temps de calcul est proportionnel à Nn, où N désigne le nombre de paramètres inconnus du problème, et n est une constante entière). C'est le cas, en particulier, des problèmes dits "NP difficiles", pour lesquels on conjecture qu'il n'existe pas un constant n tel que le temps de résolution soit borné par un polynôme de degré.
- Certains problèmes d'optimisation à variables continues, pour lesquels on ne connaît pas d'algorithme permettant de repérer un optimum global (c'est-à-dire la meilleure solution possible) à coup sûr et en un nombre fini de calculs [22] [23].

Des efforts ont été longtemps menés, séparément, pour résoudre ces deux types de problèmes.

Dans l'optimisation continue, il existe ainsi un arsenal important de méthodes classiques dites D'optimisation global [22], mais ces techniques sont souvent inefficaces si la fonction Objectif ne pas possède une propriété structurelle particulière, tel que la convexité. Dans le domaine de l'optimisation discrète, un grand nombre d'heuristiques qui produisent une solution proche de l'optimum ont été développées mais la plupart d'entre elles ont été conçues spécifiquement pour un problème donné.

L'arrivée des méta heuristiques marque une réconciliation des deux domaines (celle-ci s'appliquent à toutes sortes de problèmes discrets et peuvent s'adapter aussi aux problèmes Continues). En pratique, certains problèmes sont mixtes et présentent à la fois des variables discrètes et des variables continues. On peut donc souligner une autre richesse des métas heuristiques : elle se prêtent à toutes sortes d'extensions.

### **II.4 L'optimisation HHO (Harris Hawks Optimization**) : **[23]**

L'optimisation de Harris Hawks (HHO) est un algorithme d'intelligence d'essaim basé sur la population proposée par Heidari et al. HHO imite la stratégie de chasse des buses de Harris. Ce sont des oiseaux prédateurs qui vivent en groupe et qui chassent leurs proies de manière intelligente.

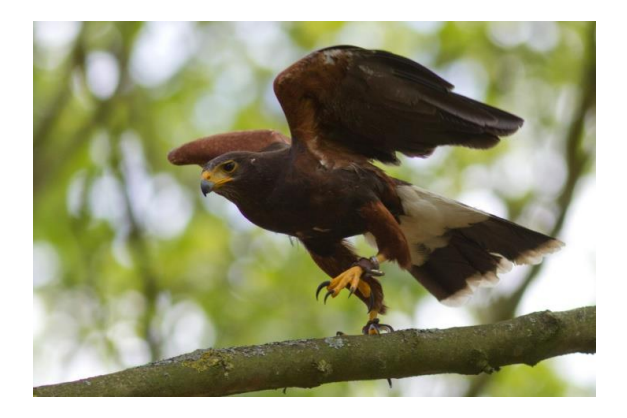

Figure (II.2) : photo d'une buse (faucon) de Harris

Le faucon de Harris a un comportement de recherche de nourriture unique car il attaque ses proies avec d'autres membres du groupe tandis que d'autres rapaces chassent seuls.

Ils surveillent, encerclent et finalement attaquent la proie. Le matin, les individus du groupe commencent la mission de chasse en habitant les gîtes de rappel et atterrissent sur d'immenses arbres dans leur royaume d'origine. Chaque membre du groupe connaît la position des autres membres pendant le processus de chasse. Le groupe de recherche de nourriture commence par explorer la zone de chasse de certains membres du groupe, puis se perche sur des perchoirs plutôt.

Les faucons de Harris utilisent une stratégie d'attaque surprise pour attraper leur proie qui est un lapin dans la plupart des cas. Les faucons appliquent différentes stratégies d'attaque telles que le bond rapide long et court en raison des capacités élevées de fuite de la proie en quelques minutes. Ils transfèrent d'une stratégie de chasse à une autre basée sur le style d'évasion d'un lapin (proie). Les faucons encerclent la proie et l'attaquent de différentes positions afin de l'épuiser. Une fois que le faucon chef (le membre le plus proche de la proie) bondit sur la proie et la perd, les autres membres continuent la chasse. Finalement, le faucon le plus puissant peut attraper la proie fatiguée et la partager avec d'autres membres du groupe.

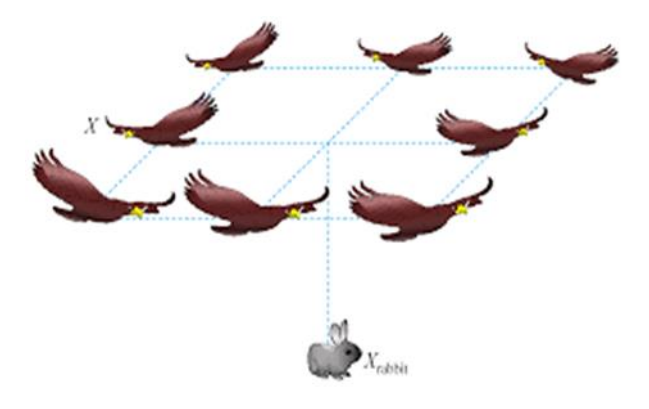

Figure (II.3) : illustration de la stratégie de chasse des buses de Harris

### **II.5 Algorithme d'optimisation (HHO) :**

HHO a deux phases principales, la diversification (exploration) et l'intensification (exploitation) qui imite la stratégie d'attaque des faucons Harris lorsqu'ils chassent la proie. La stratégie d'attaque est modifiée en fonction des circonstances de la proie. Les stratégies peuvent être simulées dans le HHO comme suit.

#### **II.5.1 Phase de diversification (exploration) :**

Dans la nature, les faucons Harris ont des yeux perçants qui peuvent les aider à surveiller et à découvrir la proie. Dans l'HHO, les faucons de Harris représentent les solutions qui sont s'installent au hasard dans certains endroits et ils ont deux stratégies pour attaquer leur proie qui représente la meilleure solution dans chaque itération.

$$
X^{t+1} = \begin{cases} X_{\text{rand}}^t - r_1 | X_{\text{rand}}^t - 2r_2 X^t | & \text{if } p \ge 0.5\\ (X_{\text{rabbit}}^t - X_m^t) - r_3 (LB + r_4 (UB - LB)) & \text{if } p < 0.5 \end{cases}
$$
(II.1)

- La première règle de cette équation représente la génération aléatoire de solutions.
- La deuxième règle de l'équation la différence entre la position de la meilleure solution (lapin) et la position moyenne du groupe.
- $\frac{1}{2}$   $r_3$  Est un coefficient aléatoire pour augmenter la diversité de la recherche.
- $\downarrow r_1, r_2, r_3, r_4$  et  $p$  Sont des nombres aléatoires dans l'équation.

La position moyenne des faucons peut être définie comme indiqué dans cette équation :

$$
X_m^t = \frac{1}{N} \sum_{i=1}^N X_i^t \tag{II.2}
$$

 $X_m^t$ : représente la position de chaque solution "faucon" en itération t.

N : est le nombre total de solutions "faucons".

#### **II.5.3 La commutation entre la diversification (exploration) et l'intensification**

#### **(exploitation) :**

L'algorithme HHO peut basculer entre la diversification (exploration) et l'intensification (exploitation) en raison de l'énergie d'évasion  $E$  du lapin (proie). Le modèle mathématique pour l'énergie des proies peut être défini comme indiqué dans l'équation cidessous.

$$
E = 2E_0 \left(1 - \frac{t}{T}\right) \tag{II.3}
$$

où T est le nombre maximal d'itérations,  $E_0$  est l'énergie initiale de la proie qui change aléatoire dans l'intervalle (-1,1) dans chaque itération.

Le statut de la proie est indiqué comme suit :

statut de proie = 
$$
\begin{cases} \text{la proi est très faible} & \text{si } -1 \le E_0 \le 0 \\ \text{la proi est fort} & \text{si } 0 < E_0 \le 1. \end{cases}
$$
 (II.4)

L'algorithme HHO peut basculer entre la diversification (exploration) et l'intensification (exploitation) à partir de l'énergie d'évasion  $E$  comme suit :

Stratégie de recherche = 
$$
\begin{cases} Phase \ d'exploration & if |E| \ge 1 \\ Phase \ d'exploitation & if |E| < 1 \end{cases}
$$
 (II.5)

#### **II.5.4 Phase d'intensification (exploitation) :**

Les faucons de Harris exécutent le plongeon surprise en bondissant sur la proie. Cependant, les proies ont une puissante capacité à s'échapper d'une situation risquée.

Si  $r$  est la chance d'une proie d'échapper à des situations de bondissement, elle peut être représentée comme suit :

Capacité d'évasion =

\n
$$
\begin{cases}\n\text{Échapper avec succès} & \text{si } r < 0.5 \\
\text{S'échapper sans succès} & \text{si } r \geq 0.5\n\end{cases}
$$
\n(II.6)

#### **II.5.4 Les stratégies de siège :**

#### *II.5.4.1 Stratégie de siège douce (lisse)*

Si la proie a de l'énergie, elle tente d'échapper aux faucons en faisant des sauts aléatoires. Cependant, les faucons de Harris entourent doucement la proie pour l'épuiser puis

exécutent l'attaque surprise. Ce processus peut se produire, lorsque la chance de proie d'échapper  $r \geq 0.5$  et énergie d'évasion de la proie E égal à  $E \geq 0.5$ .

Ce processus peut être modélisé comme suit :

$$
X^{t+1} = \&\Delta X^t - E|JX^t_{\text{rabbit}} - X^t|
$$
\n(II.7)

$$
\Delta X^t = X^t_{rabbit} - X^t \tag{II.8}
$$

#### *II.5.4.2 Stratégie de siège dur.*

Si la proie a peu d'énergie d'évasion ( $|E| < 0.5$ ) et il s'épuise (évasion sans succès r  $\geq$ 0,5) , les faucons Harris entourent la proie et effectuent l'attaque surprise. Cette situation peut être modélisée comme suit :

$$
X^{t+1} = X_{\text{rabbit}}^t - E|\Delta X^t| \tag{II.9}
$$

#### *II.5.4.3 Stratégie de siège douce (lisse) et bond rapide progressif.*

Si la proie a de l'énergie pour s'échapper ( $|E| \ge 0.5$ ) elle peut réussir à s'échapper r < 0,5.Dans ce cas, les faucons de Harris appliquent un siège doux (doux) pour attaquer la proie .Le mouvement en zigzag de la proie pendant le processus d'évasion peut être simulé en utilisant un opérateur de vol Levy (LF). Les faucons de Harris essaient de changer progressivement leur stratégie de bondissement en fonction des mouvements délicats de la proie.

Les faucons de Harris peuvent effectuer le siège doux en décidant de leur prochaine position comme suit :

$$
Y = X_{rabbit}^t - E|JX_{rabbit}^t - X^t|
$$
\n(II.10)

Les faucons de Harris essaient d'ajuster leur mouvement en comparant le résultat de bond actuel et le précédent. Si le résultat n'est pas bon, ils bondiront en fonction de la LF comme suit :

$$
Z = Y + R \times LF(D) \tag{II.11}
$$

Sur la base de l'hypothèse précédente du siège doux, les faucons de Harris mettent à jour leur position comme suit :

$$
X^{t+1} = \begin{cases} Y & \text{if } f(Y) < f(X(t)) \\ Z & \text{if } (Z) < f(X(t)) \end{cases} \tag{II.12}
$$

#### *II.5.4.4 Stratégie de siège dur et bond rapide progressif :*

Les faucons de Harris appliquent la stratégie de siège dur lorsque la proie a un peu d'énergie pour s'échapper ( $|E|$  < 0,5) et il a une chance de s'échapper avec succès r < 0,5. Pour exécuter cette stratégie, les faucons de Harris tentent de réduire la distance de leur position moyenne  $X_m$  avec la proie.

Le processus global est représenté comme suit :

$$
X^{t+1} = \begin{cases} Y & \text{si } f(Y) < f(X(t)) \\ Z & \text{si } f(Z) < f(X(t)) \end{cases} \tag{II.13}
$$
\n
$$
Y = X_{\text{rabbit}}^t - E|X_{\text{rabbit}}^t - X_m^t| \tag{II.14}
$$

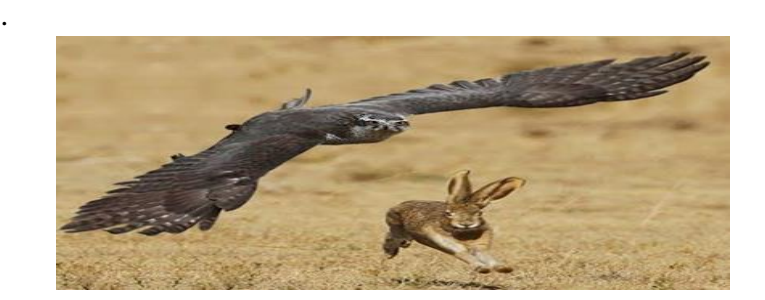

Figure (II.4) : stratégie de siège

#### **II.5.5 Le Pseudo-Code de l'algorithme d'optimisation (HHO) :**

\n- 1- Definir les paramètres de la taille de la population (N), l'énergie initial 
$$
E_0
$$
, le nombre d'itération T et le nombre d'itération max Tm.
\n- 2- Initialiser le nombre d'itération T=0.
\n

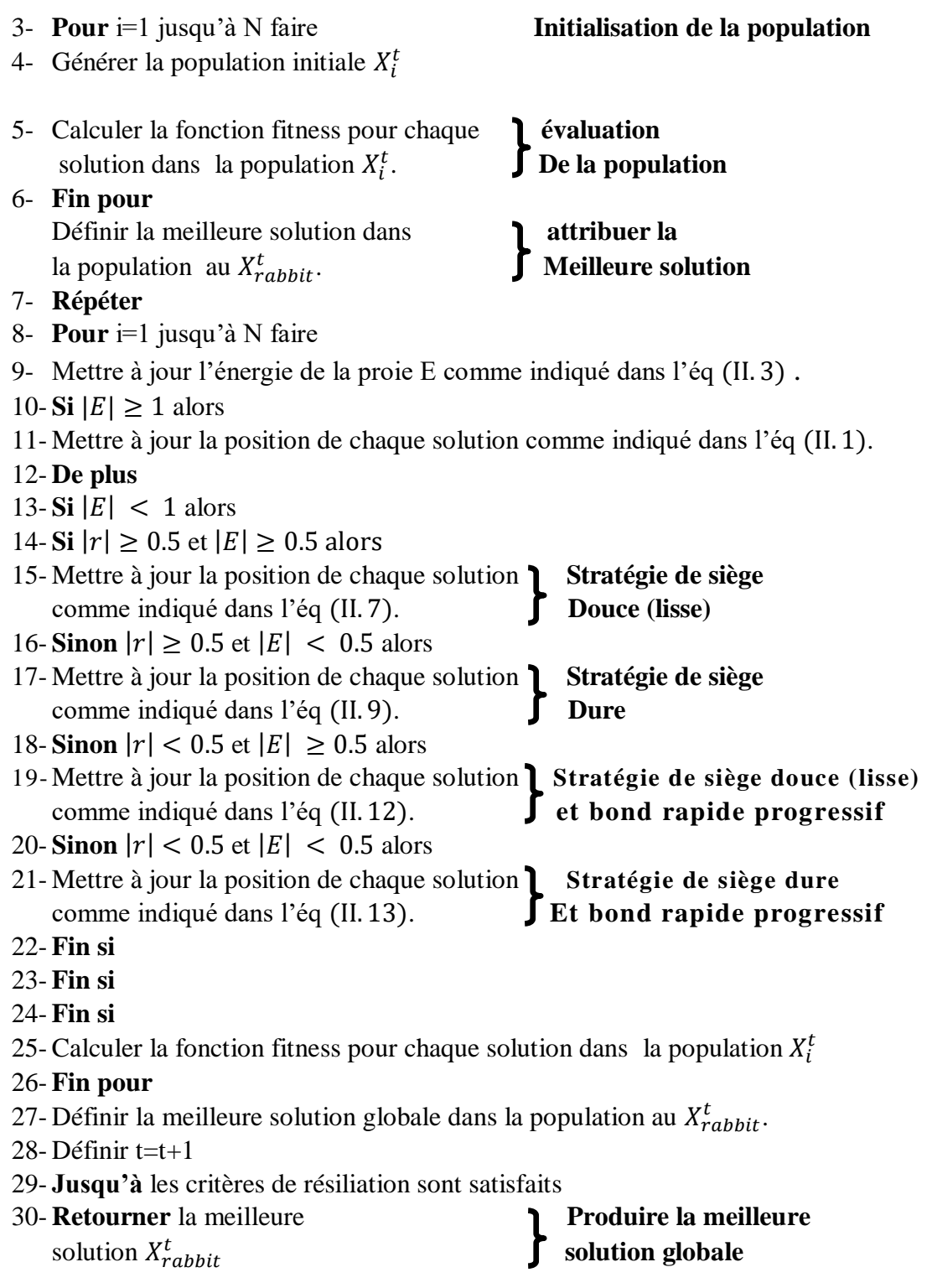

# **II.6 Évaluation de technique HHO :**

Nous présentons dans cette section les résultats d'optimisation obtenus par la méthode de HHO en utilisant six fonctions parmi les 23 fonctions de test « voire l'annexe c » : les

fonctions uni-module a haute dimension (F01, F03), les fonctions multi module à haute dimension (F09, F11) et les fonctions multi module à faible dimension (F15, F16). Nous avons exécuté chaque fonction choisi 25 fois et puis nous avons calculons la moyenne et l'écart type des résultats obtenus.

Les résultats sont présentés dans les tableaux (Table II.1, II.2, II.3) correspondent aux valeurs moyennes  $(\mu)$ , l'écart type  $(\sigma)$ , Les figures ( II.5, II.6, II.7, II.8 II.9 II.10) illustre les courbes de convergence . Le but de cette évaluation est de prouver que la méthode HHO donne des résultats satisfaisants dans des cas différents.

#### **Remarque :**

- **L'optimum** c'est la valeur qu'on veut l'atteindre.
- Le résultat **HHO** est la meilleure valeur de fitness obtenue avec la technique HHO.

#### **II.6.1 Résultats de simulation :**

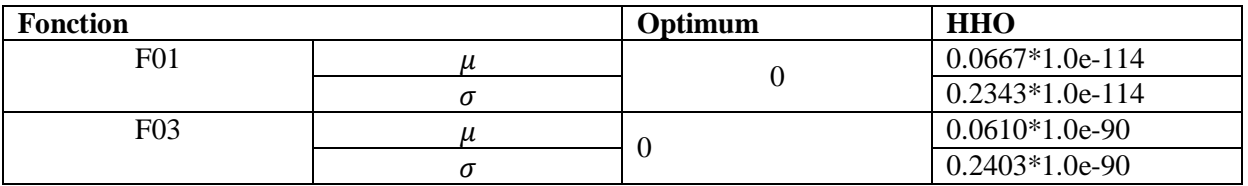

Table (II.1) : résultat de la technique HHO pour les fonctions uni-module a haute dimension

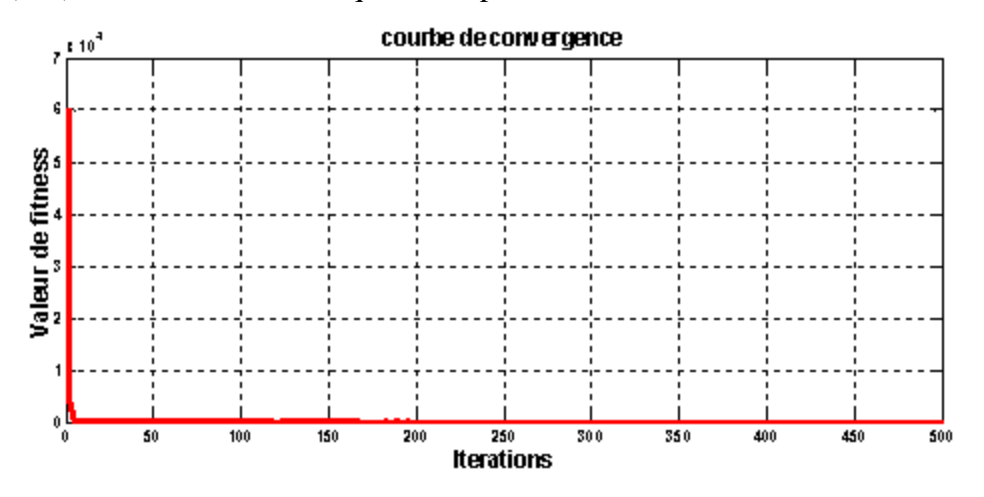

Figure (II.5) : courbe de convergence de F1

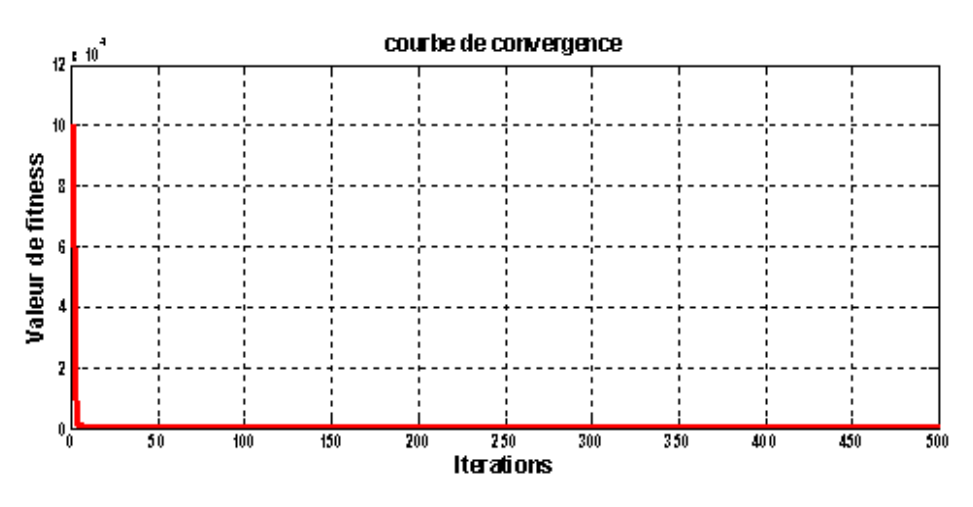

Figure (II.6) : courbe de convergence de F3.

| <b>Fonction</b> | Optimum | <b>HHO</b>       |
|-----------------|---------|------------------|
| F <sub>09</sub> |         | $0.2221*1.0e-11$ |
|                 |         | $0.4198*1.0e-11$ |
| ы               |         |                  |
|                 |         |                  |

Table (II.2) : résultat de HHO pour les fonctions multi module à haute dimension

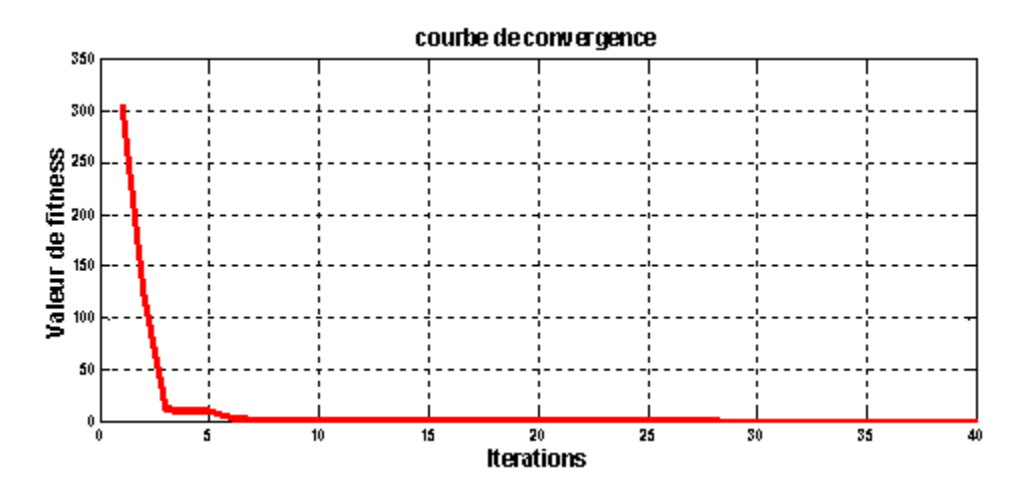

Figure (II.7) : courbe de convergence de F9

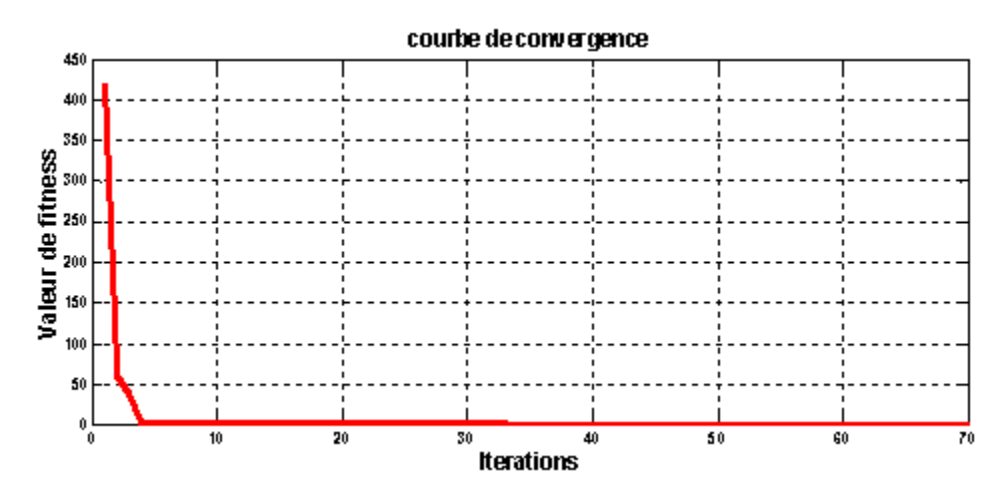

Figure (II.8) : courbe de convergence de F11

| <b>Fonction</b> |   | Optimum      | <b>HHO</b>       |
|-----------------|---|--------------|------------------|
| F <sub>15</sub> |   |              | $0.3632*1.0e-03$ |
|                 |   |              | $0.1849*1.0e-03$ |
| F <sub>16</sub> |   | $-1.0316285$ | $-1.0316$        |
|                 | ο |              | 0.0000           |

Table (II.3) : résultat de HHO pour les fonctions multi module à faible dimension.

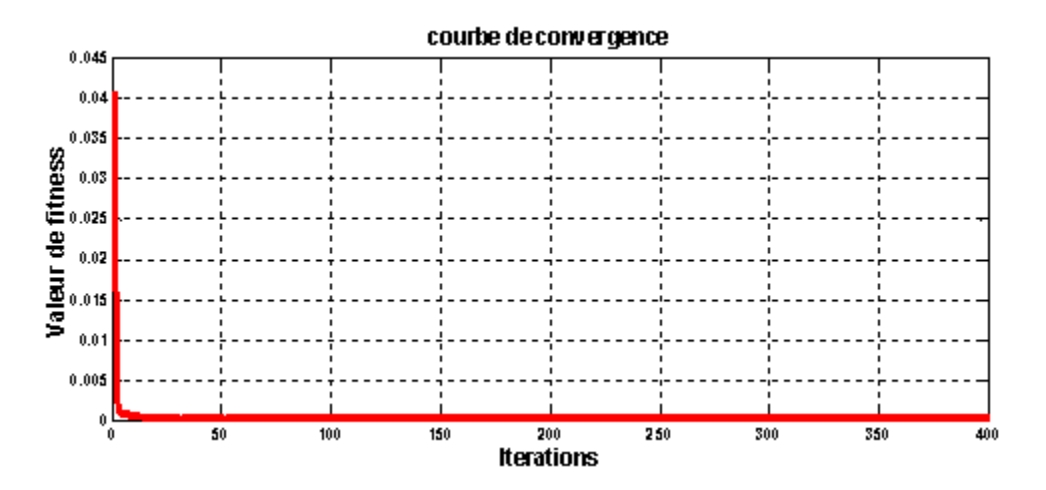

Figure (II.9) : courbe de convergence de F15

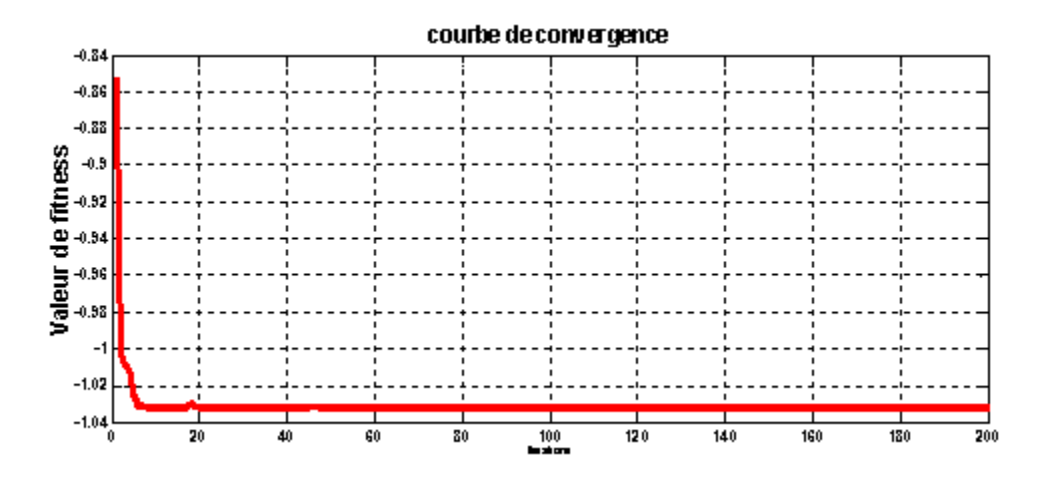

Figure (II.10) : courbe de convergence de F16

#### **II.6.2 Analyse des tableaux :**

Les valeurs moyennes  $(\mu)$ , l'écart type  $(\sigma)$  de tous les fonctions sont proches aux valeurs optimum ce qui prouve l'efficacité de la technique.

#### **II.6.3 Analyse de courbe :**

D'après les résultats obtenus par l'algorithme HHO on trouve :

- Pour les fonctions uni-modales, l'algorithme HHO converger rapide vers la valeur optimum.
- Selon les résultats obtenus avec les fonctions multimodales, l'algorithme HHO converger avec vitesse normal par rapport les fonctions uni-modales.
- HHO donne également des résultats acceptables avec les fonctions (F15, F16).

### **II.7 Exemple de simulation pour un système de premier ordre :**

Dans cette partie nous allons appliquer la technique de HHO sur un système de 1<sup>er</sup> ordre pour l'optimisation des gains du régulateur PI (k<sub>p</sub>, k<sub>i</sub>).

Le système  $1^{\text{éme}}$  ordre choisit pour la régulation est le suivant :

$$
G(p) = \frac{3}{s+1}.\tag{II.15}
$$

On utilise comme fonction objectif, l'intégrale de la valeur absolue de l'erreur pondérée par le temps qui est définie par :

$$
ITAE = \int_0^T t|e(t)| \cdot dt \tag{II.16}
$$

Tel que **t** est le temps et **e(t)** est la différence entre point de consigne et grandeur réglée

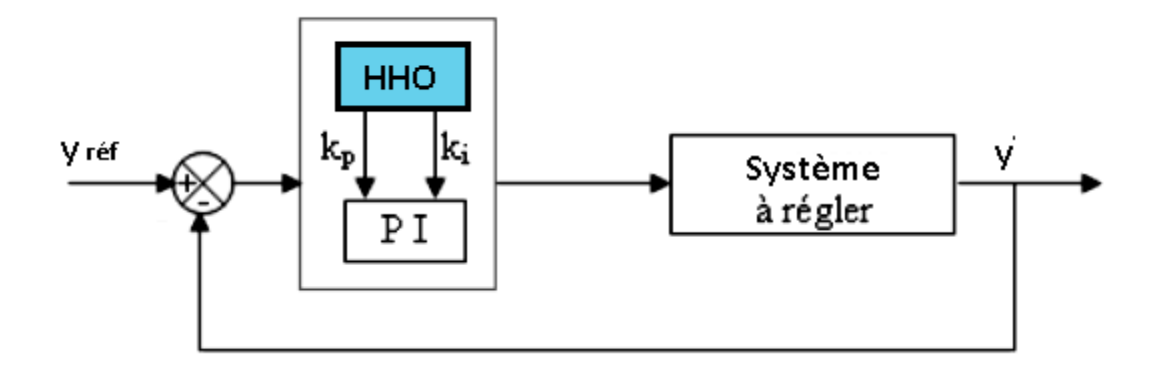

Figure (II.11) : Schéma de l'identification du PI par la technique HHO.

#### **II.7.1 Résultats de simulation :**

#### **Le choix des paramètres de HHO était comme suite :**

Pour obtenir des bons résultats de régulateur PI nous avons fait plusieurs tests de simulation, nous avons remarqué que :

- La variation de borne inférieure ( **lmin (lb))** et borne supérieure **(lmax(ub))** permis d'améliorer ou déformé les paramètres de régulateur.
- L'augmentation dans le nombre d'itération **(Tm)** et population **(N)** conduit à des résultats satisfaisants pour obtenir des bons résultats.
- $\overline{+}$  Après avoir testé plusieurs valeurs des paramètres c1, c2 et c3 on trouve que ces valeurs ( $c1 = c2 = c3 = 2$ ) sont les meilleures car ils donnent meilleurs résultats (erreur est petit par rapport aux autres valeurs).
- $\frac{1}{2}$  Dim = 2 (deux paramètre de régulateur de vitesse kp et ki)

#### **Pour notre simulation on a choisi les paramètres mentionné dans le tableau suivant :**

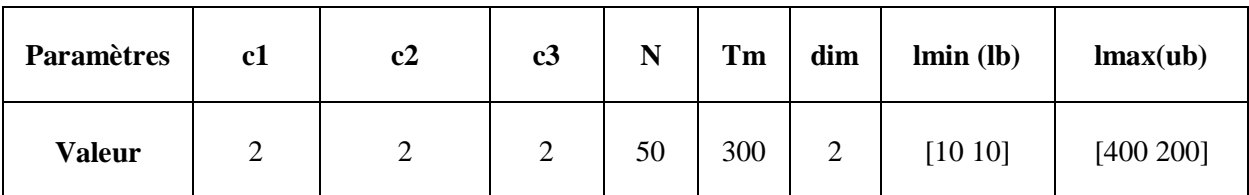

Table (II.4) : Paramètres de l'algorithme HHO

### **Les paramètres obtenus par l'algorithme HHO est comme suit :**

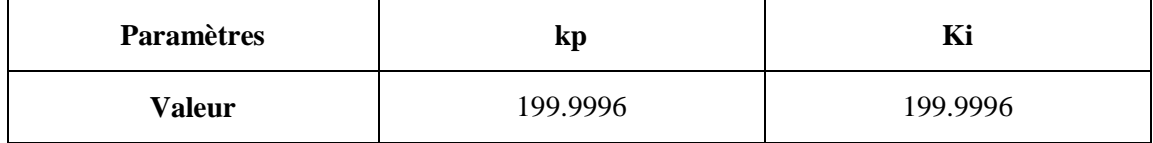

Table (II.5) : Paramètres générés par l'algorithme HHO

L'allure de la courbe fitness est présenté en dessous :

 $\checkmark$  Avec *Best cost* = 0.16163.

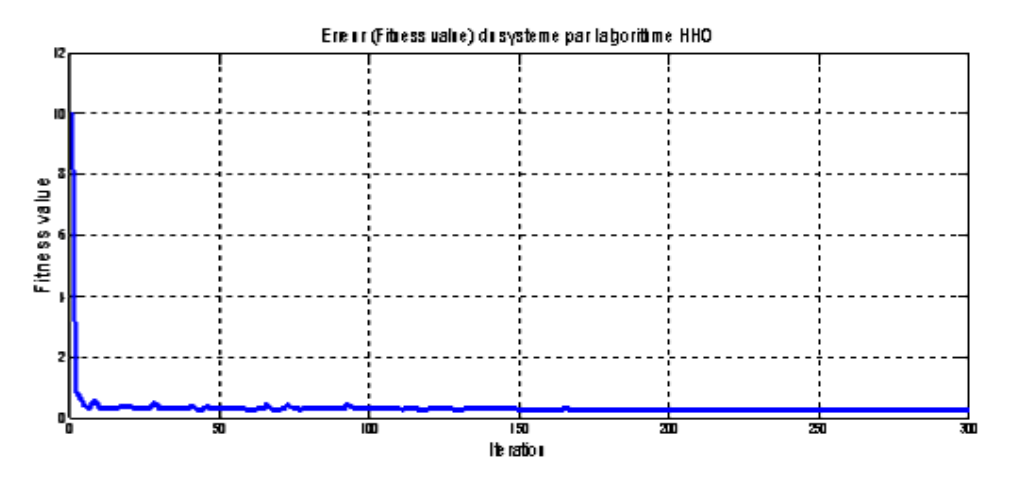

Figure (II.12) : Erreur (fitness value) du système par l'algorithme HHO
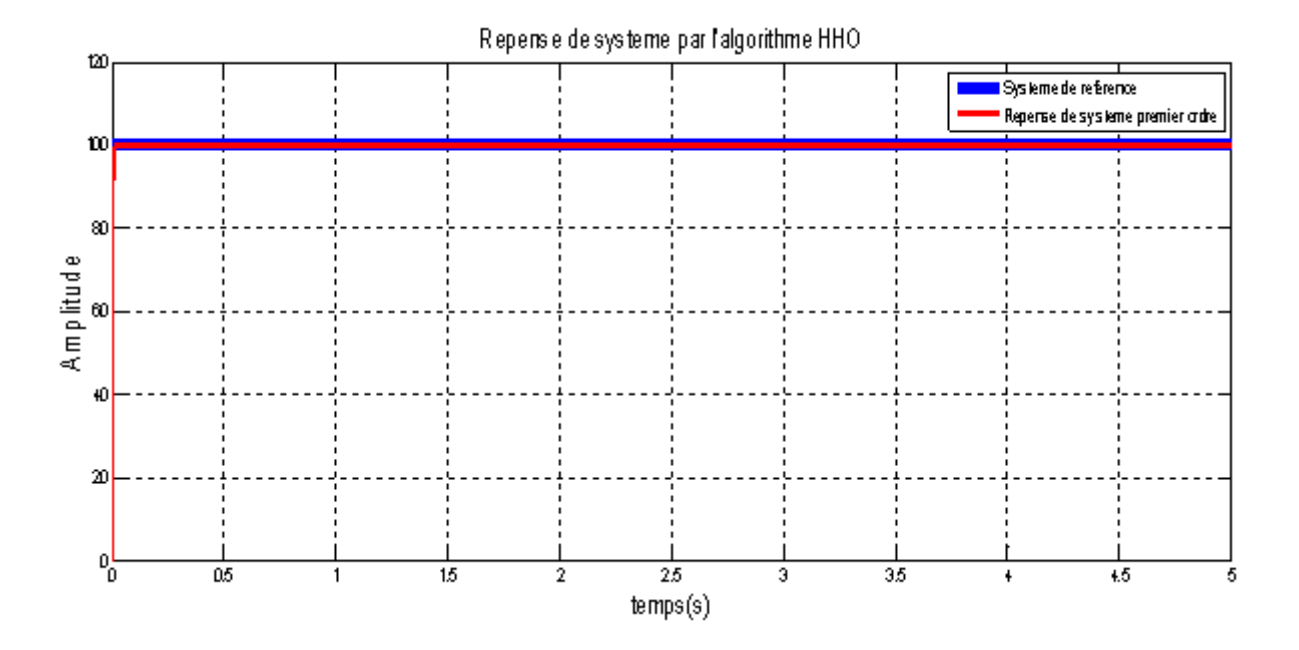

Figure (II.13) : Réponse du système par l'algorithme HHO.

#### **II.7.2 Analyse de courbe :**

- La première courbe représente la valeur de fitness de système 1<sup>er</sup> ordre en Fonction du nombre d'itérations (Figure II.12). Il est clair que la valeur de fitness décroît de façon itérative au cours du processus d'optimisation. Ce qui prouve que l'algorithme HHO peut optimise l'erreur d'une maniéré efficace.
- La deuxième courbe exprime la réponse du système en fonction du temps (Figure II.13). Après plusieurs variations des facteurs qui influent sur le régulateur PI (lmin lmax, la population N, nombre itération max Tm) nous avons obtenu d'après cette figure l'allure de la réponse qui montre que la sortie suit bien la consigne avec un temps de réponse court sans dépassement.

#### **II.7.3 Influence de la taille de la population (N) et nombre d'itération (Tm) :**

Pour étudier l'influence de la taille de la population (N) sur les performances de l'algorithme HHO, ce dernier a été testé avec les valeurs de N =5 et Tm=5. Ainsi les résultats obtenus sont représenté dans le Table (II.6*)* et la Figure (II.14,15).

#### **Les paramètres obtenus par l'algorithme HHO pour N=5 et Tm=5 est comme suit :**

| <b>Paramètres</b> | kp       | ┳ፓ       |
|-------------------|----------|----------|
| Valeur            | 160.3106 | 160.5529 |

Table (II.6) : Paramètres générés par l'algorithme HHO

L'allure de la courbe fitness est présenté en dessous :

 $\checkmark$  Avec *Best cost* = 0.72002

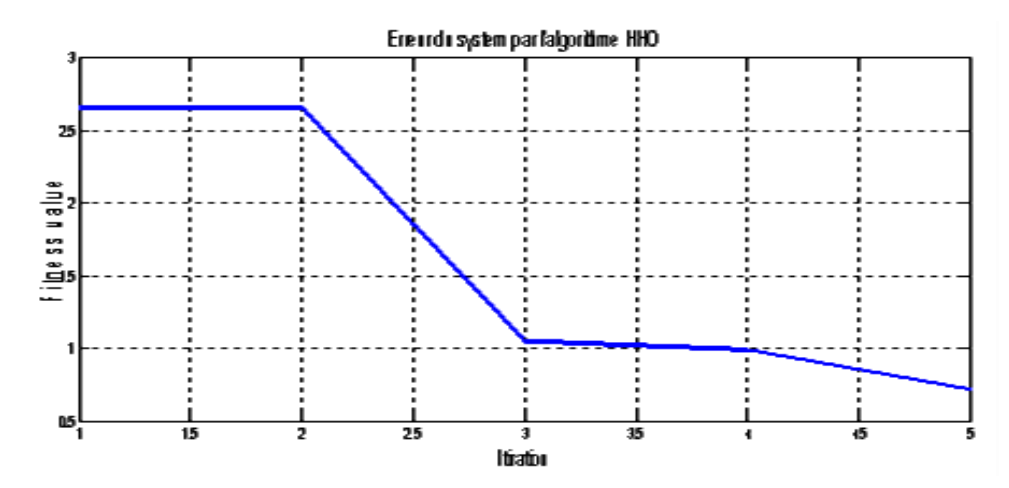

Figure (II.14) : Erreur du système par l'algorithme HHO

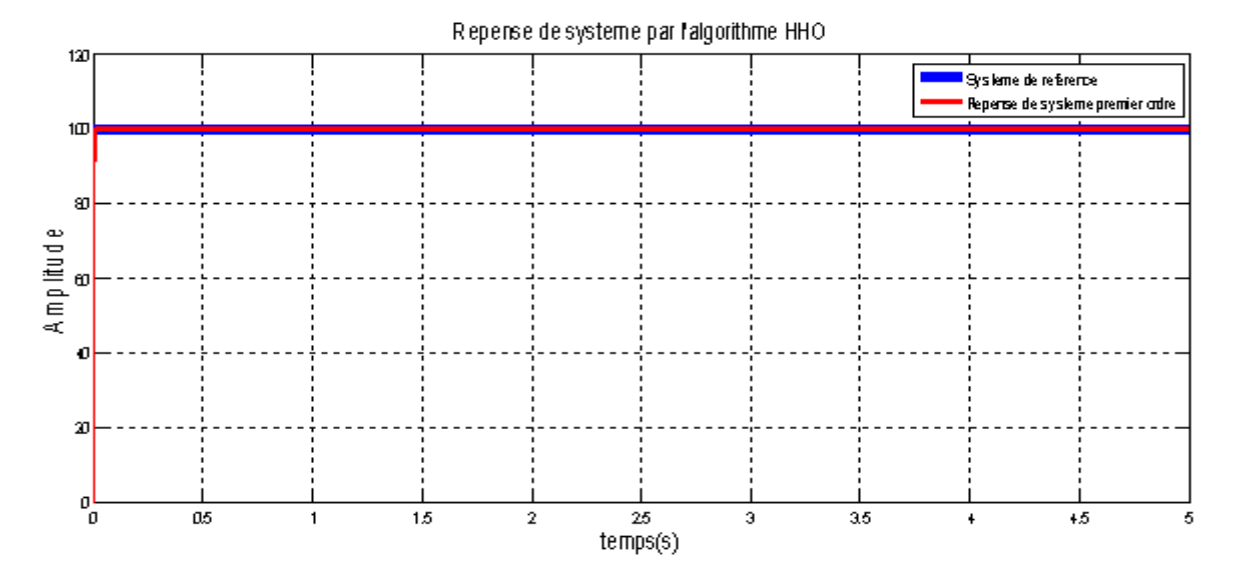

Figure (II.15) : Réponse du système par l'algorithme HHO.

Alors en remarque que le choix de la taille de la population N est très important. Une population trop petite peut compromettre la diversité de l'algorithme et conduire à des résultats sous-optimaux. Des tailles de population plus importantes nécessitent un temps de calcul long et un espace mémoire considérable. [22]

Aussi Le nombre d'itération joue un grand rôle pour obtenir des résultats plus précisé et diminue l'erreur mais il prend plusieurs temps de calcul qui dépend de la puissance de l'ordinateur et de l'algorithme.

#### **II.8 Conclusion :**

Dans ce chapitre, nous avons proposé une nouvelle méthode méta heuristique d'optimisation appelée **HHO** (Harris Hawks optimisation). L'idée nouvelle de cette méthode est le choix des bonnes solutions utilisées pour guider l'évolution de la population ne dépend pas des valeurs de fitness, Notre méthode a été évaluée en utilisant différentes fonctions de test et trace ces courbes de convergence qui représentent la valeur de fitness optimale obtenue à chaque itération. En outre, nous avons utilisé cette méthode pour trouve la valeur optimal d'un contrôleur PI pour un système 1<sup>er</sup> ordre.

Dans le chapitre suivant, nous allons étudier la méthode d'optimisation HHO pour le dimensionnement de régulateur pour la commande vectorielle de la MSAP.

# **Chapitre III :** Commande Vectorielle de La MSAP basée sur la Technique HHO

# **Chapitre III : Commande Vectorielle de La MSAP basée sur la Technique HHO**

#### **III.1 Introduction :**

Dans le premier chapitre, nous avons parlé de la commande vectorielle de la machine synchrone à aimant permanent, et cela nous a montré de bons résultats mais pas parfaits, parce que les correcteurs classiques sont dimensionnés à partir des paramètres de la machine, si ces derniers varient dans une large plage de fonctionnement donc les performances sont détériorées. Nous avons donc recouru à une méthode moderne d'optimisation (HHO), qui a montré d'excellents résultats dans un système de premier ordre.

Dans ce chapitre, nous allons rapporter ce que nous avons trouvé dans le premier et second chapitre et utiliser cette technique métaheuristique pour trouver les paramètres de correcteur optimaux et noter les résultats.

Ensuite, nous connecterons une charge, qui est une pompe centrifuge au MSAP, et jugerons de l'efficacité de cette méthode.

#### **III.2 commande vectorielle par HHO :**

Dans le cadre de ce travail nous avons utilisé la méthode d'optimisation HHO. La figure (III.1) illustre le schéma de cette approche d'optimisation appliqué à la commande vectorielle de la machine synchrone à aimants permanents à vide, en charge et avec l'inversion de sens rotation pour calculer les paramètres optimaux (kp,Ki) de régulateur (PI) de vitesse .

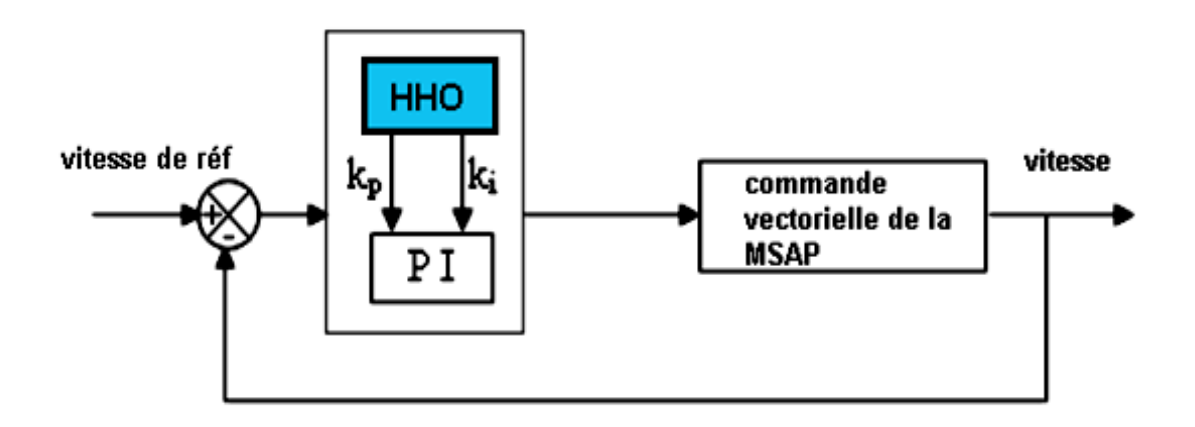

Figure (III.1) : Schéma bloc de la commande vectorielle de la MSAP optimisée.

 $\overline{\phantom{a}}$  Dans notre travaille on a choisi la fonction objective suivante :

**F**=a\*ITAE +b\*Dépassement

Dans notre cas : a=b=1

#### **Les paramètres de la technique HHO sont choisis comme suit :**

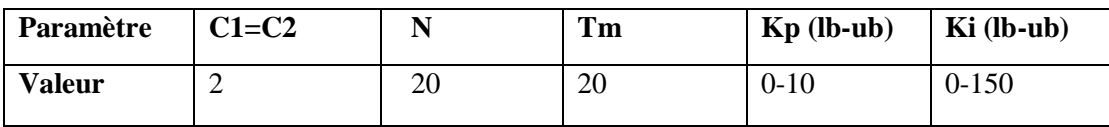

Table (III.1) : Les paramètres de la technique HHO

#### **III.2.1 Résultats de simulation :**

# *III.2.1.1 A vide :*

L'allure de la courbe fitness est présenté en dessous :

 $\checkmark$  Avec *Best cost* = 0.04419

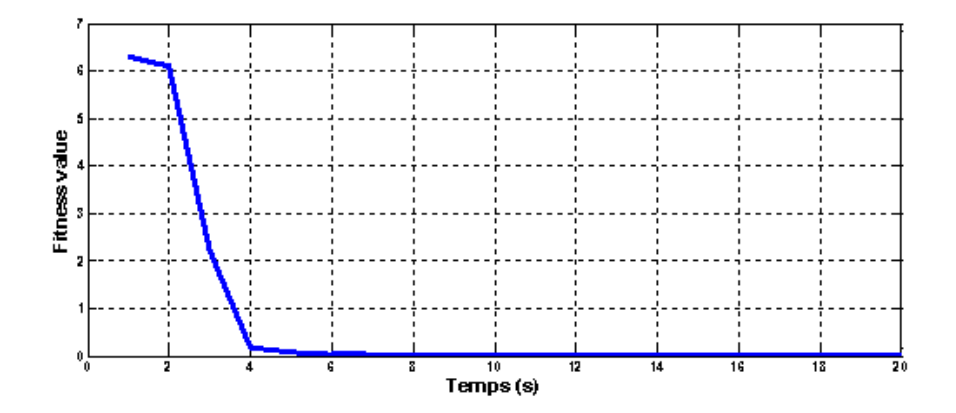

Figure (III.2) : Courbe d'Erreur de la vitesse par technique HHO à vide.

Courant  $i_d$ :

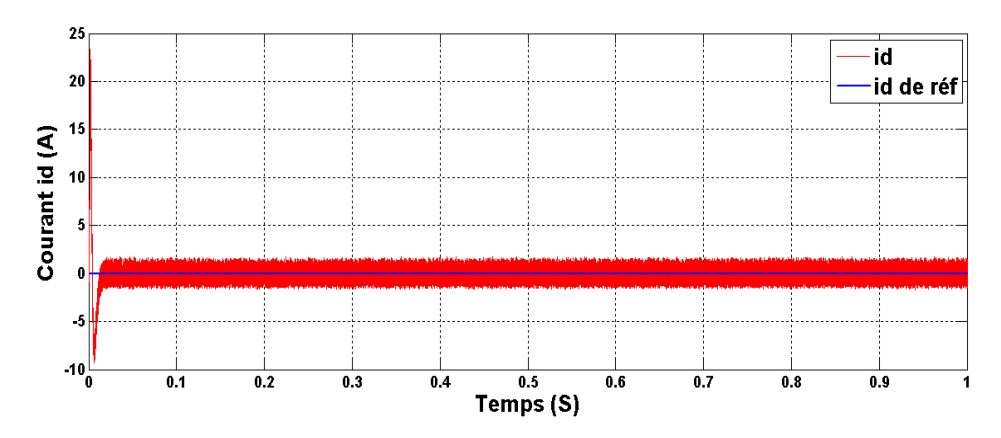

Figure (III.3) : courbe de courant id de MSAP optimisée par la technique HHO à vide

Courant  $i_q$ :

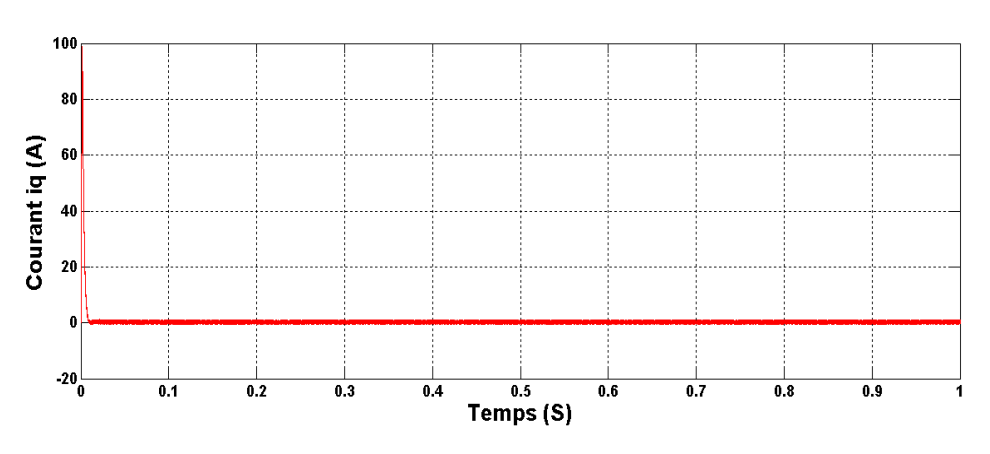

Figure (III.4) : courbe de courant i<sub>q</sub> de MSAP optimisée par la technique HHO à vide.

# Couple (N.m):

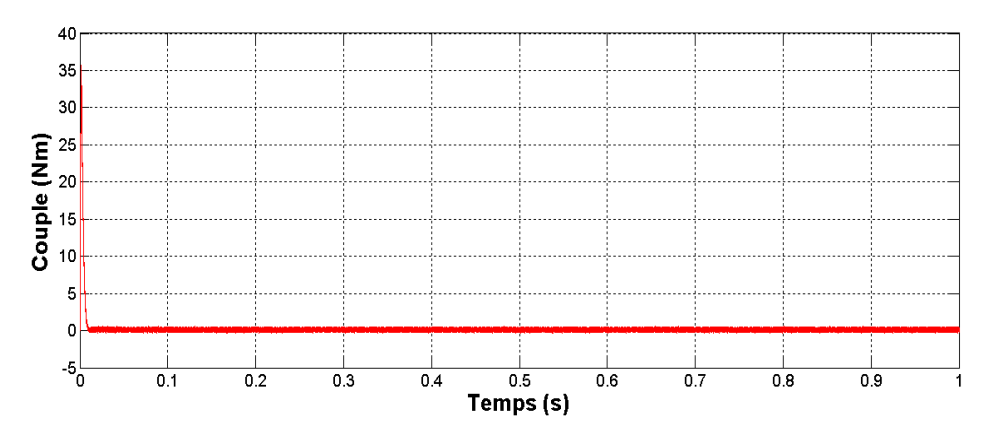

Figure (III.5) : courbe de couple de MSAP optimisée par la technique HHO à vide

Vitesse (rad/s) :

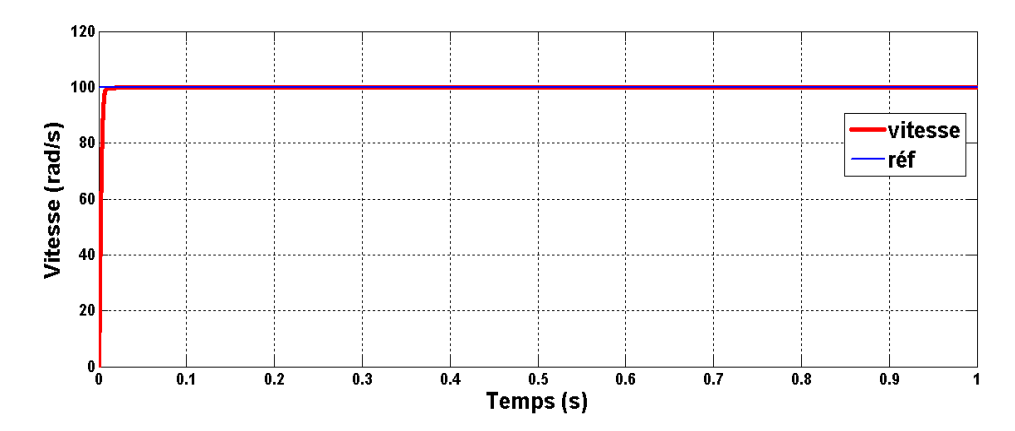

Figure (III.6) : courbe de vitesse de MSAP optimisée par la technique HHO à vide

#### *III.2.1.2 En charge : Cr=5 Nm en (t=0.5) :*

L'allure de la courbe fitness est présenté en dessous :

 $\checkmark$  Avec *Best cost* = 2.0793

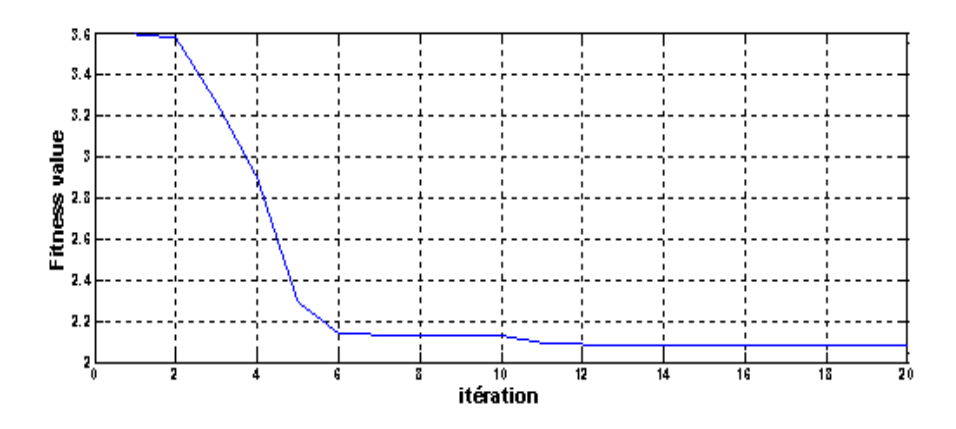

Figure (III.7) : Courbe d'Erreur de la vitesse par technique HHO en charge.

Courant  $i_d$ :

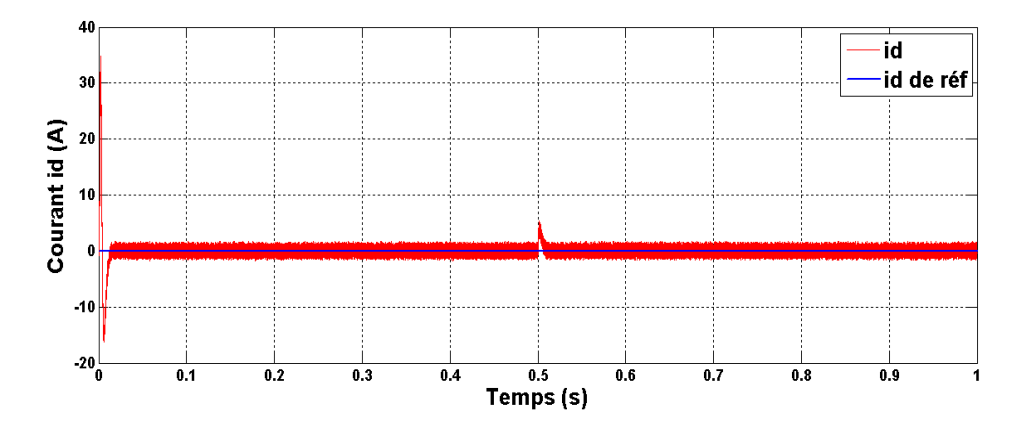

Figure (III.8) : courbe de courant id de MSAP optimisée par la technique HHO en charge

# Courant i<sub>q</sub>:

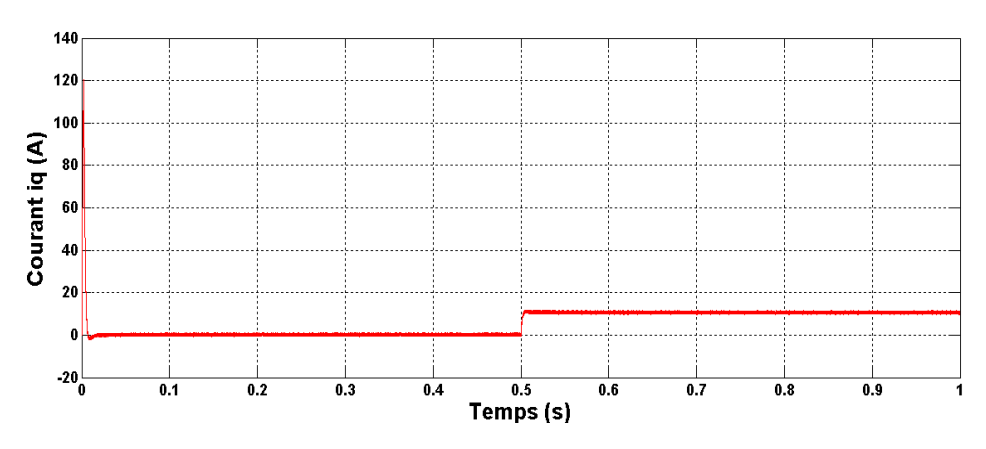

Figure (III.9) : courbe de courant i<sub>q</sub> de MSAP optimisée par la technique en charge.

# Couple (N.m) :

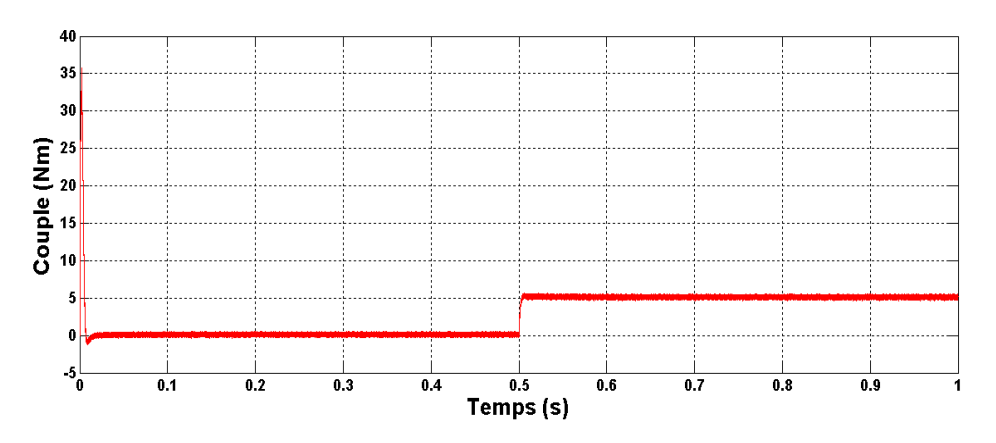

Figure (III.10) : courbe de couple de MSAP optimisée par la technique HHO en charge Vitesse (rad/s) :

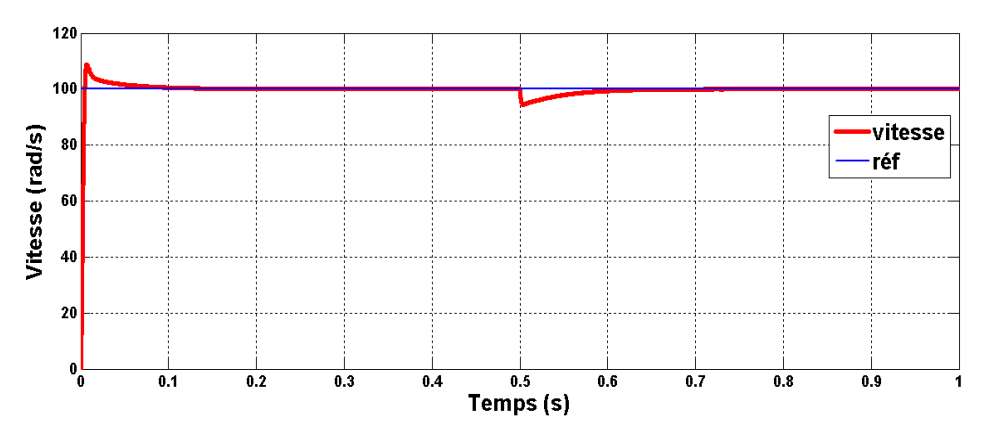

Figure (III.11) : courbe de vitesse de MSAP optimisée par la technique HHO en charge

# **Chapitre III Commande Vectorielle de La MSAP basée sur la Technique HHO**

#### *III.2.1.3 Avec l'inversion de vitesse en (t=0.5) :*

L'allure de la courbe fitness est présenté en dessous :

 $\checkmark$  Avec *Best cost* = 0.2271

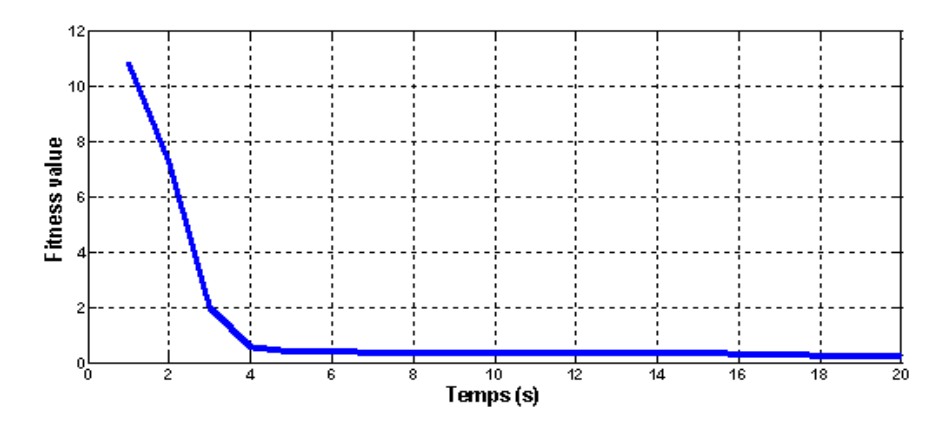

Figure (III.12) : Courbe d'Erreur de la vitesse par technique HHO avec inversion de vitesse.

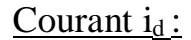

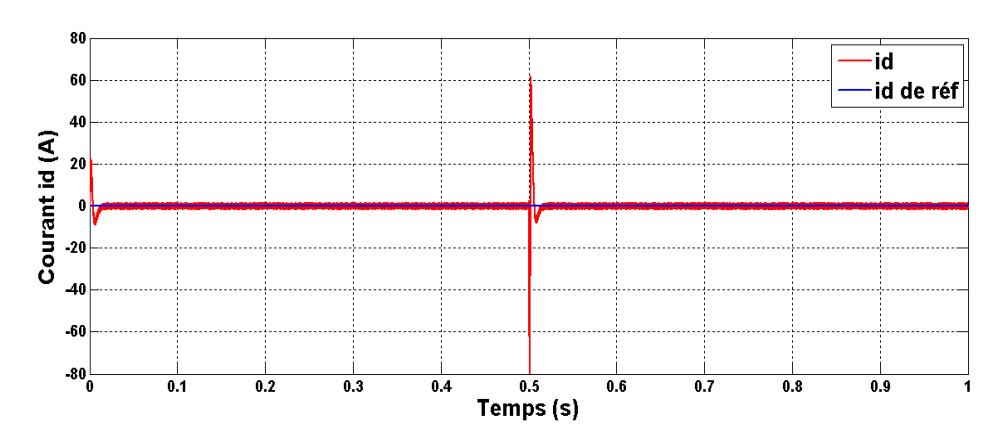

Figure (III.13) : courbe de courant  $i_d$  de MSAP optimisée par la technique HHO avec l'inversion de vitesse

Courant i<sub>q</sub>:

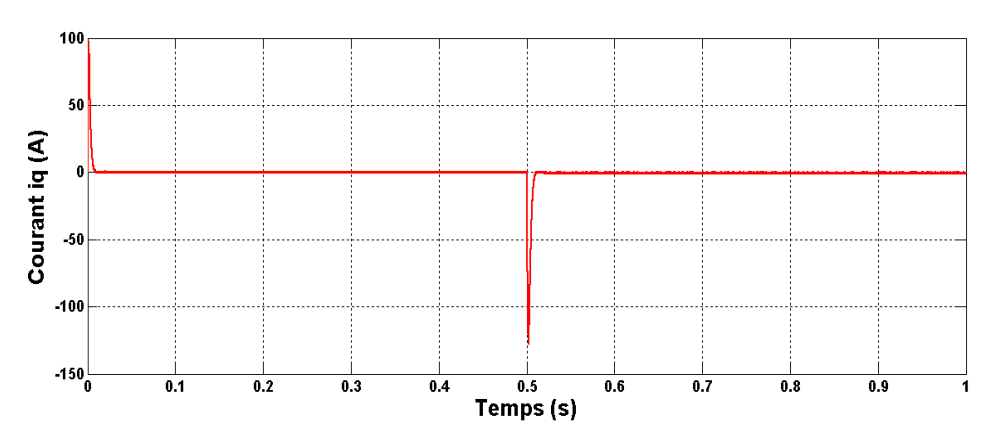

Figure (III.14) : courbe de courant i<sup>q</sup> de MSAP optimisée par la technique avec l'inversion de vitesse

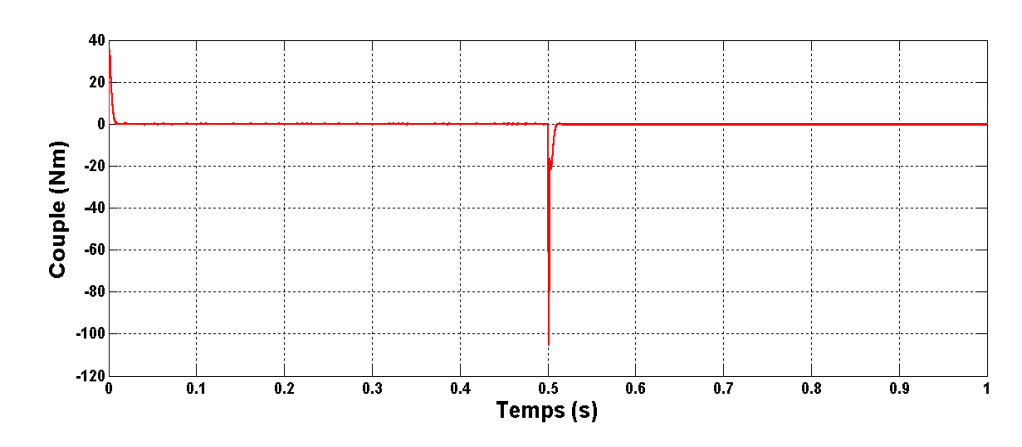

Couple (N.m) :

Figure (III.15) : courbe de couple de MSAP optimisée par la technique HHO avec l'inversion de vitesse

#### **Chapitre III Commande Vectorielle de La MSAP basée sur la Technique HHO**

#### Vitesse (rad/s) :

*III.2.2.1 Résultats de simulation :*

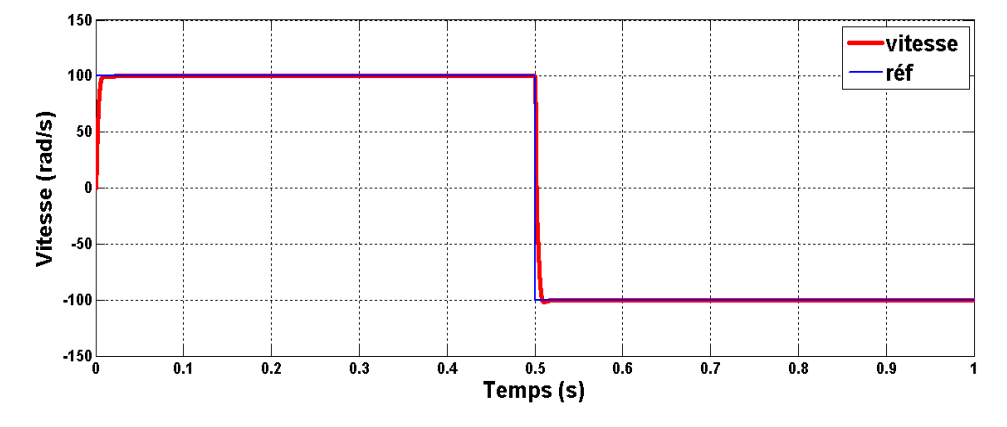

Figure (III.16) : courbe de vitesse de MSAP optimisée par la technique HHO avec l'inversion de vitesse.

#### *III.2.1.4 Comparaison entre la vitesse de la commande sans et avec la technique HHO :*

A l'aide de MATLAB on a désigné les deux courbes de la vitesse de la commande vectorielle classique et la vitesse optimisée par la technique HHO dans la même figure et nous avons obtenu les résultats ci dissous :

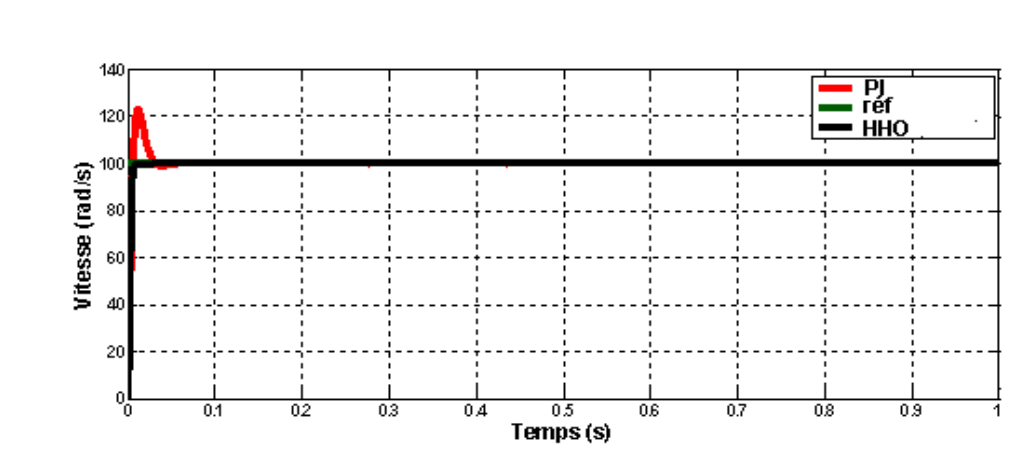

Figure (III.17) : comparaison entre la vitesse et la vitesse optimisée par la technique HHO à

Vide

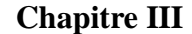

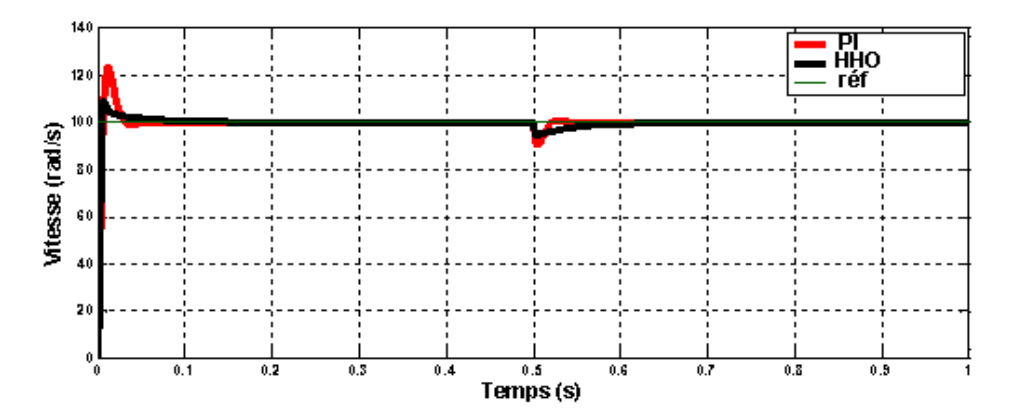

Figure (III.18) : la comparaison entre la vitesse et la vitesse optimisée par la technique HHO en charge

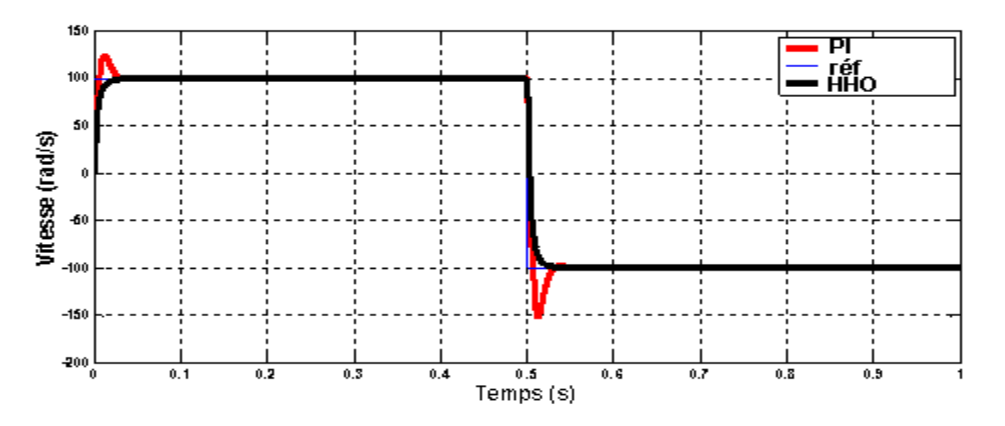

Figure (III.19) : la comparaison entre la vitesse et la vitesse optimisée par la technique HHO avec l'inversion de rotation.

Ces tableaux représentent la différence entre les caractéristiques de la commande avec et sans la technique HHO à vide, en charge et avec inversion de vitesse :

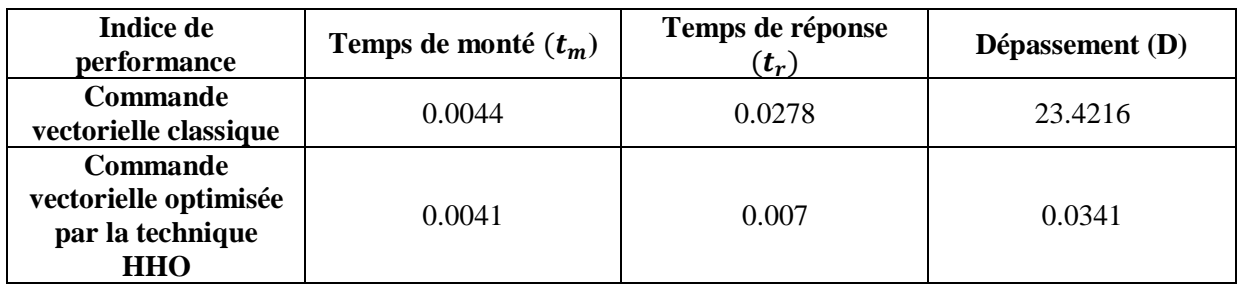

Table (III.2) : les caractéristiques de la commande avec et sans la technique HHO a vide.

#### **Chapitre III Commande Vectorielle de La MSAP basée sur la Technique HHO**

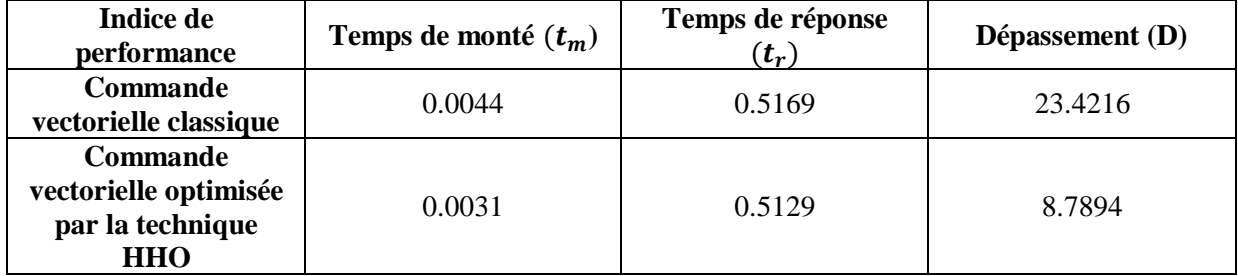

Table (III.3) : les caractéristiques de la commande avec et sans la technique HHO en charge.

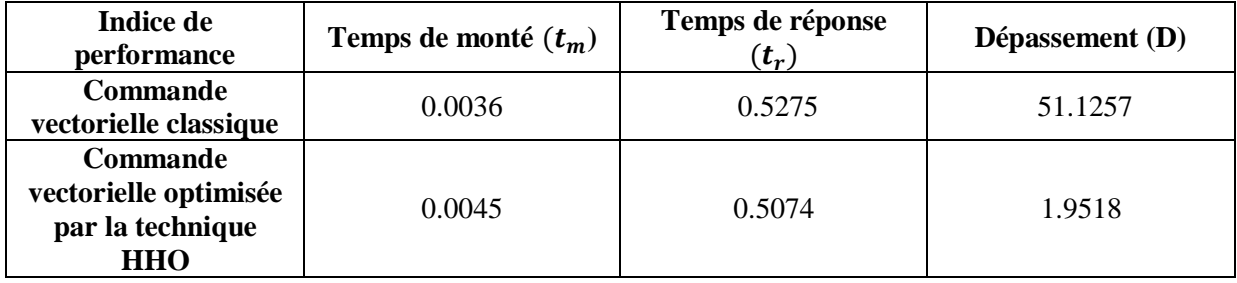

Table (III.4) : les caractéristiques de la commande avec et sans la technique HHO avec l'inversion de vitesse.

#### **III.2.2 Commentaires et interprétation des résultats :**

Dans cette partie, nous avons appliqué à la machine synchrone à aimants permanents une vitesse de référence constante égale à 100rad/s (test à vide et en charge et en inversion de vitesse) pour valider la robustesse de la commande vectorielle optimisé par la technique HHO.

D'après les résultats de simulation obtenus, on peut noter les points ci-dessous.

#### **Test à vide :**

D'après les figures (II.2,3,4,5,6) on constate que :

- ↓ L'allure de la vitesse suit parfaitement sa référence, sans dépassement avec un temps de réponse court.
- $\overline{\phantom{a}}$  Le courant i<sub>d</sub> est maintenue à la valeur nulle

la composante en quadrature  $i_q$  est l'image du couple électromagnétique, et ce dernier maintenue à la valeur nulle  $(C_e = C_r=0)$ . Ce qui valide le découplage introduit par la commande vectorielle entre le couple et le flux.

#### **Test en charge**

Le test de robustesse de la commande vectorielle vis-à-vis l'application de la charge  $(C_r = 4N \text{ m})$  à l'instant t=0.5s est présenté sur les figures (III.7,8,9,10,11), on peut constater que :

- $\perp$  L'allure de la vitesse suit bien sa référence avec un léger dépassement au démarrage et une chute de vitesse a l'instant t=0.5s qui est rejetée.
- $\overline{\phantom{a}}$  Le courant i<sub>d</sub> est maintenue à la valeur nulle, il n'est pas affecté par la charge
- la composante en quadrature  $i_q$  est l'image du couple électromagnétique, ce qui valide le découplage introduit par la commande vectorielle entre le couple et le flux.

#### **Test en inversion de vitesse :**

Pour réaliser ce test, on inverse le sens de rotation de la vitesse de 100rad/s à -100rad/s à t=0.5s, on constate que d'après les figures (III.12, 13, 14, 15, 16):

- ↓ L'allure de la vitesse suit bien sa référence sans dépassement malgré l'inversion de la vitesse (le dépassement et le temps de réponse diminués). Le temps de monté ne s'est pas amélioré car notre programme d'optimisation vise à optimiser l'erreur et le dépassement)
- $\perp$  Le courant id est maintenue à la valeur nulle, il n'est pas affecté par l'inversion de la vitesse
- la composante en quadrature  $i_q$  est l'image du couple électromagnétique, ce qui valide le découplage introduit par la commande vectorielle entre le couple et le flux.

#### **Interprétation et résultat de la commande avec et sans technique HHO :**

- D'après les figures (III.17,18,19), on remarque que la technique HHO et la meilleur par rapport à la commande vectorielle classique
- $\pm$  En général on voit bien que d'après les tableaux (III.2,3,4) que les performances de la technique HHO sont supérieur par rapport à la commande vectorielle classique.

# **III.3 Application (Une pompe centrifuge) :**

#### **III.3.1 Modélisation de la charge :**

Notre charge est constituée d'une pompe centrifuge accordée à un MSAP qui a été modélisé dans le premier chapitre.

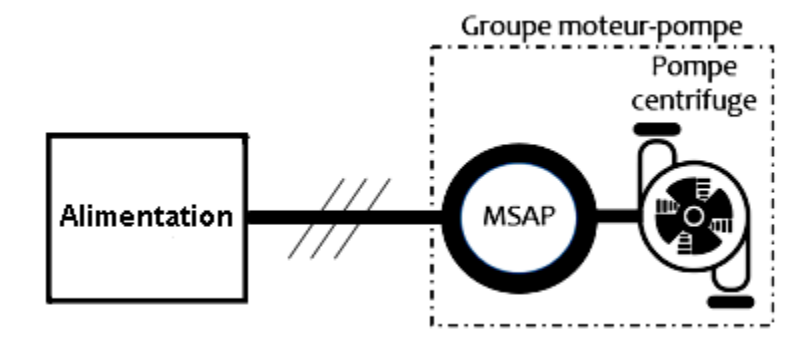

Figure (III.20) : Connexion de la pompe centrifuge avec la MSAP

#### *III.3.1.1 La pompe centrifuge :*

La pompe centrifuge transmet l'énergie cinétique du moteur au fluide par un mouvement de rotation de roues à aubes ou à ailettes. L'eau qui rentre au centre de la pompe sera poussée vers l'extérieur et vers le haut grâce à la force centrifuge des aubages. La pompe centrifuge est conçue pour une hauteur manométrique totale (HMT) relativement fixe. Le débit de cette pompe varie en proportion de la vitesse de rotation du moteur. Son couple augmente très rapidement en fonction de cette vitesse et la hauteur de refoulement est fonction du carré de la vitesse du moteur [26].

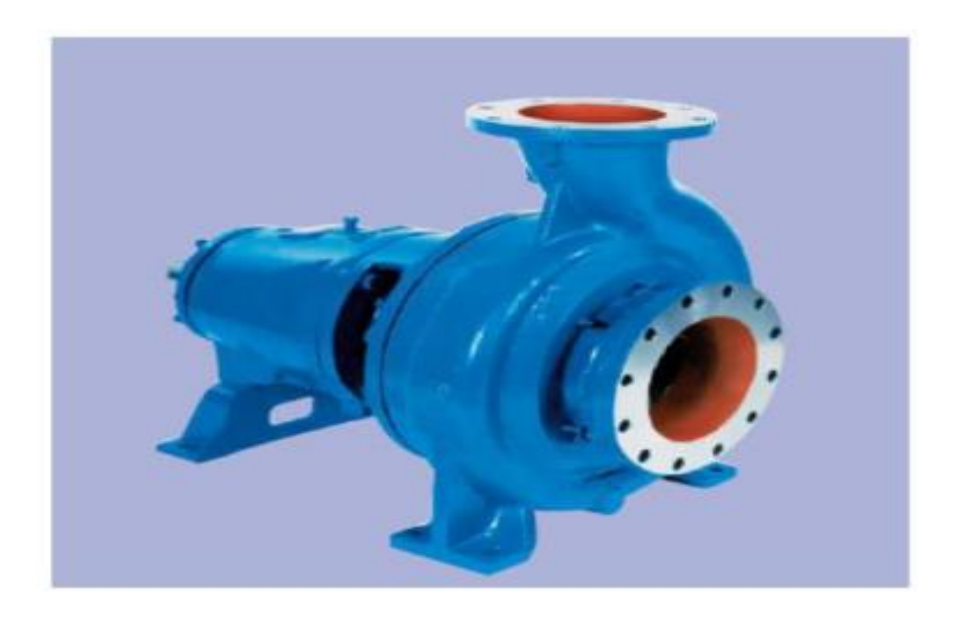

Figure (III.21) : pompe centrifuge [26].

# *III.3.1.2 Modèle de la pompe centrifuge :*

Le fonctionnement d'une pompe centrifuge est caractérisé par une surface ayant pour équation :

$$
F(H, Q, w) = 0 \tag{III.1}
$$

Ce système de représentation à trois dimensions étant assez compliqué, on préfère adopter un système à deux dimensions. On considère l'une des trois variables H, Q, w comme paramètre ; en général, on suppose la vitesse constante.

La hauteur totale du pompage est la somme de la hauteur statique et la hauteur dynamique.

$$
H = H_s + H_d \tag{III.2}
$$

∶ Hauteur totale du pompage.

**Hs**: hauteur statique qui est la distance entre le niveau statique de l'eau dans le puits jusqu'au point le plus élevé auquel on doit pomper l'eau .

Hd : est la somme des pertes linéaires et singuliers.

# **Chapitre III Commande Vectorielle de La MSAP basée sur la Technique HHO**

#### *III.3.1.3 Caractéristiques de la pompe centrifuge :*

*Caractéristiques débit – vitesse :*

Le débit de cette pompe est proportionnel à la vitesse de rotation du moteur. Toutefois, il faut une vitesse minimale à une Hm donnée pour obtenir un débit [27].

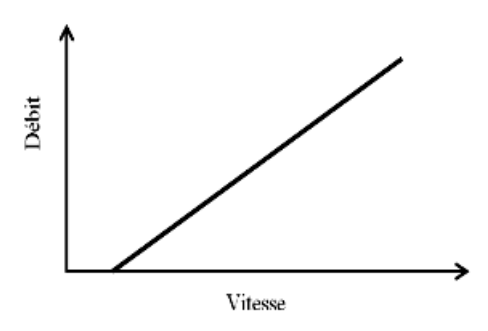

Figure (III.22) : Caractéristique débit – vitesse d'une pompe centrifuge

#### *Caractéristiques couple – vitesse :*

La pompe centrifuge est caractérisée principalement par un couple nécessaire (utile) pour l'entraînement de la pompe proportionnel au carré de sa vitesse [28] [29] [30].

$$
C_r = K_{ch} \omega^2 \tag{III.3}
$$

Où :

 $C_r$ : Le couple utile pour l'entrainement de la pompe.

 $K_{ch}$ : constante qui dépend de la pompe.

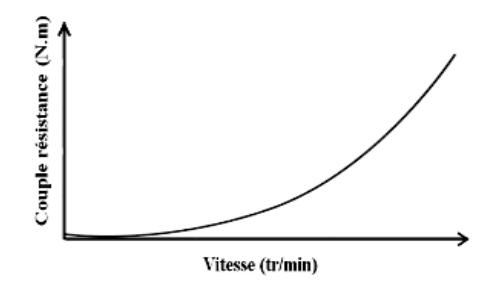

Figure (III.23) : Caractéristiques couple – vitesse d'une pompe centrifuge

L'équation de puissance mécanique de la pompe est aussi déterminée en fonction de la vitesse est donnée par la relation suivante [2].

$$
P_{mec} = K_{ch} \cdot \omega^3 \tag{III.4}
$$

#### *Caractéristiques débit – hauteur :*

La courbe débit-hauteur, exprime les variations des différentes hauteurs de relèvement en fonction de débit. Les constructeurs sont en mesure de fournir au client les courbes Q(HMT) maximale et minimale correspondant aux diamètres maximaux et minimaux possibles de la roue. Si la charge de moteur est une pompe émergée monocellulaire à roue radiale, elle est caractérisée par un modèle qui sert à déterminer la dépendance de la hauteur manométrique totale HMT en fonction du débit Q. En prenant comme paramètre la vitesse de rotation du moteur, le modèle utilisé est identifié par l'expression de « PELEIDER PETERMAN » [29] [30].

$$
HMT = A_0 \cdot \omega^2 + A_1 \cdot \omega Q + A_2 \cdot Q^2 \tag{III.5}
$$

Les constantes  $A_i$  ( $i = 0 ... 2$ ) voir (Annexe C.2)

La courbe HMT(Q) comme indiquée sur la figure (III.4) est une parabole. Le point de rencontre de la courbe HMT(Q) avec l'axe des ordonnées est le point à débit nul. C'est le point à vanne fermé ou encore point de barbotage [27]

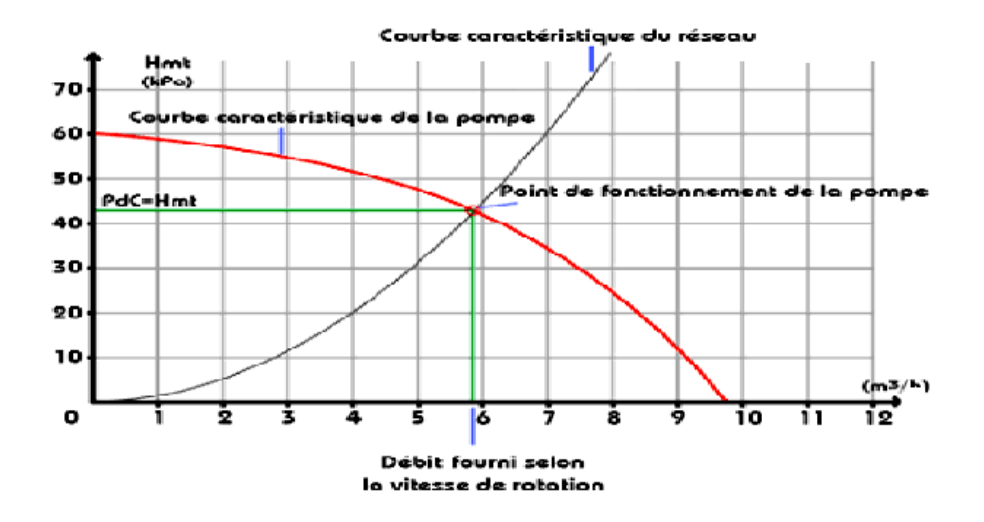

Le point de fonctionnement de la pompe est le point d'intersection des deux courbes :

Figure (III.24) : Caractéristiques de la pompe HMT(Q) et du réseau [26].

#### *III.3.1.4 Point de fonctionnement du moteur avec la pompe : [26]*

La charge impose un couple résistant  $C_r$  de moment sur l'arbre qui tourne à la vitesse

 $\omega$ . Le moteur doit fournir un couple utile de moment, à l'équilibre  $C_u = C_r$ . Le point de fonctionnement du groupe moteur-charge (pompe) se situe à l'intersection des caractéristiques mécaniques  $C_u = f(\omega)$  et  $C_r = f(\omega)$  des deux machines

Tel que :

 $C_u$ =couple moteur [N.m];

 $C_r$ =couple résistant [N.m];

 $\omega$  = vitesse angulaire [rad/s].

Il existe deux méthodes pour calculer le point de fonctionnement :

#### *Méthode de résolution graphique :*

On trace les deux caractéristiques mécaniques (moteur – pompe) sur le même repère et

On détermine les coordonnées du point de fonctionnement.

*Méthode de résolution par le calcul :*

#### **Chapitre III Commande Vectorielle de La MSAP basée sur la Technique HHO**

Si nous connaissons la relation mathématique  $C_u = f(\omega)$  et  $C_r = f(\omega)$  on résout l'équation  $C_u = C_r$ . Connaissant les performances d'une pompe centrifuge (Q,H et P) pour la vitesse N, les lois de similitude permettent de déterminer les performances et  $(Q', H'etP')$ 

Pour une vitesse N'en utilisant les relations suivantes :

$$
Q' = Q\left(\frac{N'}{N}\right),\tag{III.6}
$$

$$
H' = H\left(\frac{N'}{N}\right)^2,\tag{III.7}
$$

$$
P' = P \left(\frac{N'}{N}\right)^3 \tag{III.8}
$$

Avec *Q* et *Q* , les débits correspondants respectivement à la vitesse *N* et *N , H* et *H*  les hauteurs manométriques totales correspondantes respectivement à la vitesse  $N$  et  $N'$ , et  $P$ et *P* sont les puissances du moteur correspondant respectivement à la vitesse *N* et *N .*

#### **III.3.2 Résultats de simulation :**

#### *III.3.2.1 Commande vectorielle de la moto-pompe*

Pour valider notre modèle on a fait deux tests avec une vitesse de référence ( $\Omega$ ref=100 rad/s) puis une vitesse de référence ( $\Omega$ ref=120 rad/s), on obtient les courbes de vitesse de la MSAP et les caractéristiques de la pompe (le débit et la puissance hydraulique).

## $Pour (Qref=100 rad/s)$ :

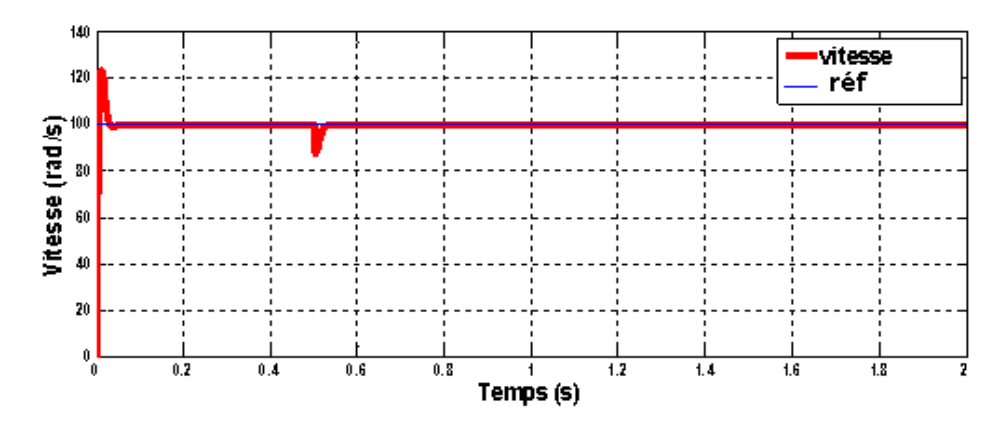

Figure (III.25) : Courbe de vitesse de MSAP connecté avec un pompe centrifuge pour  $(\Omega$ ref=100 rad/s).

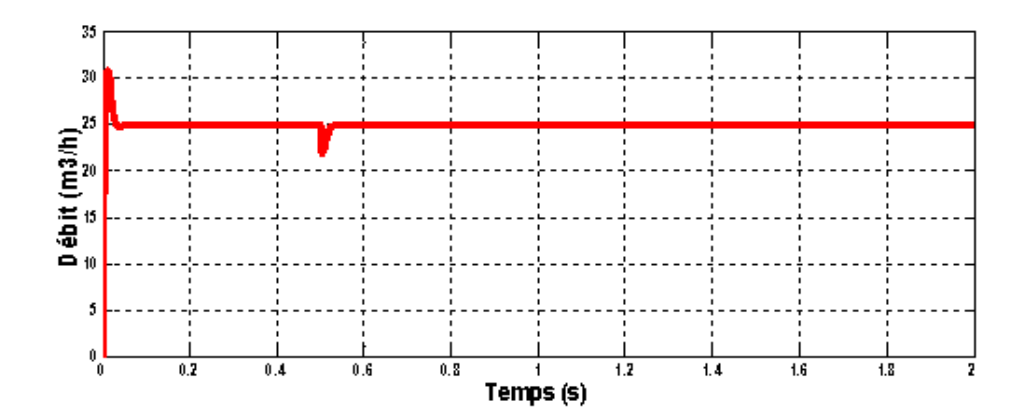

Figure (III.26): Courbe de débit (Q) de la pompe centrifuge pour  $(\Omega \text{ref}=100 \text{ rad/s})$ .

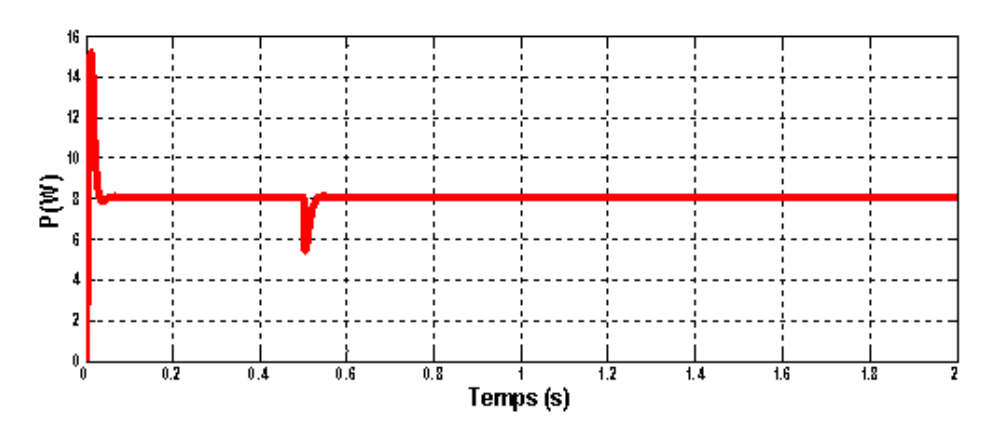

Figure (III.27) : Courbe de puissance hydraulique de la pompe centrifuge pour ( $\Omega$ ref=100 rad/s).

# $\frac{Pour}{(2ref=120 \text{ rad/s})}$ :

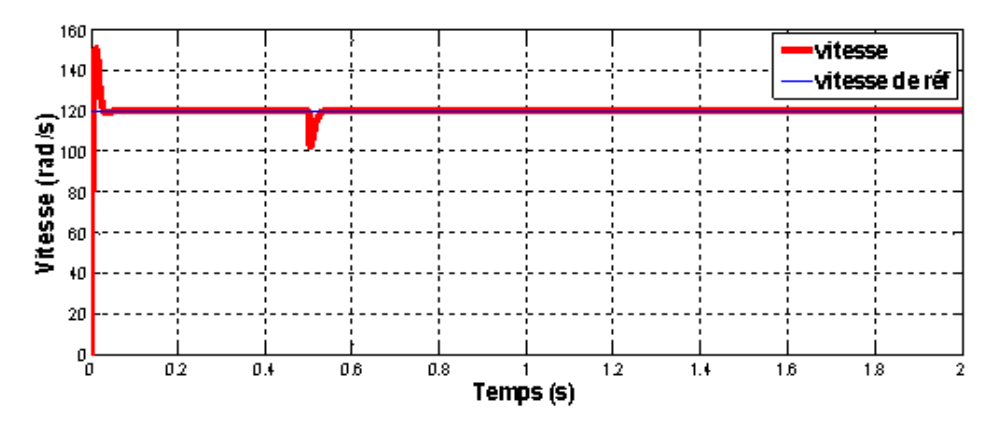

Figure (III.28): Courbe de vitesse de MSAP connecté avec un pompe centrifuge pour( $\Omega$ ref=120 rad/s).

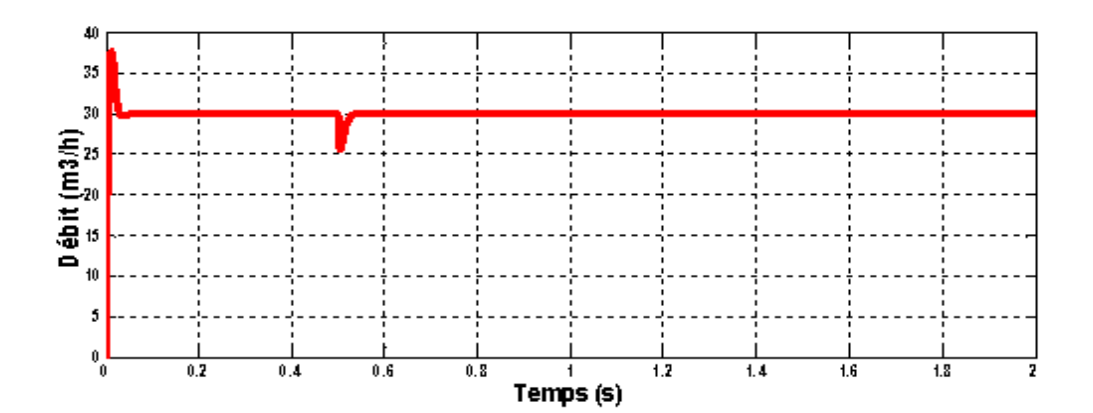

Figure (III.29) : Courbe de débit (Q) de la pompe centrifuge pour ( $\Omega$ ref=120 rad/s).

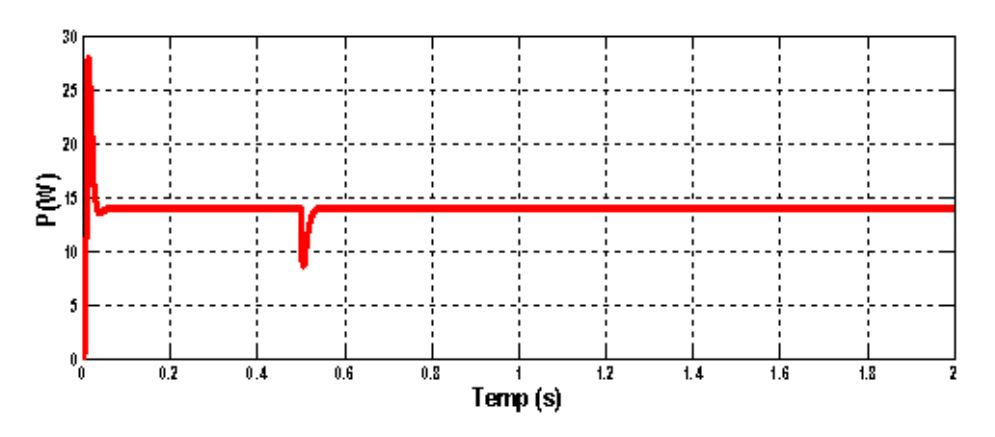

Figure (III.30) : Courbe de puissance hydraulique de la pompe centrifuge pour ( $\Omega$ ref=120 rad/s).

#### **Interprétation :**

A partir des figures (III.25,26,27,28,29,30) on remarque :

↓ La puissance hydraulique et le débit sont proportionnelle avec la vitesse. Si la vitesse augmente le débit et la puissance augmente.

#### *III.3.2.2 Application de la technique HHO avec le système moto-pompe :*

On a appliqué la technique métaheuristique HHO afin d'optimiser la vitesse de la MSAP pour un démarrage à vide et après 0.5 s on a appliqué la charge (la pompe centrifuge) on a choisi la référence :  $(\Omega \text{ref} = 100 \text{ rad/s}).$ 

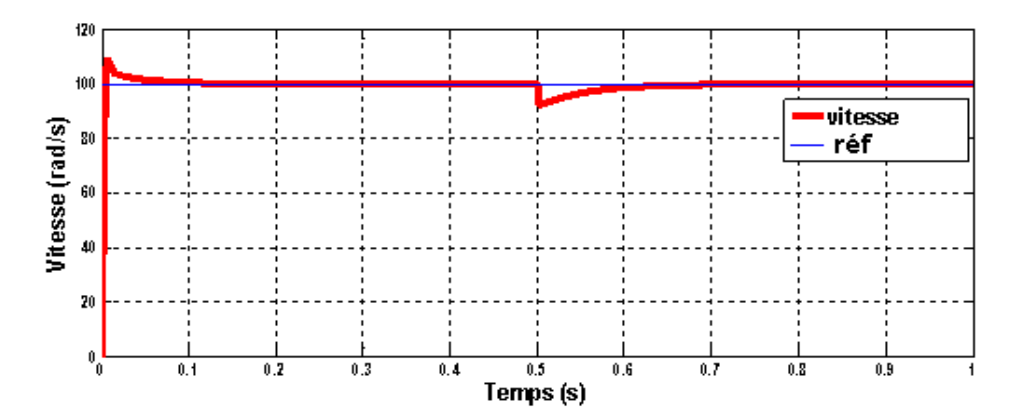

Figure (III.31) : Courbe de vitesse optimisée de MSAP connecté avec un pompe centrifuge

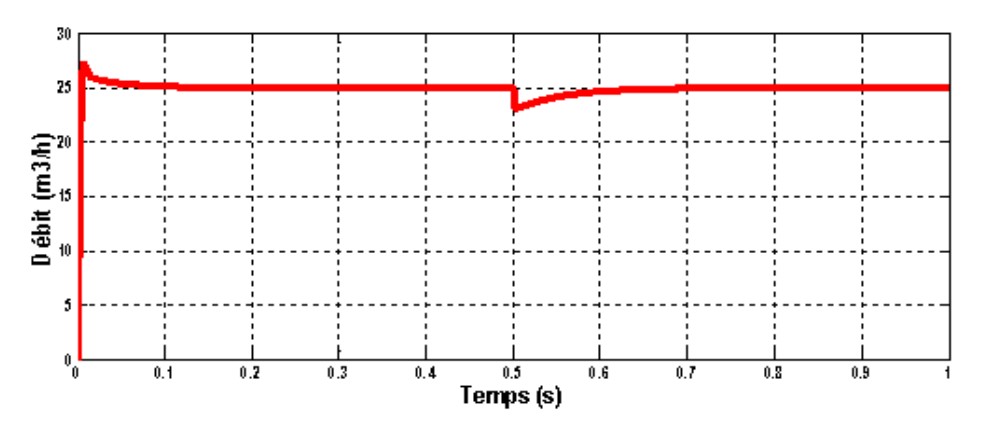

Figure (III.32) : Courbe de débit (Q) de la pompe centrifuge après l'optimisation.

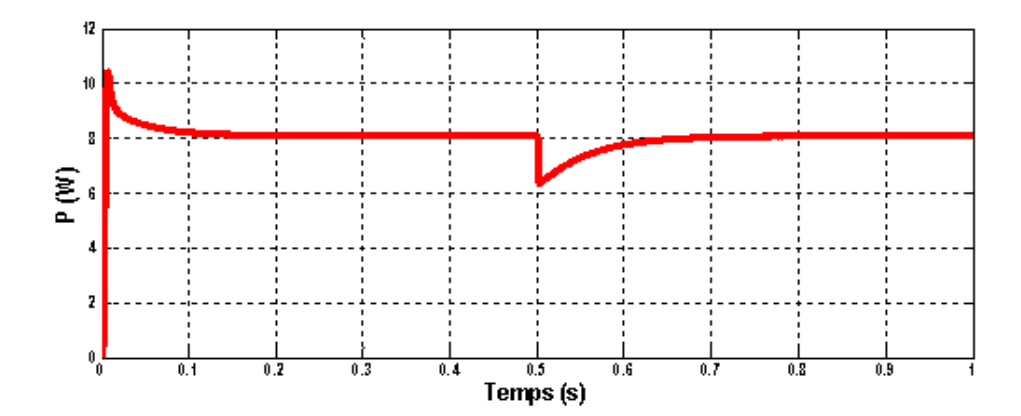

Figure (III.33) : Courbe de puissance hydraulique de la pompe centrifuge après l'optimisation.

# **Comparaison entre les résultats de simulation de la commande classique et avec la technique HHO :**

A l'aide de MATLAB on a désigné les deux courbes de la vitesse de la moto-pompe classique et la vitesse optimisée par la technique HHO dans la même figure et nous avons obtenu le résultat ci dissous

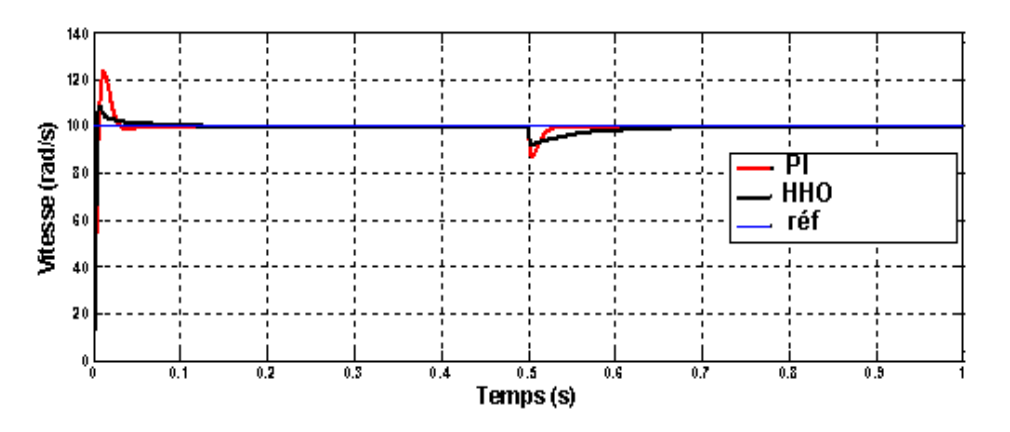

Figure (III.34) : la comparaison entre la vitesse et la vitesse optimisée par la technique HHO de la MSAP connecté avec une pompe.

# **Interprétation :**

Le faites que nous avons optimisé la vitesse de la commande vectorielle de la MSAP avec une charge réelle (pompe centrifuge), a Autorisé une légère amélioration de résultat suivant :

- **Exercise** Temps de réponse court.
- $\downarrow$  Un bon suivi de la référence (erreur a était minimisé).

# **Chapitre III Commande Vectorielle de La MSAP basée sur la Technique HHO**

- **↓** Petit dépassement donc éviter l'endommage de la machine.
- $\overline{\phantom{a}}$  Réduction de la perturbation de vitesse lors la charge (la vitesse ne diminue pas beaucoup).
- $\pm$  Temps de montée lorsqu'il ya une chute de charge est lent par rapport à la commande vectorielle car en ne peut pas le réglée en même temps avec le dépassement et l'erreur.

### **III.4 Conclusion :**

.

Dans ce chapitre, nous avons appliqué la technique d'optimisation HHO pour optimiser la vitesse de MSAP à vide, en charge et en inversion de vitesse. Puis on a modélisé et donné les caractéristiques d'une pompe centrifuge et on a connecté cette charge avec la MSAP pour faire l'optimisation et faire la simulation.

 A la fin on a conclus que cette technique métaheuristique et une technique robuste pour améliorer la vitesse (rapidité de système, aucun dépassement et d'immunisation de la perturbation lors la charge). De plus, cette technique nécessite un gros processeur pour l'augmentation de nombre des populations et nombre des itérations afin d'obtenir de meilleurs résultats d'optimisation.

# **Conclusion Générale**

# **Conclusion Générale :**

Le travail présenté dans ce mémoire concerne l'étude et la modélisation de la machine synchrone à aimants permanents et la commande vectorielle en tension appliquée sur cette machine ainsi l'optimisation des paramètres de régulateur PI de vitesse par la technique HHO.

Nous avons scindé notre travail en trois parties essentielles : le premier chapitre de ce mémoire a été consacré à la modélisation de la MSAP par la transformation de PARK et la commande vectorielle de cette machine dans un formalisme d'état selon le repère (d, q). Une simulation, de La commande vectorielle de la MSAP associé à des régulateurs PI, a été présentée dans le but de valider l'approche proposée. Les résultats sont dans l'ensemble acceptables. Ils montrent bien les performances de la commande vectorielle : en un temps très court, la perturbation est rejetée, la réponse est rapide avec un certain dépassement. Cependant l'inconvénient majeur de cette technique de commande se manifeste lors des variations paramétriques de la machine (les paramètres des régulateurs sont en fonction des paramètres de la MSAP).

Dans le deuxième chapitre on a présenté la technique d'optimisation HHO. Cette technique moderne s'inspire de la méthode de chasse des buses de Harris. On a évalué et testé cette technique métaheuristique sur un système de premier ordre pour obtenir les paramètres de régulateur optimaux et on a constaté que cette technique donne des résultats satisfaisants.

Dans le dernier chapitre, on a appliqué la technique HHO à la commande vectorielle de la MSAP pour optimiser les paramètres de régulateur et nous avons comparé les nouveaux résultats avec les précédentes (commande vectorielle classique). Nous avons trouvé que l'allure de vitesse s'est améliorée et la chute de vitesse en charge a été réduite. À la fin de ce chapitre on a donné une application qui porte sur une machine synchrone à aimants permanents connecté avec une pompe centrifuge et nous avons comparé les résultats de simulation par un régulateur PI classique et un régulateur optimisé avec la technique HHO.

Finalement, on peut conclure que la technique d'optimisation HHO appliquée à la commande vectorielle de la MSAP apporte des hautes performances et robustesse au réglage de la vitesse (rapidité, sans dépassement, et un rejet de perturbation instantané).

Ce travail peut être poursuivi et complété par d'autres recherches pouvant contribuer à l'enrichissement de la commande des MSAP. Dans ce cadre, plusieurs perspectives peuvent être évoquées :

- La validation expérimentale de la stratégie de contrôle développée dans notre étude ;
- ↓ L'alimentation de l'onduleur par une source d'énergie renouvelable ;
- L'utilisation de la technique HHO pour d'autres commandes de la MSAP ;
- L'adaptation des autres critères d'optimisation ;

# **ANNEXE**

# **ANNEXE A :**

# A.1 PARAMÈTRES DU MOTEUR SYNCHRONE À AIMANTS PERMANENTS :

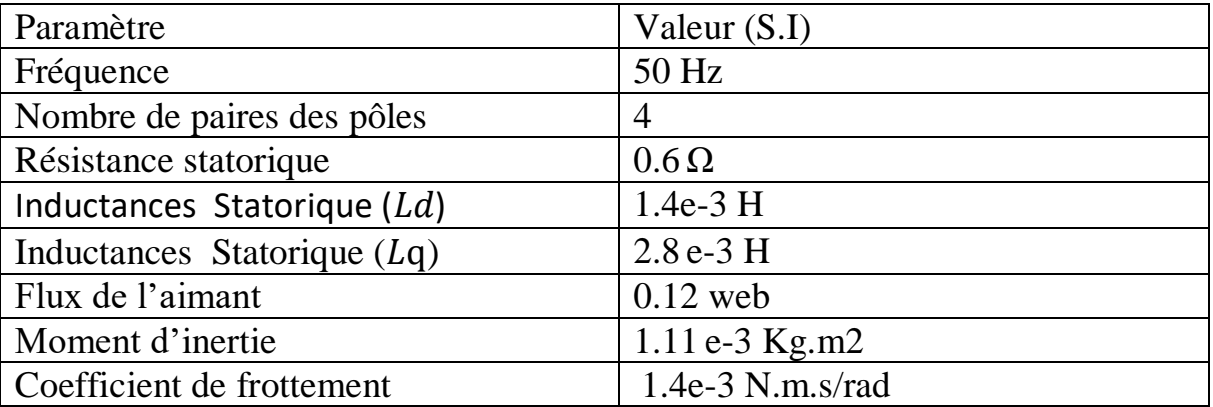

Tous les résultats de simulation numérique sont effectués dans l'environnement

MATLAB /SIMULINK

A.2 RÉGULATEURS **PI** DES COURANTS :

 $Kpd=1.4.$ 

 $Kid = 600$ .

 $Kpq=2.8$ .

 $Kiq=600$ .

# A.3 RÉGULATEUR **PI** DE VITESSE :

 $Kp=0.66$ .

 $Ki = 99.9.$ 

# A.4 LES RÉGULATEURS **PI** DE VITESSE AVEC LA TECHNIQUE HHO :

**A vide :**  $Kp=1.2829$ .  $Ki=1.0511.$ **En charge :**  $Kp=1.75446.$  $Ki = 37.1515.$ **En inversion le sens de rotation :**  $Kp=1.258$ .  $Ki=1.1755.$ **En appliquant la pompe :**  $Kp=1.75446.$  $Ki = 37.1515.$ 

**ANNEXE**

# **ANNEX B :**

commende vectorielle de Msap  $\overline{\phantom{a}}$ Découplage  $\Theta$  $\bar{\rm t}$ **MOTEUR**<br>**MSAP** vb r)  $MLI$ <br> *ONDULEUR* /q Out  $\epsilon$ et Out  $\mathbf{w}$ teta  $f_{OC}$  $\frac{1}{s}$ 악  $\mathbf{p}$ 

# **Figure B1-bloc de la Commande vectorielle indirecte de la MSAP commandée en**

**Tension.**

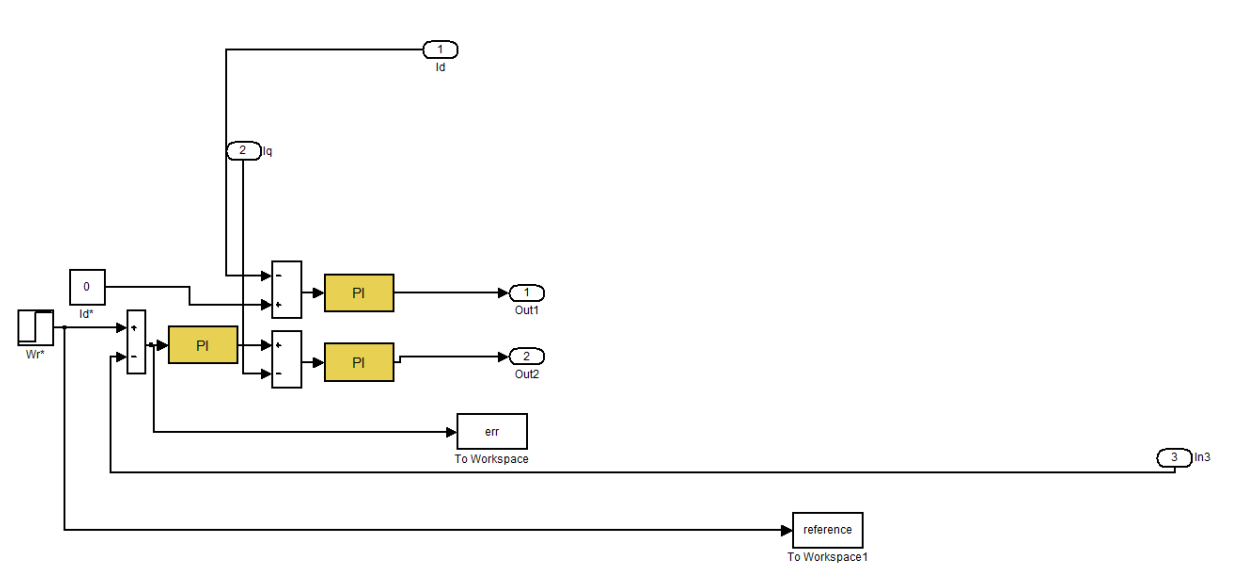

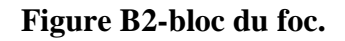

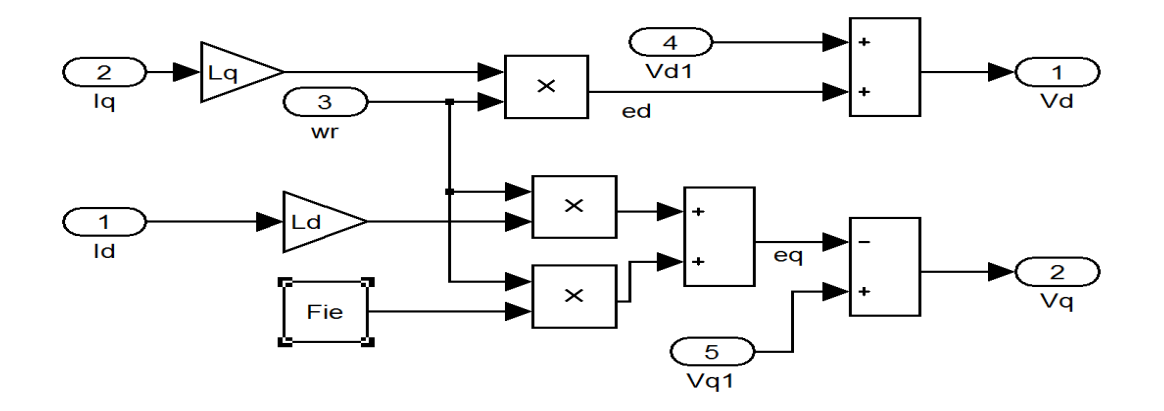

**Figure B3-bloc de la Découplage et compensation.**

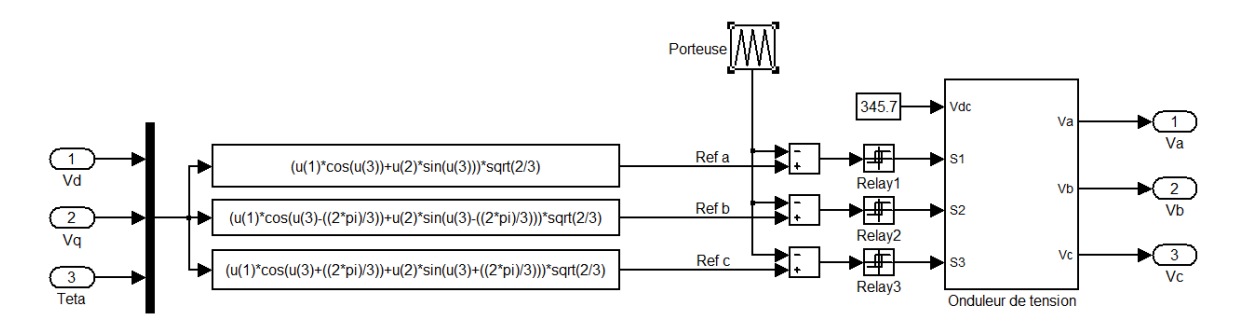

# **Figure B4-bloc de la MLI onduleur.**

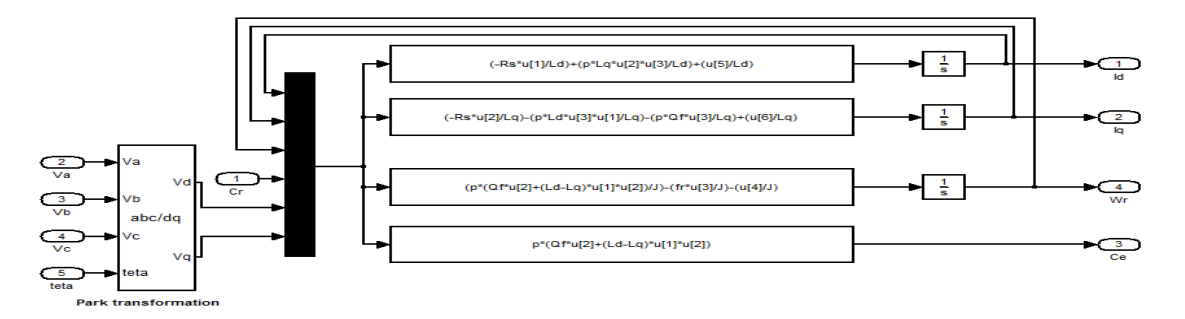

**Figure B3-bloc de MSAP.**

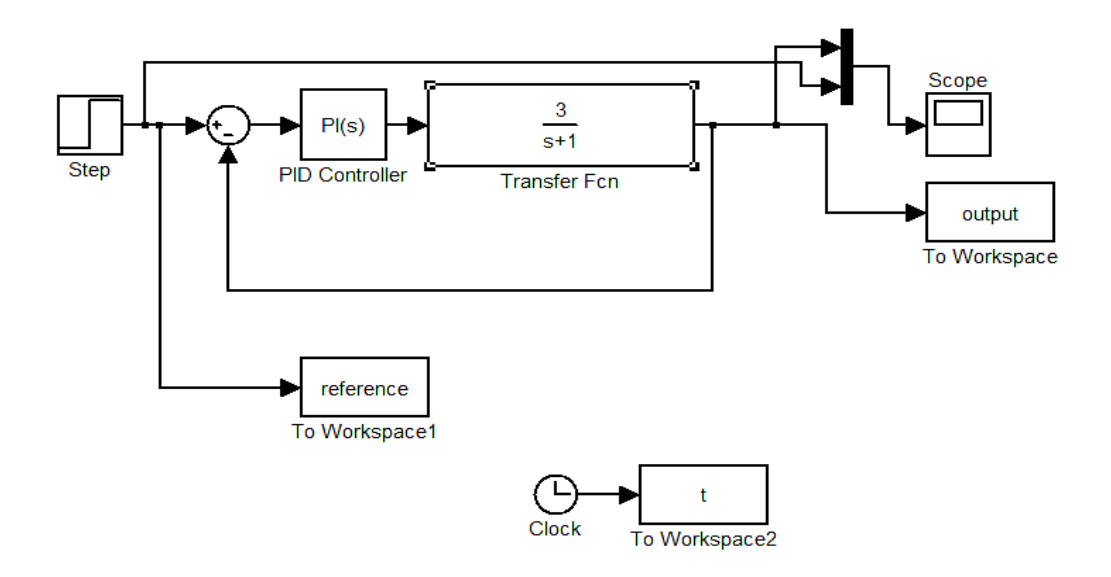

**Figure B5- application de technique HHO sur un system premier ordre.**

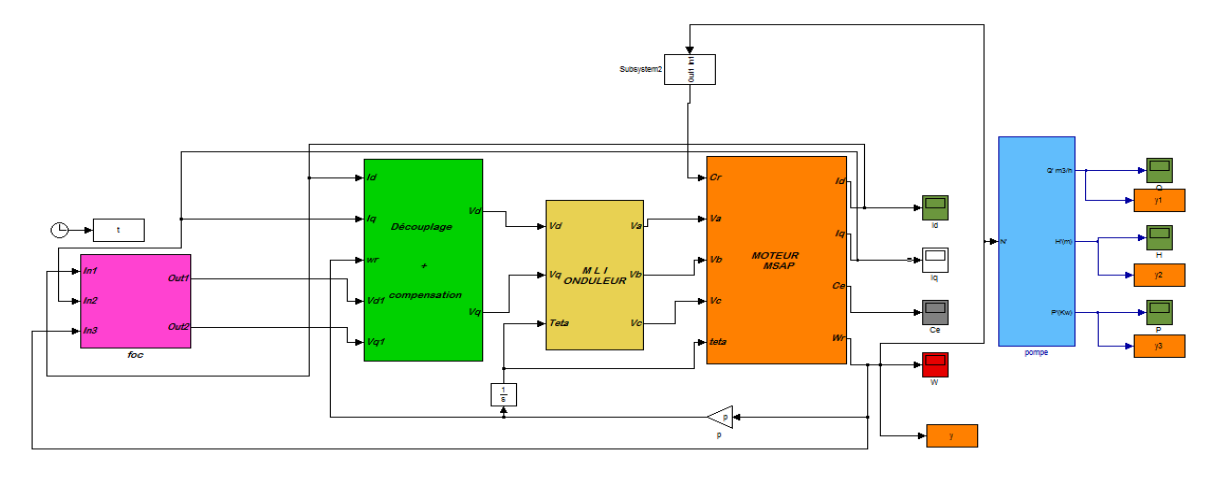

**Figure B6- bloc d'application de la pompe sur la commande vectorielle indirecte de la MSAP commandée en tension.**

# **ANNEXE**

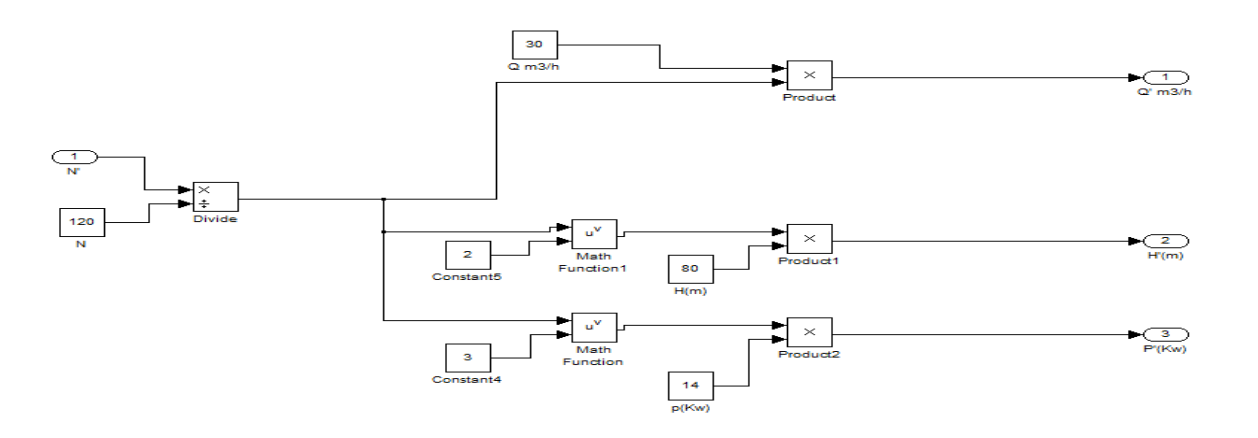

# **Figure B7-bloc de la pompe.**

# **ANNEX C :**

# C.1 les fonctions :

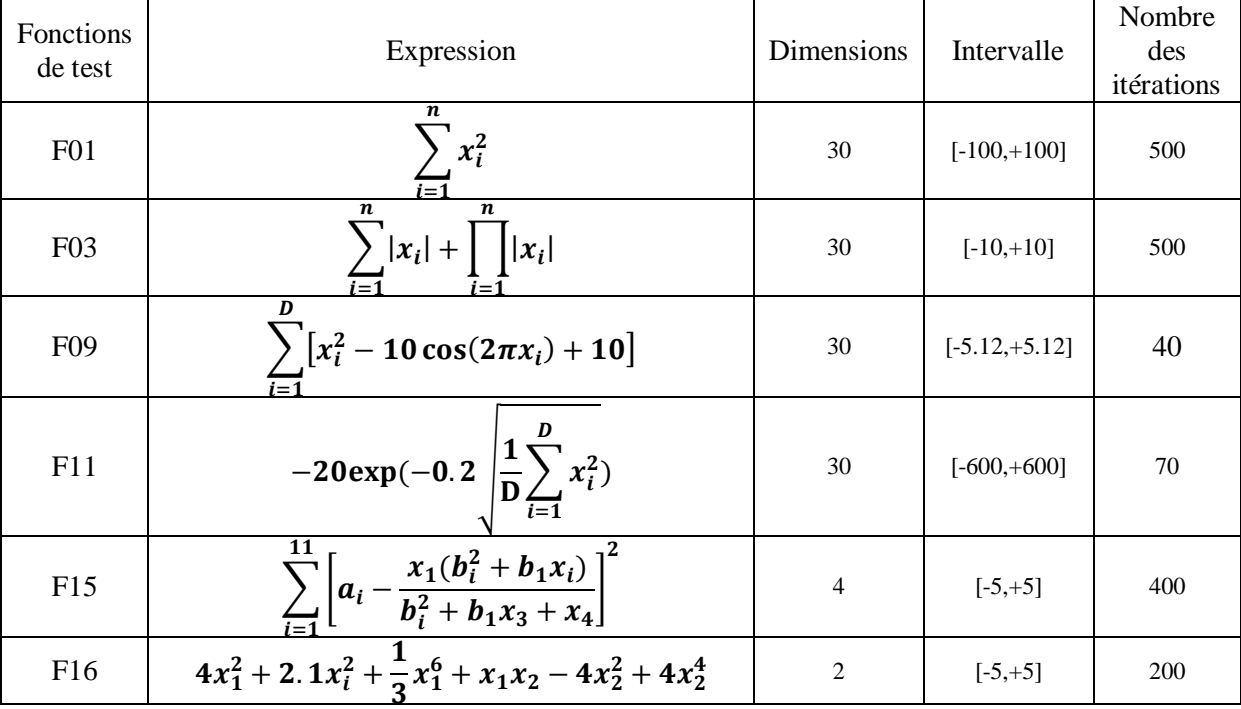
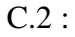

Exemples sur les fonctions uni-modales à haute dimension F1, F3 et F7 :

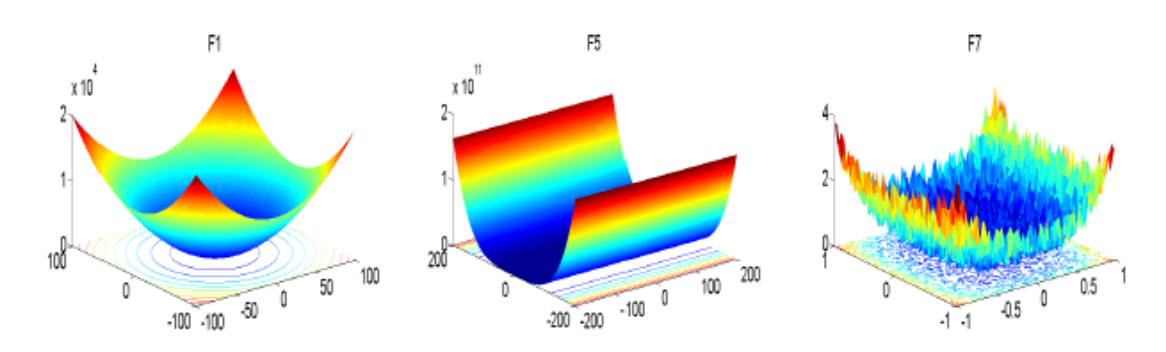

Exemples sur les fonctions multimodales à haute dimension F8, F10 et F13 :

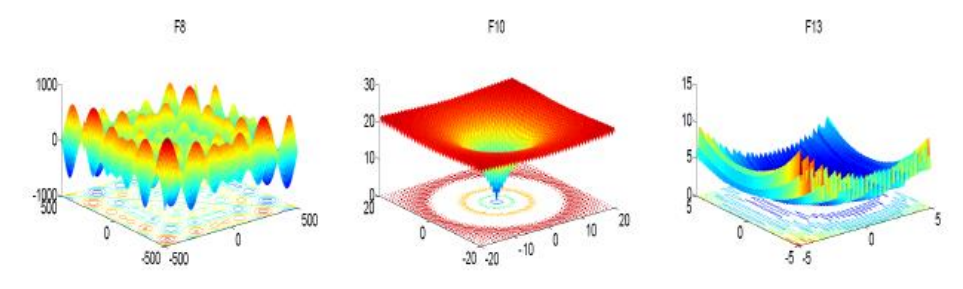

Exemples sur les fonctions multimodales à faible dimension F15, F18 et F22 :

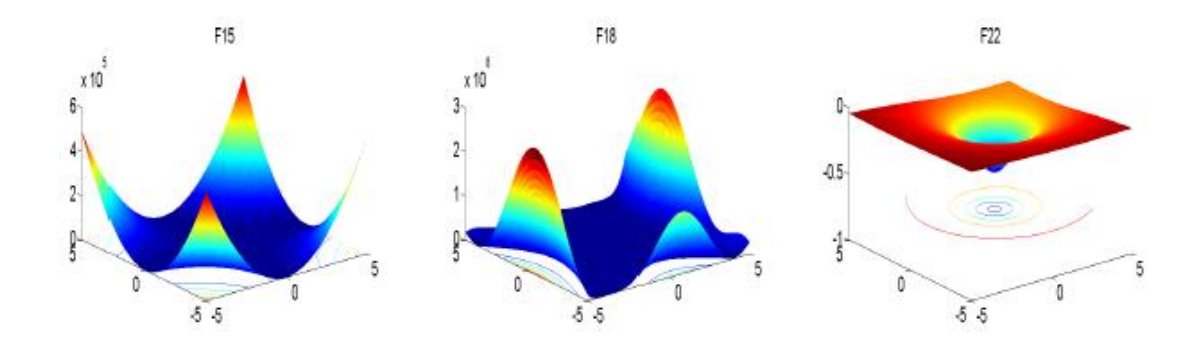

C.3 les paramètres de la pompe :

A0=2.1948e-5.

 $A_{1=3e-5.}$ 

 $A_{2} = -0.0360$ .

## **Bibliographie**

## **BIBLIOGRAPHIE**

**[1] :** BAGHLI, Lotfi. Contribution à la commande de la machine asynchrone, utilisation de la

logique floue, des réseaux de neurones et des algorithmes génétiques. 1999. PhD Thesis.

Université Henri Poincaré-Nancy I.

**[2] :** M. Ouada. 'Analyse, Conception et optimisation des systèmes de commande relative aux énergies renouvelables'. Thèse de doctorat, université Badji Mokhtar- Annaba, 2017

**[3] :** M. Abdelatif, diplôme de Master en Machines Electriques- thème- "Commande dynamique d'une machine synchrone à aimants permanents alimentée en tension" université Mohamed bougara Boumerdes (2016)

**[4]** : Kawthar ALAMEH « Contribution au diagnostic et à l'analyse de défauts d'une machine synchrone à aimants permanents » THÈSE Pour obtenir le diplôme de doctorat Spécialité Automatique et traitement du signal Opéré par l'Université de Rouen Normandie 2017

**[5]** : REMHA Soufiane MOUMEN SAD Mohammed Seddik «Commande vectorielle de la machine synchroneà aimants permanents MSAP» Présenté pour l'obtention du diplôme de MASTER ACADEMIQUE Spécialité Electromécanique Université Echahid Hamma Lakhdar d'El-Oued 2018

**[6]** : Khalili zahia Nouari Ikram «Etude et commande de la machine synchrone à aiment permanant MSAP» MEMOIRE DE FIN D'ETUDE EN VUE DE L'OBTENTION DU DIPLOME MASTER EN ELECTROTECHNIQUE université Ahmed draria Adrar 2021

**[7]** : A. Kaddouri, "Etude d'une commande non-linéaire adaptative d'une machine synchrone à aimants permanents", Thèse de Doctorat, Université de Laval, Québec, Novembre 2000.

**[8] :** M.Ezzat." Commande non linéaire sans capteur de la machine synchrone à aimants Permanents. Automatique / robotique". Ecole centrale de Nantes. Français .2011.

**[9]** J. I. Itoh, N. Nomura, H. Ohsawa. A comparison between, « V/f control and positionsensorless vector control for the permanent magnet synchronous motor ». Proceedings of the Power Conversion Conference, 2002

**[10]** :HAYETTE, MESLOUB. Commande DTC Prédictive D'une Machine Synchrone à Aimants Permanents. *Mémoire de Doctorat LMD en Génie Electrique Université Mohamed Khider-Biskra*, 2016.

**[11] :** F. Khatounian " Contribution a la Modélisation, L'Identification et à la Commande d'une Interface Haptique à un Degré de Liberté Entrainée par une Machine Synchrone à Aimants Permanents " Thèse de Doctorat, De L'Ecole Normale Supérieure de Cachan, France, 2006.

**[12] :** Abdessamed. R,(2011). Modélisation et Simulation des machines électrique . (234p).élipes.

**[13] :** Benbrahim Amel , "Commande Prédictive Généralisée d'une Machine Synchrone à Aimants Permanents " Pour obtenir le diplôme de Magistère en Electrotechnique Université de BATNA 2009

**[14] :** Dou Zakaria Mr. Kechida Ridha Deheb Abdlhamid, "Commande par mode glissant d'une machine synchrone sans capteur mécanique" Mémoire de Fin d'Étude En vue de l'obtention du diplôme de MASTER ACADEMIQUE Université Echahid Hamma Lakhdar d'El-Oued 2018

**[15] :** D. Lévesque, comme exigence partielle à l'obtention de la maîtrise en génie électrique M. Ing. "Etude de conception d'un système de commande pour une machine synchrone à aimants permanents utilisée en propulsion," école de technologie supérieure Université du Québec (2008).

**[16]** : N. Benyahia, K. Srairi, S. M. Mimoune., " Commande de la machine asynchrone par orientation du flux rotorique ", pp.147-150, N°06, Juin 2005..

**[17]** : REMHA Soufiane MOUMEN SAD Mohammed Seddik» Commande vectorielle de la machine synchroneà aimants permanents MSAP" Mémoire de Master académique, Université Echahid Hamma Lakhdar d'El-Oued 2017/2018.

**[18]** : CHERCHAR DJALLAL, SELLAM FOUAD. Commande vectorielle sans capteur de vitesse d'un moteur synchrone à aimants permanents (MSAP) par l'utilisation d'un observateur MRAS.

**[19]** : J.M.Retif: «Commande Vectorielle des Machines Asynchrones et Synchrones» Notes de Cours, Institut National des Sciences Appliquées de Lyon (INSA), 2008

**[20] :** BETKA, Abir. *Estimation de mouvement par les techniques métaheuristiques*. 2019. PhD Thesis. Université Mohamed Khider-Biskra

**[21] :** MEHDI, Souier; AHMED, Hassan; ZAKI, Sari. DES ALGORITHMES BASEES SUR LES PINCIPES DES METAHEURISTIQUES POUR LE RE-ORDONNANCEMENT TEMPS REEL DANS UN FMS AVEC FLEXIBILITE DE ROUTAGE.

**[22] :** DRÉO, Johann, et al. *Métaheuristiques pour l'optimisation difficile*. Eyrolles, 2003..

**[23] :** DRÉO, Johann. *Adaptation de la méthode des colonies de fourmis pour l'optimisation en variables continues. Application en génie biomédical*. 2004. PhD Thesis. PhD thesis, Paris 12.

**[24] :** HORST, R.; PARDALOS, P. M. Handbook of Global Optimization‖ Kluwer Academic Publishers. 1995.

**[25] :** HEIDARI, Ali Asghar, et al. Harris Hawks optimization: Algorithm and applications. *Future generation computer systems*, 2019, 97: 849-872.

**[26]** : RAHOUA, Naima. *Contribution aux Contrôles des Générateurs Synchrones à Aimants Permanents*. 2021. Thèse de doctorat. Université Mohamed Khider–Biskra.

**[27]** : A.Bouadi, M. Lounis, et M. Ben Meziane. 'Simulation du Couplage Directe d'un moteur à Courant Continue à un Générateur Photovoltaïque pour le Pompage Agricole'. International Journal of Scientific Research & Engineering Technology (IJSET), 3ème conférence internationale des énergies renouvelables CIER-2015, vol.4, p.52-56.

**[28]** : D. H. Muhsen, A. B. Ghazali, et T. Khatib. 'Multiobjective deffirentiel evolution algorithm-based sizing of a standalone photovoltaic water pumping system'. Energy Conversion and Management, 2016, vol. 118, p. 32-43.

**[29]** : S. S. Raghuwanshi, et V. Khare. 'Sizing and modelling of stand-alone photovoltaic

Water pumping system for irrigation'. Energy & Environment, 2018, vol. 29, no 4,p. 473-491.

**[30]** : H. Chaouali, H. Othmani, D. Mezghani, et al. 'Improving the Control

Strategy of a Standalone PV Pumping System by Fuzzy Logic Technique'. International Journal of Advanced Computer Science and Applications (IJACSA), 2017, vol. 8, no 3, p. 165-175.